### Reconstrucción de los perfiles de masa en galaxias de disco con base en sus propiedades de lente gravitacional y curvas de rotación

Itamar Alfonso López Trilleras

Director Leonardo Castañeda Colorado

### MAESTRÍA EN CIENCIAS ASTRONOMÍA

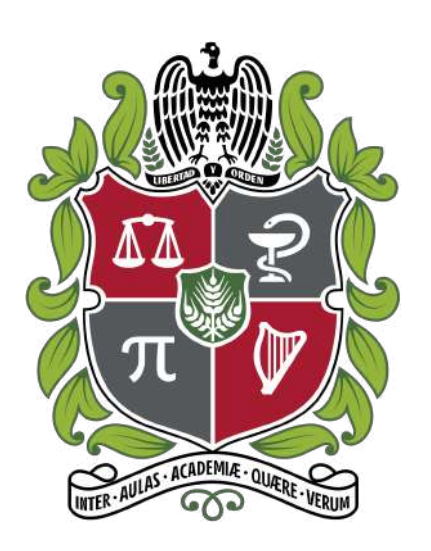

Universidad Nacional de Colombia Observatorio Astronómico Nacional Grupo de Astronomía Galáctica, Gravitación y Cosmología. Febrero del 2020

# Autorización de difusión

Itamar ALfonso López Trilleras

5 de Junio del 2020

El estudiante Itamar Alfonso López Trilleras, matriculado en el programa de Maestría en Ciencias Astronomía del Observatorio Astronómico Nacional, autoriza a la Universidad Nacional de Colombia (UN) a difundir y utilizar con fines académicos, no comerciales y mencionando expresamente a su autor el presente Trabajo Fin de Máster: "Reconstrucción de perfiles de masa en galaxias de disco con base en sus propiedades de lente gravitacional y curvas de rotación", realizado bajo la dirección del profesor Leonardo Castañeda Colorado, y a la Biblioteca de la UN a depositarlo en el Archivo Institucional con el objeto de incrementar la difusión, uso e impacto del trabajo en Internet y garantizar su preservación y acceso a largo plazo.

## Resumen

En este trabajo se presentan dos métodos de reconstrucción de los perfiles de masa en galaxias de disco, el primero de ellos se realiza mediante el ajuste de la curva de rotación con base en los datos de velocidad circular que se obtienen observacionalmente en un sistema de estrellas, mientras que el segundo método se enfoca en el Efecto de Lente Gravitacional(ELG).

Para las reconstrucciones de masa mencionadas, se utilizaron dos rutinas desarrolladas en el lenguaje de programación python: una de ellas es Galrotpy, la cual fue creada por integrantes del grupo de Galaxias, Gravitación y Cosmología del Observatorio Astronómico Nacional de la Universidad Nacional de Colombia<sup>[5](#page-115-0)</sup> y cuya funcionalidad se aplica a las curvas de rotación, la otra rutina se denomina Gallenspy y fue creada en el desarrollo de este trabajo para lo concerciente al ELG. Cabe resaltar que ambas rutinas realizan una obtención de parámetros desde la aplicación de la estadística bayesiana, lo cual permite obtener las incertidumbres de los valores estimados.

Finalmente, en el capítulo 5 se muestra la potencialidad de combinar dinámica galáctica y ELG, donde con el uso de los códigos mencionados anteriormente se reconstruyeron los perfiles de masa de las galaxias SDSSJ2141-001 y SDSSJ1331+3628 y se realiza la comparación con los resultados obtenidos por otros autores respecto a estos dos sistemas.

#### Palabras clave

Efecto de lente gravitacional, efecto de lente fuerte, curvas de rotación, cadenas de Markov Montecarlo, dinámica galáctica, reconstrucción de masa, perfiles de masa, Galrotpy, Gallenspy.

## Abstract

Two methods for mass profiles reconstruction in disc-like galaxies are presented in this work, the first is done with the fit of the rotation curve based on the dates of circular velocity which are obtained observationally in an stars system, while the other method is focused in the gravitational lensed effect (ELG).

For these mass reconstructions, two routines developed in the language of programming python were used: one of them is Galrotpy, which was built by members of the Galaxies, Gravitation and Cosmology group from the Observatorio Astronómico Nacional of the Uni-versidad Nacional de Colombia<sup>[5](#page-115-0)</sup> and whose funtionality is applied in the rotation curves, the other routine is Gallenspy which was created in the development of this work and it is focoused in the ELG. It should be noted that both routines perform an parameters estimation from the Bayesian statistics, which allows us to obtain the uncertainties of the estimated valors.

Finally in the chapter 5 the great power of combining galactic dynamics and ELG is shown, for this purpose the mass profiles of the galaxies SDSSJ2141-001 and SDSSJ1331+3628 were reconstructed with **Galrotpy** and **Gallenspy** and the results obtained are compared with those reported by other authors with respect to these systems.

### Keywords

Gravitational lensed effect, strong lensing, rotation curves, Montecarlo Markov chains, galactic dynamics, mass reconstruction, mass profiles, Galrotpy, Gallenspy.

# Índice general

<span id="page-4-0"></span>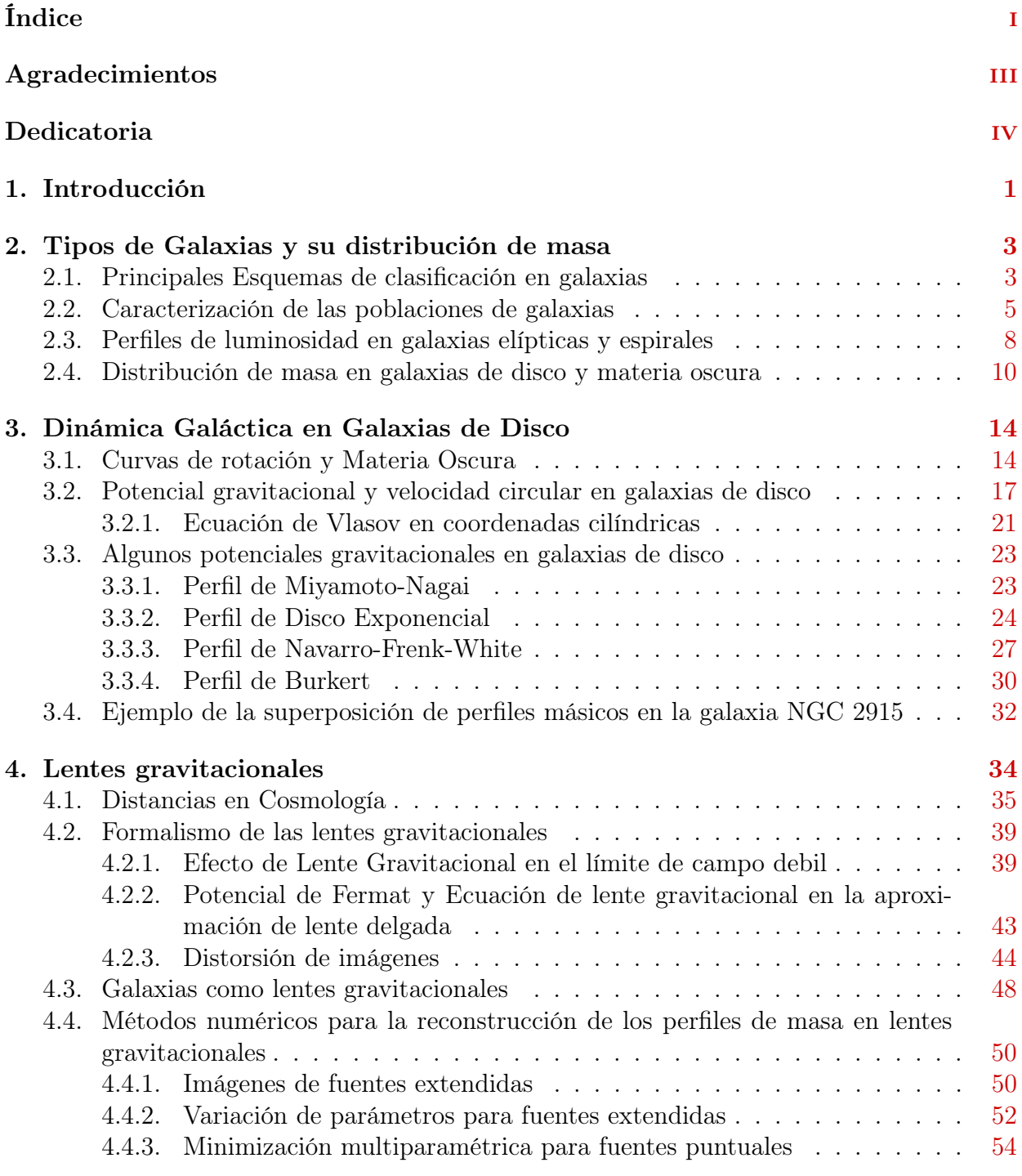

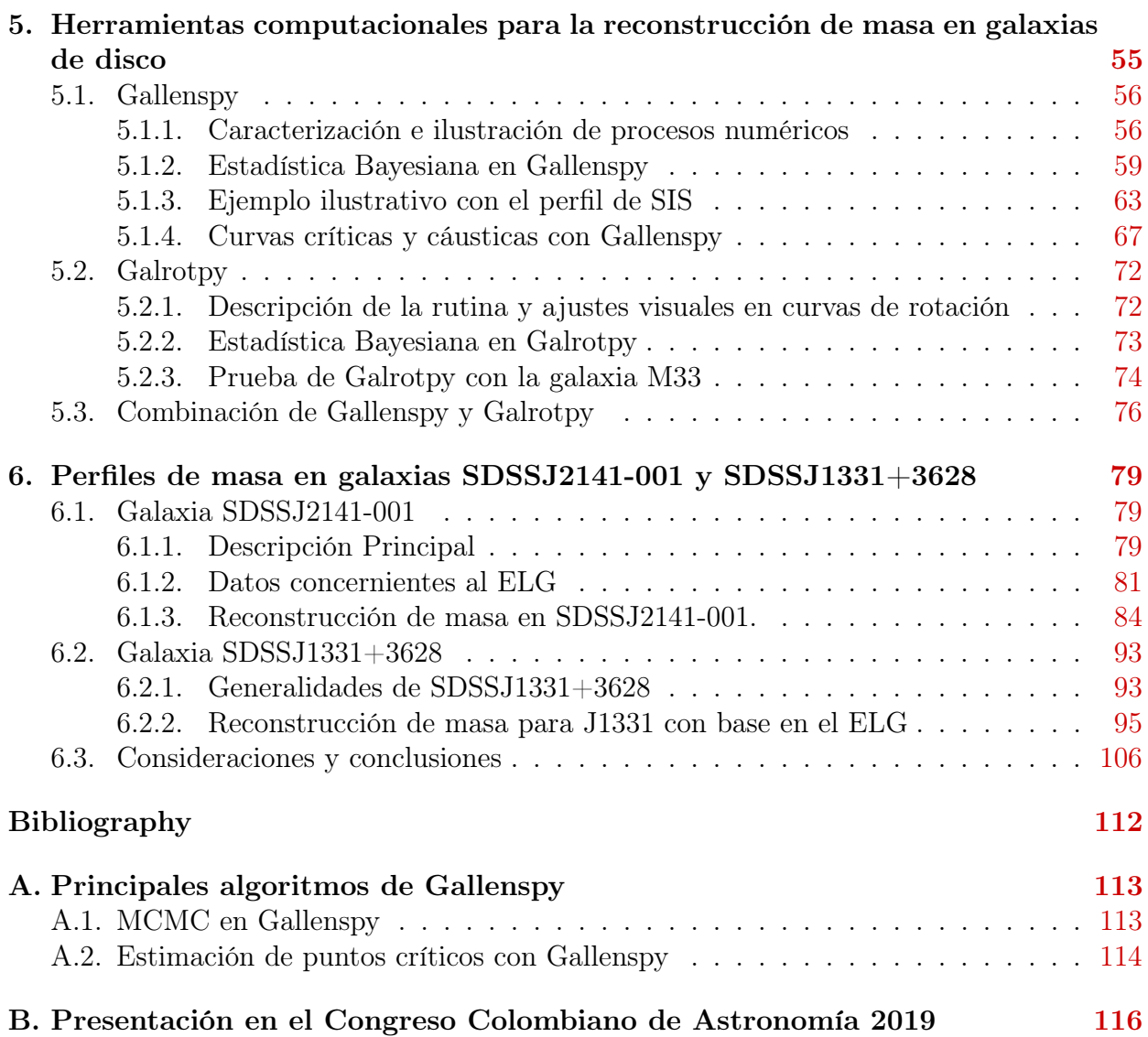

# Agradecimientos

A Dios, la vida y el universo por permitirme culminar estos estudios.

A mi esposa por aguantarme, cuidarme, comprenderme, amarme y alentarme en cada momento de la realización de este trabajo.

A mis padres por todo su apoyo, incondicionalidad, amor, preocupación e interés por cada uno de los aspectos de mi vida.

A mi hermana Ruth por su silenciosa compañia y su gran apoyo en el cumplimiento de cada uno de mis sueños.

A mi hermana Juliette por creer en mi cuando muchos no lo hicieron.

Al profesor Leonardo por su casi infinita paciencia en toda la realización de este trabajo, en cada explicación pero sobre todo por su gran amistad.

Al Observatorio Astronómico Nacional y la facultad de Ciencias de la Universidad Nacional de Colombia por su gran apoyo económico con la Beca de Auxilar Docente.

<span id="page-6-0"></span>A Islena esa persona del Observatorio Astrómico que siempre esta al servicio de los demás.

# <span id="page-7-0"></span>Dedicatoria

A mi hijo Juan Felipe, esa lente gravitacional que magnifica la luz en mi universo.

# <span id="page-8-0"></span>Capítulo 1 Introducción

El estudio de la distribución de masa en galaxias permite obtener información valiosa en cuanto a la estructura del universo a gran escala, además de los procesos de generación y evolución estelar. En este sentido, las curvas de rotación y el efecto de lente gravitacional presente en galaxias son de vital importancia, dado que permiten analizar la distribución de materia bariónica y oscura en estos sistemas, logrando obtener restricciones significativas de valores como densidades cosmológicas, la constante de Hubble, y la constante cosmológica entre otros.

El análisis de las curvas de rotación reposa en la teoría de gravitación newtoninana, siendo importante resaltar que la planitud que ellas presentan en sus contornos es la causa principal por la cual la materia oscura se incluye en las reconstrucciones de masa realizadas por diferentes autores<sup>[1](#page-115-2)[,2](#page-115-3)[,5,](#page-115-0)[24](#page-117-0)</sup>. Desde esta perspectiva, la materia oscura reconcilia el decrecimiento kepleriano con las observaciones que a lo largo de la historia se han realizado, lo cual obliga a incluir la superposición de diferentes componentes de masa para el ajuste con esos datos observacionales.

Además de la rotación presente en las galaxias, se ha evidenciado el Efecto de Lente Gravitacional (ELG) en muchos de ellas, el cual tiene que ver con la deflexión que la luz proveniente de una fuente de fondo presenta por causa del significativo potencial gravitacional de estos sistemas. Gracias a los logros que la Teoría General de la Relatividad ha obtenido [32](#page-118-0)[,40](#page-119-0) en el cálculo del ángulo de deflexión que presentan estos haces de luz como función de la masa del objeto deflector, es posible estimar las distribuciones de masa de estos objetos los cuales son denominados lentes gravitacionales.

Entre los casos de ELG presentes en galaxias y cúmulos, se han encontrado casos específicos de observaciones consideradas de gran utilidad en Cosmología Moderna, tales como Anillos de Einstein y formación de Arcos Gigantes los cuales fueron tomados en cuenta en este trabajo para las reconstrucciones de las galaxias SDSSJ2141-001 y SDSSJ1331+3628, siendo importante aclarar que los datos de velocidad rotacional de estos dos sistemas mencionados son de libre  $\arccos \frac{1,24}{2}$  $\arccos \frac{1,24}{2}$  $\arccos \frac{1,24}{2}$  $\arccos \frac{1,24}{2}$ , permitiendo realizar la reconstrucción con ambos métodos.

Por esta razón, en este trabajo se resaltan las ventajas de combinar dinámica galáctica con el ELG, dado que cada método proporciona ventajas específicas, permitiendo que el complemento entre ellos sea una herramienta de gran potencialidad para estas reconstrucciones de masa.

Finalmente es importante señalar, que para las reconstrucciones de masa se hizo uso de dos rutinas computacionales de gran potencialidad para estos fines, una de ellas denominada Gallenspy la cual fue creada en el desarrollo de este trabajo para el análisis desde el ELG brindando resultados importantes en comparación con lo obtenido por otros autores <sup>[1](#page-115-2)[,24](#page-117-0)</sup> para las galaxias mencionadas anteriormente, en cuanto al análisis desde las curvas de rotación se tuvo en cuenta Galrotpy siendo un código construido por el grupo de Gravitación y Cosmología de la Universidad Nacional de Colombia<sup>[5](#page-115-0)</sup>, permitiendo obtener pefiles de masa de gran concordancia con Gallenspy.

## <span id="page-10-0"></span>Capítulo 2

# Tipos de Galaxias y su distribución de masa

Las galaxias son consideradas como el punto de partida central para la observación y estudio del universo, cabe notar que poseen diferentes características en su composición y morfología [7](#page-115-4) , razón por la cual fenómenos que se presentan en ellas como el Efecto de Lente Gravitacional (ELG) y el comportamiento dinámico varían de una galaxia a la otra. En este capítulo se abordan temas relacionados con las principales pautas de clasificación morfológica en galaxias y la relación existente entre su masa, distancias cosmológicas y luminosidad.

#### <span id="page-10-1"></span>2.1. Principales Esquemas de clasificación en galaxias

Aunque existen varios esquemas de clasificación para galaxias, el dado por Edwin Hubble en 1936 se ha considerado de vital importancia en la Astronomía<sup>[7](#page-115-4)[23](#page-117-1)</sup>; este esquema presenta forma de diapasón como se ilustra en la figura [2.1](#page-11-0) y en él las galaxias se clasifican en 3 principales clases: elípticas (E), espirales (S) e irregulares (Irr).

En esta clasificación, es importante tener en cuenta aspectos como la cantidad de gas y de estrellas jóvenes. Sin embargo, la presencia del disco galáctico es el aspecto en el que se hace énfasis en este trabajo, razón por la cual las galaxias con esta componente son el objeto de estudio a tener en cuenta.

<span id="page-11-0"></span>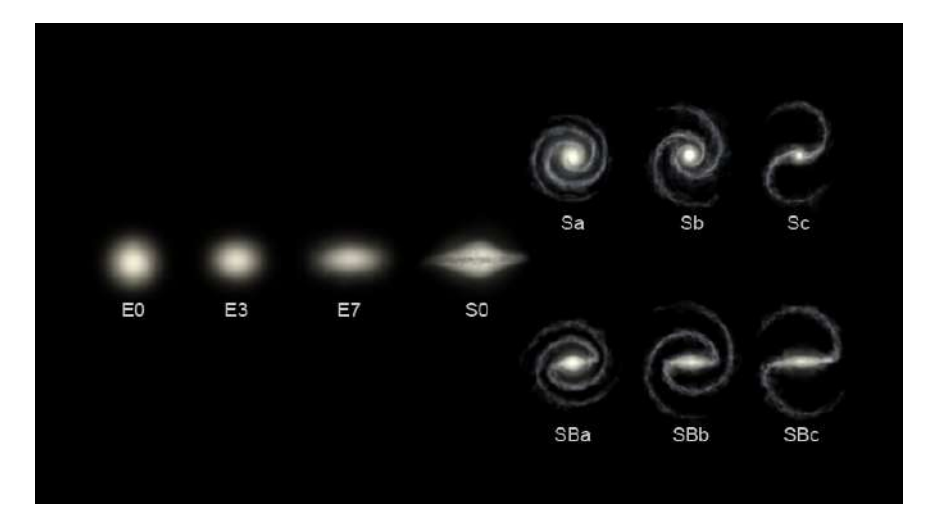

Figura 2.1: Imagen formada por las fotografías de las galaxias tomadas con el Telescopio Espacial Hubble y el Sloan Digital Sky Survey, en ella se observa el diagrama de diapasón de Hubble, en el cual se evidencia de izquierda a derecha la clasificación de galaxias desde sistemas esferoidales hasta espirales.

En lo referente a las galaxias elípticas, cabe notar que en la medida que se avanza en el diagrama de Hubble de E0 a E7, se da una disminución en su densidad de masa; del mismo modo se resalta, que tal como se evidencia en la figura [2.1](#page-11-0) las elipticidades de cada una de estas galaxias aumentan en este sentido, lo cual significa que el tipo E0 corresponde a un sistema aproximadamente esférico.

Tal como se puede observar en la figura [2.1,](#page-11-0) entre las galaxias elípticas y espirales existen otras denotadas con S0, las cuales se denominan lenticulares. Aunque no poseen brazos espirales ni gran cantidad de polvo o gas, es de gran importancia aclarar que poseen disco y un núcleo denominado bulbo<sup>[23](#page-117-1)[7](#page-115-4)</sup>.

Las galaxias espirales, se encuentran ubicadas a la derecha de las lenticulares en el diagrama de Hubble; su característica central radica en la presencia de brazos que rodean el disco, los cuales convergen en el bulbo (componente de la galaxia en el que el brillo es mayor). Debido a que algunas galaxias de este tipo poseen una barra de estrellas que atraviesa el núcleo y en cuyos extremos comienzan los brazos, se hace una división de las espirales en barradas (SB) y no barradas (S).

Es importante resaltar que la clasificación hecha entre Sa y Sc en los dos tipos de galaxias espirales, toma en cuenta criterios como la reducción de tamaños del bulbo y el disco, también la predominancia de los brazos espirales, el crecimiento constante de gas, polvo, regiones ionizadas y formación de estrellas, adicional a esto se observa una mayor separación de los brazos y un decrecimiento en la luminosidad total<sup>[7](#page-115-4)</sup>.

Gérard de Vaucouleurs en 1959 extendió la secuencia de Hubble<sup>[23](#page-117-1)[7](#page-115-4)</sup> y la unió con la clase de galaxias irregulares Irr tal como se observa en la figura [2.2.](#page-12-1) En este nuevo esquema se denomina a las galaxias espirales que no son de barra como tipo SA, también se da una nueva clase llamada SAB, denominada así principalmente debido a que son débilmente barradas. Cabe resaltar que en galaxias lenticulares, también se lleva a cabo una división entre aquellas de barra y las que no.

<span id="page-12-1"></span>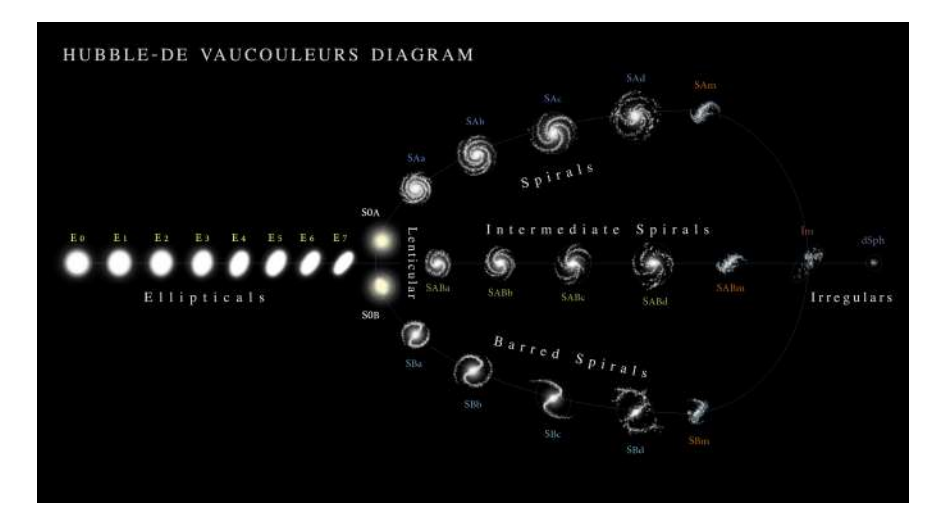

Figura 2.2: Diagrama de clasificación de Vaocoulerus, el cual se construye como una extensión del dado por Hubble(En esta imágen se tienen en cuenta las fotografias tomadas por el Telescopio Espacial Hubble y el Sloan Digital Sky Survey)

#### <span id="page-12-0"></span>2.2. Caracterización de las poblaciones de galaxias

Con base en las observaciones astronómicas realizadas a lo largo de la historia, se afirma que las galaxias están compuestas principalmente por estrellas, gas, polvo y materia oscura.

En 1940 el astrónomo alemán Walter Baade clasificó las estrellas en dos tipos principales de poblaciones: las tipo I conocidas como estrellas jóvenes y de alta metalicidad, donde las más luminosas se caracterizan por ser de color azul, calientes y masivas, en el caso de las tipo II se hace referencia a estrellas antiguas con metalicidad muy baja, en donde las de mayor luminosidad son rojas, frías y gigantes<sup>[7](#page-115-4)[,28](#page-117-2)</sup>.

Bajo este fundamento, Baade interpreto la secuencia de Hubble (E- Sa - Sb- Sc- Irr) como la variación continua de distintos tipos de poblaciones estelares, siendo las galaxias elípticas (E) un sistema compuesto de estrellas tipo II y las irregulares (Irr) una composición de la población tipo I. Esto permite agrupar las poblaciones de estrellas en 5 clases principales, las cuales son descritas en la tabla [2.1.](#page-13-0)

<span id="page-13-0"></span>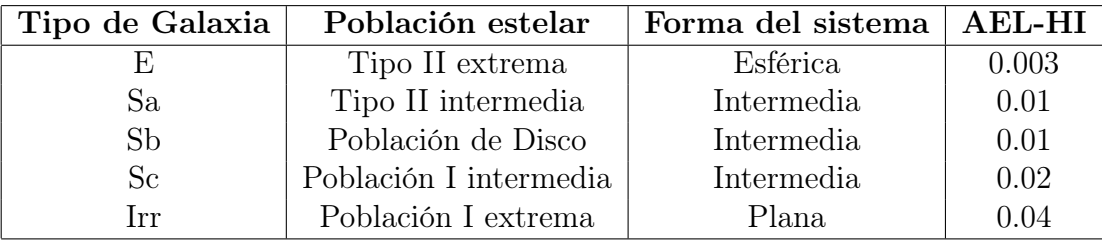

Cuadro 2.1: Clases principales de poblaciones estelares, donde la forma Intermedia hace referencia a una transición entre lo esférico y aplanado.(Las siglas AEL-HI de la ultima columna, hacen referencia a la Abundancia de Elementos Ligeros con respecto al Hidrógeno.)

Tal como se puede evidenciar en la tabla [2.1,](#page-13-0) la agrupación de cada tipo de poblacio-nes estelares produce una forma característica<sup>[7,](#page-115-4)[28](#page-117-2)</sup>. Esto significa que las galaxias E0, estan compuestas casi en su totalidad por estrellas tipo II y en las E7 las poblaciones estelares se reparten entre las dos clases, razón por la cual es correcto afirmar que en las galaxias de disco los tipos de poblaciones presentan distintas divisiones, lo cual ocasiona que se formen diferentes distribuciones de masa entre las que se distinguen: el bulbo (también conocido como núcleo), disco y halo estelar.

En la figura [2.3](#page-14-0) se ilustran estas distribuciones de masa, donde cabe resaltar que el halo de materia oscura mostrado no esta compuesto por poblaciones estelares, sino que es un

<span id="page-14-0"></span>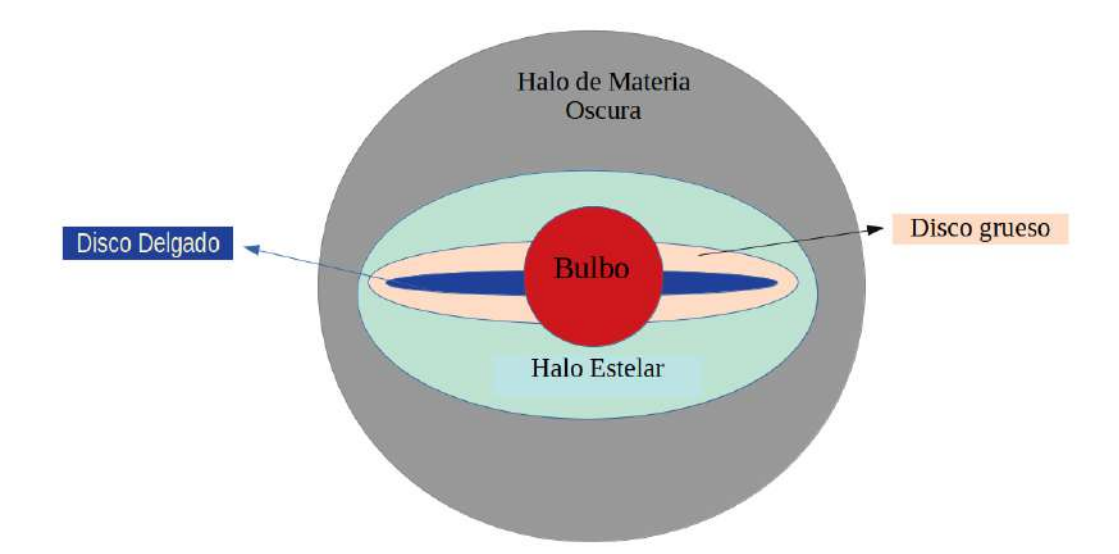

Figura 2.3: Ilustración de las principales distribuciones de masa que poséen las galaxias de disco

tipo de materia distinta a la bariónica, la cual se incluye en el estudio de galaxias ya que permite que las teorías de gravitación sean acordes con las observaciones (lo cual se discute mas detalladamente en el capítulo [3\)](#page-21-0).

Desde esta perspectiva, para galaxias de disco las estrellas tipo II se agrupan en el bulbo central y en los Halos estelares (también llamados cúmulos globulares), mientras las de tipo I son encontradas en el plano galáctico (lo cual incluye el disco y brazos espirales). Un ejemplo ilustrativo es el caso de la galaxia Andrómeda, donde tal como se puede ver en la figura [2.4](#page-15-1) existen diferentes distribuciones de masa con distintos brillos.

Cabe recordar que además de la presencia de estrellas en las galaxias, existe un medio interestelar compuesto de gas y polvo. En el caso de la vía láctea, alrededor del 10 % de su masa se compone de este material, dándose su mayor concentración en el plano galáctico; del mismo modo es importante resaltar, que existen galaxias espirales con regiones en sus brazos en las que la masa estelar es muy pareja con la del gas<sup>[7](#page-115-4)</sup>, razón por la que en el análisis de las reconstrucciones de masa no se puede tener en cuenta solo el aporte de las poblaciones estelares.

<span id="page-15-1"></span>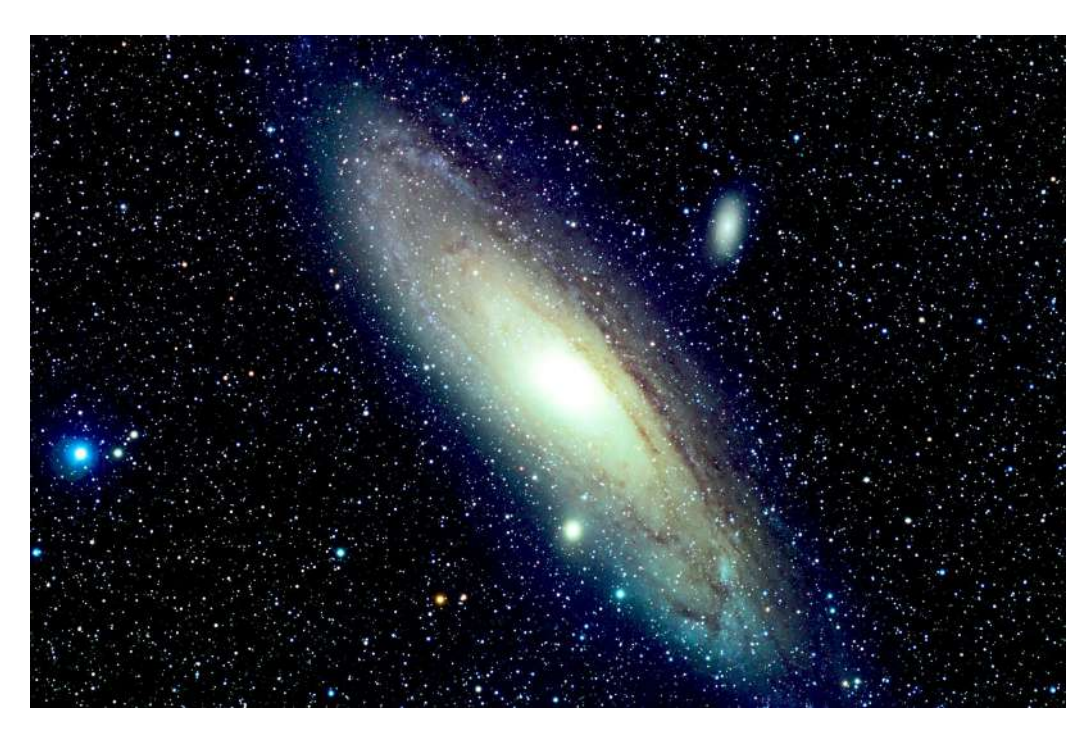

Figura 2.4: Componentes de masa de la Galaxia Andrómeda, donde se ilustra el bulbo en su centro rodeado por un gigantesco disco.(Imagen: Richard Crisp/ Observatorio de Paris-PSL / Hammer et al. 2016)

## <span id="page-15-0"></span>2.3. Perfiles de luminosidad en galaxias elípticas y espirales

Para el estudio de la distribución másica en galaxias, es de vital importancia la relación de proporcionalidad directa que existe entre su masa  $(M)$  y luminosidad $(L)$ , razón por la cual es incluido el término  $\gamma = \frac{M}{I}$ L [5,](#page-115-0)[7](#page-115-4)[,23](#page-117-1). Dado que L es un observable astrofísico, es posible parametrizar diferentes perfiles de luz los cuales al ser adicionados reproduzcan la distribución de brillo observada, siendo esto un punto de partida de gran utilidad en el análisis de cada perfíl de masa.

En el caso de las galaxias elípticas y del bulbo en galaxias espirales, el perfil de luz que mejor se ajustó a las observaciones y que fue usado durante algun tiempo fue el dado por de Vaucouleurs<sup>[23](#page-117-1)[7](#page-115-4)</sup>, el cual describe la luminosidad en función del radio del eje mayor. Esta ley se expresa como:

$$
Ln\left(\frac{I(r)}{I_e}\right) = -3.33\left[\left(\frac{r}{r_e}\right)^{1/4} - 1\right]
$$
\n(2.1)

Donde  $r_e$  corresponde al radio en el que está encerrada la mitad de la luminosidad y  $I_e$ el brillo superficial dentro de  $r_e$ .

Sin embargo, el perfil de luminosidad brindado por de Vaucouleurs es un caso específico de la ley de Sersic, la cual es más precisa en este tipo de ajustes que se hacen al bulbo y a galaxias espirales. Esta relación se escribe como:

$$
I(r) = I(e)exp\left[-b\left(\left(\frac{r}{r_e}\right)^{1/n} - 1\right)\right]
$$
\n(2.2)

Donde b es una constante, cuyo valor se ajusta para que en el radio  $r_e$  se incluya la mitad de la luz que posee el bulbo (o la galaxia elíptica).

En la figura [2.5](#page-17-1) se ilustran dos ajustes realizados a la galaxia VCC753 por medio del perfil de Sersic, uno de ellos con n=1 y otro con n=4, lo cual permite ver que la ley dada por de Vaucouleurs puede presentar mejores ajustes para casos de altas luminosidades que se presentan lejos del centro.

Desde esta perspectiva es correcto afirmar que el valor de n en el perfil de Sersic, es de vital importancia para conocer información sobre la distribución de masa que posee el bulbo (o en su defecto la galaxia elíptica que se analiza). Siendo importante recordar, que existe un gran número de casos ( tales como las galaxias G675 del cúmulo de Abell 2572 y NGC 1[39](#page-118-1)9) en los que n=4 provee una excelente descripción de la luminosidad observada<sup>39</sup>.

En el caso del disco, es importante aclarar que es menos denso que el bulbo en la mayoría de los casos y por lo tanto tiene una luminosidad menor. Por lo general la distribución de brillo en dicha componente está dada por la relación exponencial de Freeman (19[7](#page-115-4)0)<sup>7</sup>, cuya relación viene a ser:

$$
I(r) = I_0 e^{-r/r_0}
$$
\n(2.3)

Para esta relación se establece a  $I_0$  como el brillo superficial central y a  $r_0$  como el radio dentro del cual está encerrado dicho brillo.

<span id="page-17-1"></span>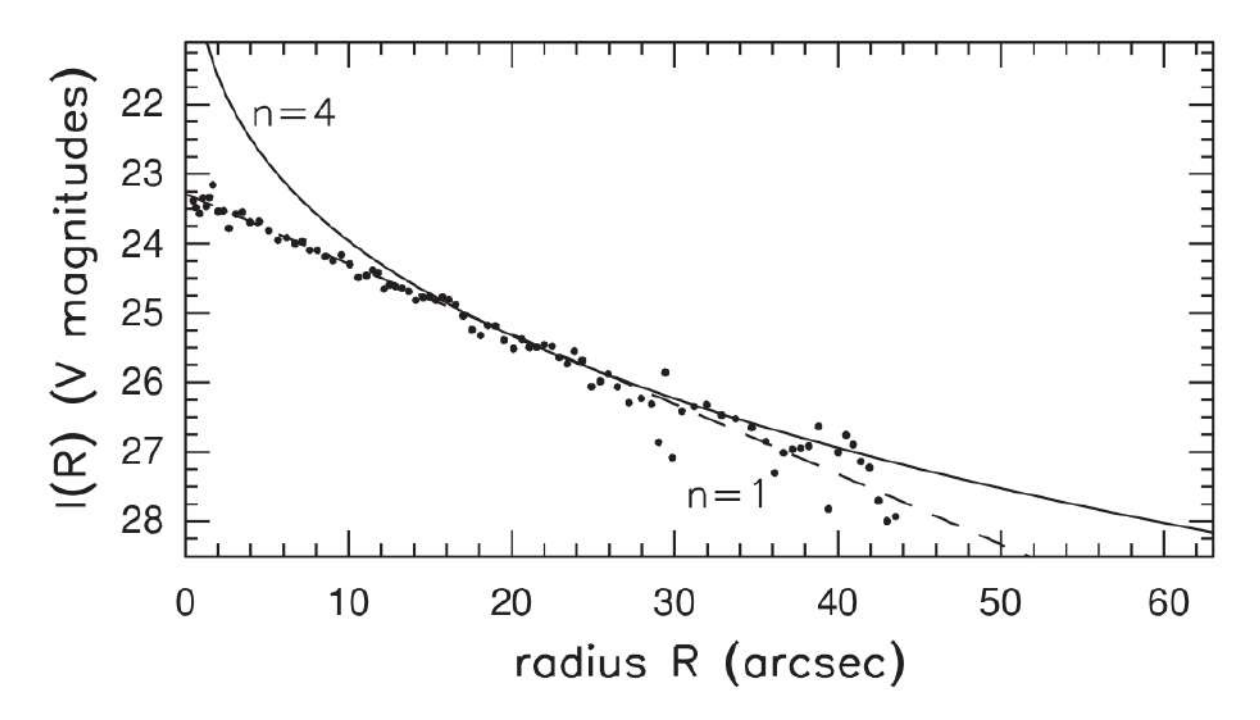

Figura 2.5: Ajuste del perfil de luminosidad a la galaxia VCC753 con datos obtenidos en la banda V, en este caso se tomaron en cuenta valores de n=1 (línea no continua) y n=4 (línea continua) para el perfil de Sersic. (Imágen tomada de Sparke y Gallagher<sup>[39](#page-118-1)</sup>.)

Tal como se mencionó líneas arriba, estos perfiles de luminosidad pueden ser parametrizados de tal manera que al superponerse reproduzcan la distribución del brillo que se observa en galaxias de disco: una ilustración de ello se evidencia en la figura [2.6](#page-18-0) obtenida de Boroson<sup>[42](#page-119-1)</sup>, donde obtuvieron valores de  $r_e$ ,  $I_e$ ,  $I_0$  y  $r_0$  capaces de ajustar los perfiles dados por de Vaucouleurs y Freeman con la luminosidad de las galaxias NGC 2655 y NGC 2841 de una manera adecuada.

## <span id="page-17-0"></span>2.4. Distribución de masa en galaxias de disco y materia oscura

La estimación de la distribución de masa en galaxias es de vital importancia en diversos campos de la Astronomía, entre lo cuales se distingue la Cosmología además del orígen y la evolución de galaxias<sup>[37](#page-118-2)[7](#page-115-4)</sup>. Un aspecto de gran utilidad para dicho fin, es la determinación

<span id="page-18-0"></span>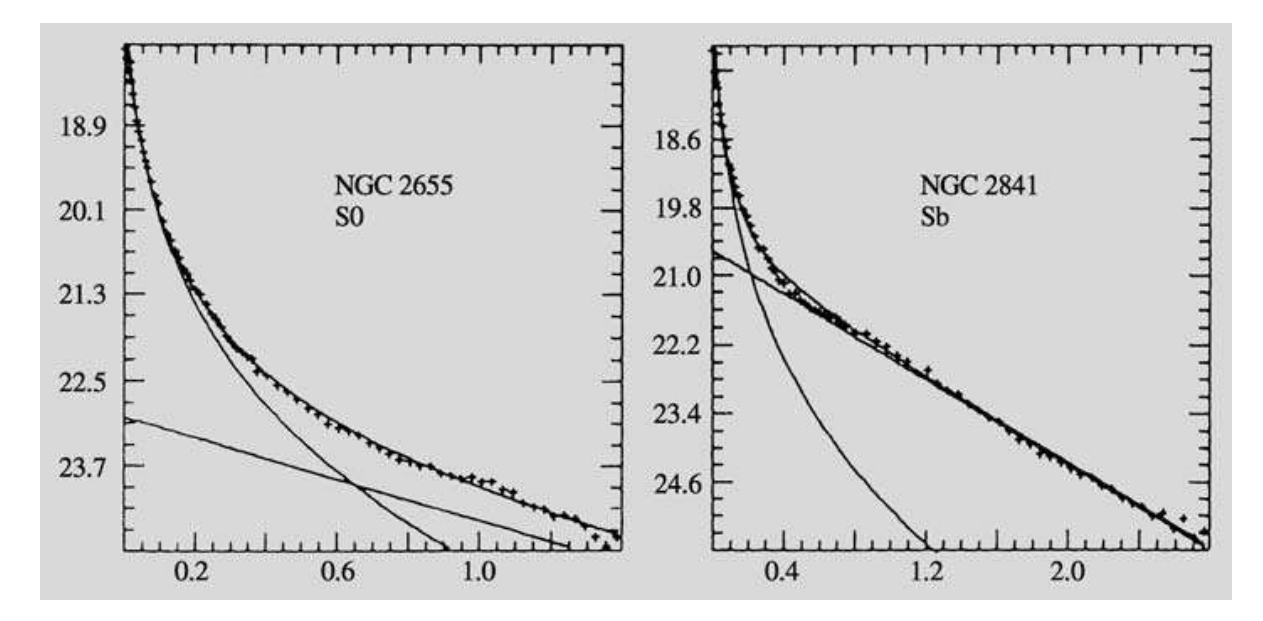

Figura 2.6: Ajuste de los perfiles de luz dados por Freeman y de Vaucouleurs para el bulbo y disco en galaxias NGC 2655 Y NGC 2841 (lineas continuas) por medio de la obtención de sus correspondientes parámetros, los cuales al superponerse permiten reproducir la distribución de brillo observada (puntos trazados en la gráfica) en función de su distancia al centro de la galaxia (Boroson, T. (1981): Astrophys. J. Suppl. 46,177)

de la distancia cosmológica existente entre las galaxias y el observador, ya que con base en ella es posible obtener el tamaño lineal absoluto del objeto de estudio, lo cual es un punto de partida que ofrece gran ventaja<sup>[23](#page-117-1)</sup>.

Sin embargo los métodos para obtener distancias cosmológicas suelen ser los mismos solo hasta cierto marco  $\text{local}^{3732}$  $\text{local}^{3732}$  $\text{local}^{3732}$  $\text{local}^{3732}$ , ya que para distancias muy amplias se debe tener en cuenta los aspectos básicos de la expansión del universo y por lo tanto el modelo cosmológico que se deba usar $32$ (Para mayor detalle remitase al capítulo [4\)](#page-41-0).

Observacionalmente, también es posible evaluar la distribución de masa en galaxias por medio de su velocidad rotacional, lo cual significa tener en cuenta el movimiento de los cúmulos presentes en dichas distribuciones, razón por la que en este trabajo se incluye un análisis desde la dinámica galáctica.

Desde esta perspectiva, cada perfil de masa en galaxias de disco puede ser derivado de las curvas de rotación , las cuales dan razón de la velocidad circular de la galaxia en función de su radio galactocéntrico<sup>[5](#page-115-0)[7](#page-115-4)[24](#page-117-0)[23](#page-117-1)</sup>. Aunque este método de estimación másica se explicará en detalle en el capítulo [3,](#page-21-0) cabe señalar que con los valores de velocidad rotacional que una galaxia tiene se pueden dar restricciones importantes al potencial gravitacional de la galaxia tal como se evidencia en la siguiente relación

<span id="page-19-1"></span>
$$
V_c^2(R) = R \frac{\partial \Phi}{\partial R}
$$
 (2.4)

Donde  $V_c$  corresponde a la velocidad circular de la galaxia en determinado punto de su radio galactocéntrico  $R y \Phi$  viene a ser el potencial gravitacional total del sistema en rotación. En este punto cabe aclarar, que el análisis de Φ es el punto de partida para evaluar la masa de la galaxia tanto de manera total, como para cada una de sus componentes.

<span id="page-19-0"></span>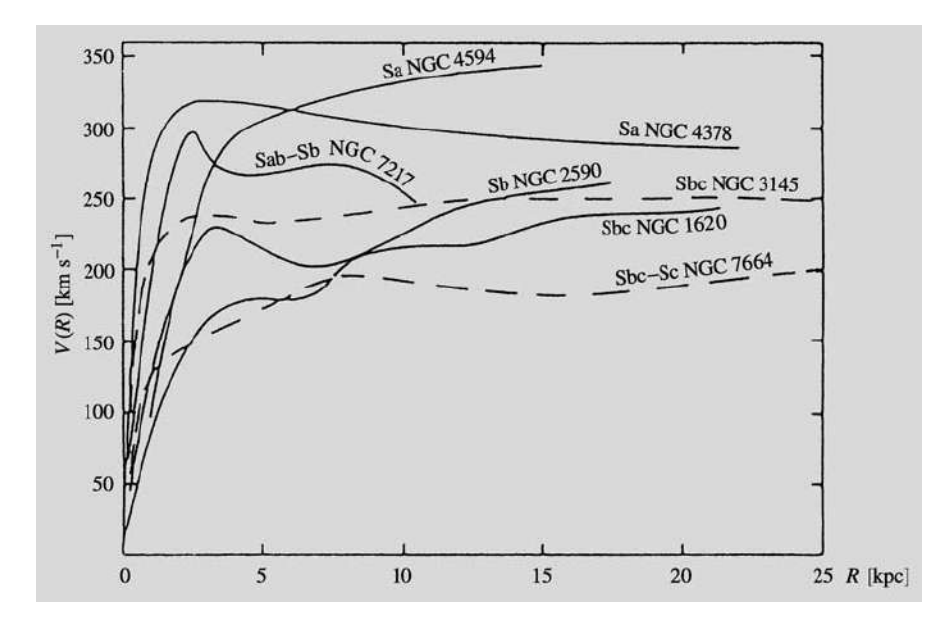

Figura 2.7: Curvas de rotación de algunas galaxias espirales (Rubin, V.C., Ford, W.K., Thonnard, N. (1978): Astrophys. J. (Lett.) 225, L107)<sup>[23](#page-117-1)</sup>, las cuales permiten obtener los respectivos perfiles de masa

En la figura [2.7](#page-19-0) se evidencian las respectivas curvas de rotación de siete galaxias obtenidas observacionalmente y donde con el uso de la ecuación [2.4](#page-19-1) es posible hacer sus reconstruc-ciones de masa respectivas<sup>[23](#page-117-1)</sup>.

Cabe señalar en este punto, que un aspecto de interés en estas curvas de rotación es que

tienden a aplanarse en puntos de la galaxia que se encuentran alejados de su centro lo cual contradice el decrecimiento Keppleriano. En este punto es donde es incluida la materia oscura en las reconstrucciones de masa para galaxias, la cual aunque es distinta de la bariónica brinda un aporte gravitacional significativo al sistema que compone la galaxia.

Si bien es cierto que es muy poco lo que se conoce de la materia oscura, su estudio ha sido de bastante interés en la Astronomía ya que permite reconciliar las observaciones con la teoría Newtoniana de gravitación. En cuanto a las reconstrucciones de masa que se realizan en galaxias, siempre este tipo de materia ha sido modelada como un halo  $3-5,24,32$  $3-5,24,32$  $3-5,24,32$  $3-5,24,32$  tal como lo muestra la figura [2.3.](#page-14-0)

En el capítulo [3](#page-21-0) se explica con mas detalle los principales potenciales usados para la descripción de estos halos de materia oscura. Sin embargo cabe señalar que estos modelos de masa no son usados solamente en el análisis de las curvas de rotación, sino que también se incluyen al estudiar la deflexión que sufre la luz por causa del potencial gravitacional existente en galaxias  $3-5,24,32$  $3-5,24,32$  $3-5,24,32$  $3-5,24,32$ ; este fenómeno se denomina efecto de lente gravitacional (ELG) y es tratado con detalle en el capítulo [4,](#page-41-0) lo cual muestra la importancia de la materia oscura para las reconstrucciones de masa que se realizan actualmente.

# <span id="page-21-0"></span>Capítulo 3 Dinámica Galáctica en Galaxias de Disco

El tema central de este capítulo, reside en la contribución de cada perfil de masa al potencial gravitacional total en galaxias de disco y la manera en la que se puede visualizar por medio de sus curvas de rotación, razón por la que un ajuste paramétrico de diferentes distribuciones másicas es necesario. Los potenciales considerados en este trabajo son: el de Miyamoto Nagai para el bulbo, disco exponencial en el caso del disco y Navarro-Frenk-White (NFW) para el halo de materia oscura. Finalmente, una superposición de perfiles másicos es dada en el caso de la curva de rotación perteneciente a la galaxia NGC 2915, cuyos datos son obtenidos en la literatura. [5](#page-115-0)

#### <span id="page-21-1"></span>3.1. Curvas de rotación y Materia Oscura

El descubrimiento de rotación en galaxias, se dio en 1914 por medio de la observación de líneas de absorción inclinadas en espectros nucleares pertenecientes a galaxias sombrero y M31. En la figura [3.1](#page-22-0) es ilustrado el caso de NGC5064, donde la primera parte de estas líneas corresponde a aquellas regiones de la galaxia que se aproximan al observador, mientras que la otra parte hace referencia a ese sector que se aleja durante la rotación.

Tal como se mencionó en el capítulo [2,](#page-10-0) el término  $\gamma = \frac{M}{I}$ L es una cantidad con determinado valor constante para cada galaxia, donde M y L hacen referencia a su masa y luminosidad de manera respectiva. En 1939 H. Babcock observo la curva de rotación de la galaxia M31, la cual presenta cierta planitud en su periferia tal como se ilustra en la figura [3.2,](#page-23-0) esta

<span id="page-22-0"></span>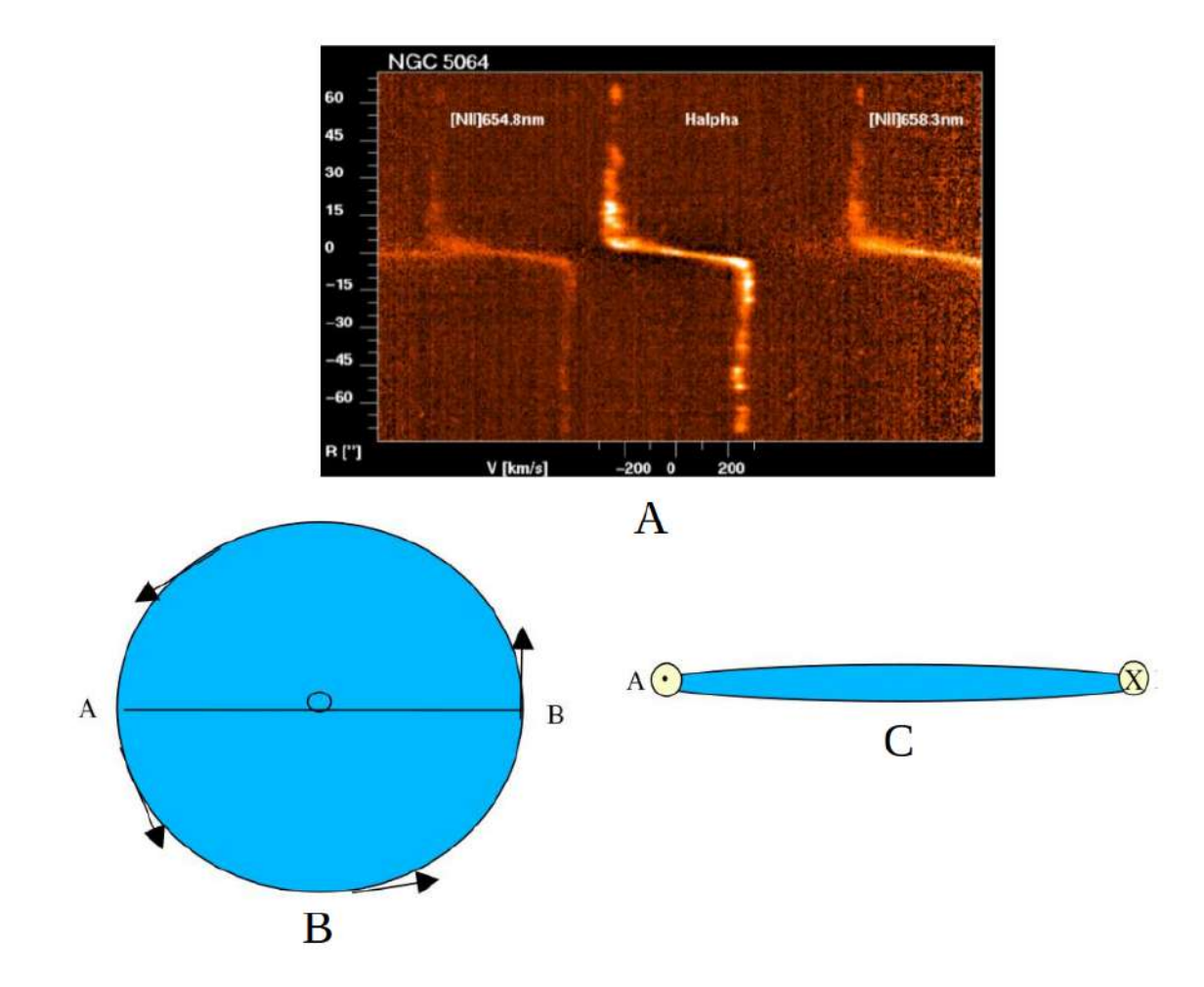

Figura 3.1: A. Lineas de absorción de espectros nucleares pertenecientes a la galaxia NGC5064. B. Ilustración de la rotación en una galaxia vista desde la parte superior de su plano ecuatorial. C. Ilustración de la rotación en galaxias vista desde el borde de su plano ecuatorial y su relación con la inclinación que se da en las líneas de absorción.

observación no tenía concordancia con el decrecimiento Kepleriano debido a la disminución de la luminosidad que se observaba cuando aumenta el radio galactocéntrico, debido a esta observación y otras similares [5](#page-115-0)[,29,](#page-118-3)[34](#page-118-4)[,41](#page-119-2) el problema de la masa perdida fue planteado, por lo que fue impulsada la labor de incluir componentes no detectables en el medio estelar para de este modo reconciliar las observaciones con la teoría de gravitación Newtoniana.

Diferentes autores han sugerido la existencia de cierto tipo de materia no visible [5](#page-115-0)[,18,](#page-116-0)[46](#page-119-3) la cual ha sido denominada "Materia Oscura", en 1933 Zwicky obtuvo diferentes valores

<span id="page-23-0"></span>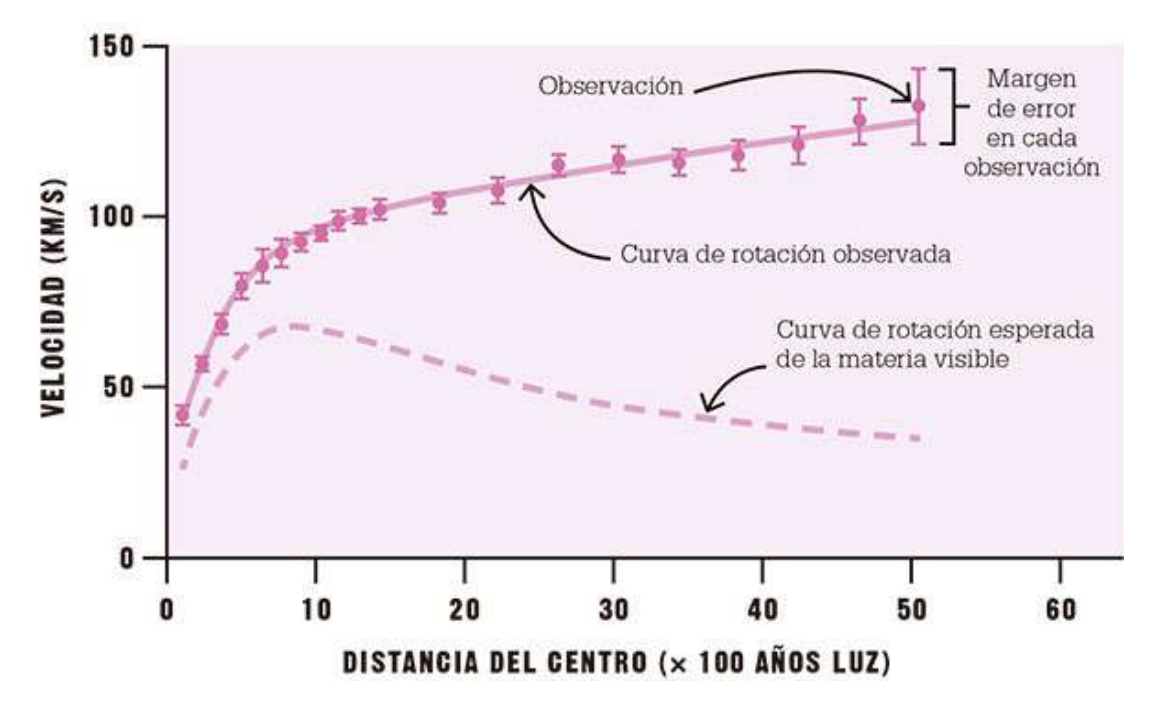

Figura 3.2: Ilustración de los datos de velocidad rotacional pertenecientes a la galaxia Andromeda y su no concordancia con el decrecimiento Kepleriano.

de velocidad rotacional en galaxias en función de sus radios galactocéntricos y con estos valores le fue posible determinar sus respectivas masas; el valor promedio que obtuvo para la relación masa-luminosidad fue de  $\gamma=500\gamma_\odot$  , donde se sugirio que la mayor contribución de masa proviene de los halos de materia oscura, permitiendo que las curvas de rotación tengan forma similar a la de la galaxia Andromeda.

En los últimos años, el estudio de las curvas de rotación en galaxias de disco ha sido de gran importancia en temas de investigación tales como: propiedades dinámicas de estrellas, evolución estelar y procesos de formación en galaxias $^{1,24}$  $^{1,24}$  $^{1,24}$  $^{1,24}$ , razón por la cual una reconstrucción de cada perfil de masa en este tipo de galaxias es bastante importante en diferentes campos de la Astronomía.

Dado que la curva de rotación perteneciente a las galaxias puede ser obtenida de manera observacional, es posible inferir la contribución de los perfiles de masa por medio de la realización de un ajuste paramétrico en cada potencial gravitacional asignado a las componentes que poseen las galaxias de disco que fueron ilustradas en la sección [3.3.](#page-30-0) Para este propósito es importante el tener en cuenta la ecuación [2.4,](#page-19-1) donde Φ es el potencial total el cual es obtenido por la superposición de cada perfil de masa.

## <span id="page-24-0"></span>3.2. Potencial gravitacional y velocidad circular en galaxias de disco

Se ha venido mencionando, que las galaxias tienen diferentes componentes tales como: gas interestelar, polvo, estrellas y materia oscura, las cuales interactúan entre si en concordancia con la dinámica Newtoniana, donde cada distribución de masa es esencial para entender la forma funcional del potencial gravitacional.

Debido a que la fuerza gravitacional  $(\vec{F})$  presente en las galaxias es conservativa<sup>[28](#page-117-2)</sup>, su relación con el potencial gravitacional (Φ) se representa como:

$$
\vec{F} = -\nabla\Phi\tag{3.1}
$$

Esto conlleva a que la densidad volumétrica de masa  $(\rho)$  y el potencial gravitacional  $(\Phi)$ , se relacionen de manera diferencial por la ecuación de Poisson<sup>[5](#page-115-0)</sup>, la cual viene a ser:

<span id="page-24-1"></span>
$$
\nabla^2 \Phi(\vec{r}, t) = 4\pi G \rho(\vec{r}, t)
$$
\n(3.2)

Donde G es la constante de gravitación universal.

Dado que la ecuación de Poisson es lineal<sup>[5,](#page-115-0)[29](#page-118-3)</sup>, en el caso de una galaxia con N componentes de densidades de masa  $\rho_1$ ,  $\rho_2$ , ... $\rho_N$ , puede decirse que la densidad total es.

$$
\rho = \sum_{i=1}^{N} \rho_i \tag{3.3}
$$

Esto significa que el potencial gravitacional total se puede expresar como  $\Phi = \sum_{n=0}^{N}$  $i=1$  $\Phi_i$ , lo cual es conocido como el principio de superposición.

Desde esta perspectiva, si se relacionan las ecuaciones [2.4](#page-19-1) y [3.2](#page-24-1) es posible estudiar la distribución de masa en galaxias, siendo los valores de velocidad rotacional en órbitas circulares un punto de partida fundamental. Para este fin es importante tener en cuenta, que la velocidad circular total se expresa como una adición de las velocidades circulares generadas por cada perfil de masa, de modo que:

$$
V_c^2 = \sum_{i=1}^{N} V_{c(i)}^2
$$
 (3.4)

<span id="page-25-0"></span>Teniendo en cuenta lo planteado, es posible reconstruir los perfiles de masa en diferentes galaxias al generar una curva que se ajuste con sus valores observados de velocidad circular, tal como se evidencia en la figura [3.3.](#page-25-0)

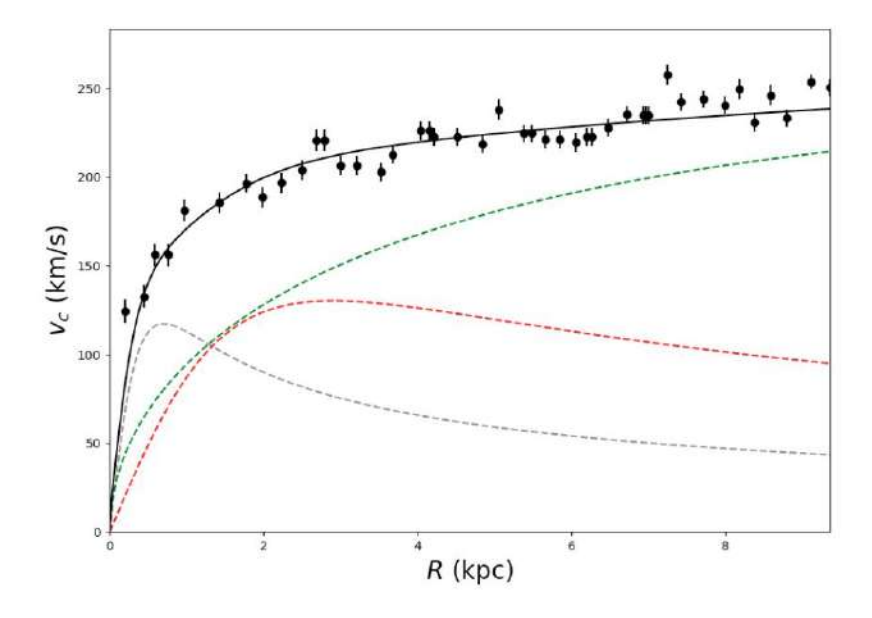

Figura 3.3: Ajuste de velocidades rotacionales con la curva de rotación perteneciente a la galaxia NGC6361 (Datos observacionales son los puntos negros y curva ajustada es la línea contínua), en este caso el perfil de Miyamoto Nagai fue usado para el bulbo (línea punteada gris) y el disco estelar (línea punteada en rojo), mientras que el de Navarro-Frenk-White (línea punteada verde) para el halo de materia oscura<sup>[5](#page-115-0)</sup>.

En este punto es importante mencionar, que las órbitas que siguen las estrellas son descritas mediante la ecuación no colisional de Boltzman<sup>[19,](#page-117-3)[28](#page-117-2)</sup>. Para entender esta relación de una manera adecuada, cabe señalar que el flujo de estrellas es establecido en un espacio de fase  $w = (r, v)$  donde r hace referencia a la posición y v a la velocidad, razón por la que w posee 6 dimensiones  $\mathbf{w} = (\mathbf{r}, \mathbf{v}) = (w1, ..., w6)$ .

En este sentido, la velocidad del flujo de estrellas se expresa como:

$$
\dot{\mathbf{w}} = (\dot{\mathbf{r}}, \dot{\mathbf{v}}) = (\mathbf{v}, -\nabla\Phi) \tag{3.5}
$$

Siendo importante señalar que en un volúmen  $d^3 \mathbf{r} d^3 \mathbf{v}$  de este espacio 6-dimensional, se expresa el número de estrellas presentes (N) mediante la relación:

$$
N = f(\mathbf{r}, \mathbf{v}, t) d^3 \mathbf{r} d^3 \mathbf{v}
$$
\n(3.6)

Donde  $f(\mathbf{r}, \mathbf{v}, t)$  se conoce como la densidad en el espacio de fase ó función de distribución, la cual se relaciona directamente con la probabilidad de encontrar una estrella aleatoria en el tiempo t para determinado rango de  $w^{19}$  $w^{19}$  $w^{19}$ .

Desde esta perspectiva, cabe aclarar que al marginalizar la función de distribución respecto a las velocidades, es posible definir la densidad volumétrica  $\rho(\mathbf{r})$  como:

$$
\rho(\mathbf{r}) = \int d^3 \mathbf{v} f(\mathbf{r}, \mathbf{v}, t) \tag{3.7}
$$

Siendo importante caracterizar, que en este sistema descrito en el espacio de fase w el número de estrellas se conserva; del mismo modo, al modelar este sistema de una forma no colisional, es correcto aclarar que por causa del potencial gravitacional  $\Phi(\vec{r},t)$  las estrellas se deslizan suavemente a través de w, ocasionando que la función de distribución satisfaga la ecuación de continuidad análoga a la de un fluido ordinario<sup>[28](#page-117-2)</sup>, la cual se escribe de la forma:

<span id="page-26-0"></span>
$$
\frac{df}{dt} = \frac{\partial f}{\partial t} + \sum_{\alpha=1}^{6} \frac{\partial (f\dot{\mathbf{w}}_{\alpha})}{\partial \mathbf{w}_{\alpha}} = 0
$$
\n(3.8)

Al tener en cuenta el teorema de la divergencia, se puede afirmar que el segundo término de la ecuación [3.8](#page-26-0) describe la tasa de variación a la cual el flujo de estrellas sale del volúmen  $d^3\mathbf{r}d^3\mathbf{v}$ , razón por la que  $\frac{\partial f}{\partial t}$  da razón de la tasa incidente de estrellas en dicho volúmen.

De igual manera, dadas las consideraciones estimadas por diferentes autores <sup>[19,](#page-117-3)[28](#page-117-2)</sup>, la ecuación [3.8](#page-26-0) puede ser escrita como:

$$
\frac{\partial f}{\partial t} + \sum_{\alpha=1}^{6} \dot{\mathbf{w}}_{\alpha} \frac{\partial f}{\partial \mathbf{w}_{\alpha}} = 0
$$
\n(3.9)

Lo cual conforma el problema de autoconsistencia de la dinámica estelar, el cual se compone de las relaciones:

<span id="page-27-0"></span>
$$
\frac{\partial f}{\partial t} + \mathbf{v}.\nabla f - \nabla \Phi \cdot \frac{\partial f}{\partial \mathbf{v}} = 0
$$
\n(3.10)

<span id="page-27-2"></span>
$$
\nabla^2 \Phi = 4\pi G \int d^3 \mathbf{v} f(\mathbf{r}, \mathbf{v}, t)
$$
 (3.11)

<span id="page-27-1"></span>
$$
\vec{a} = -\nabla\Phi\tag{3.12}
$$

La relación  $3.10$  es conocida como ecuación de Vlasov $19.28$  $19.28$ , la cual describe la incompresibilidad del flujo de estrellas a traves del espacio de fase; esto significa que la función de probabilidad f se conserva a traves de w.

En este sentido, la ecuación de Vlasov parte de la no colisión entre estrellas; por esta razón, si en el sistema se consideraran choques, la ecuación  $3.12$  sería invalida ya que  $\dot{v}$ diferiria de la fuerza gravitacional −∇Φ. Como consecuencia de esto la ecuación [3.10](#page-27-0) no sería igual a cero, pues en el lado derecho de esta relación se debería agregar un termino colisional<sup>[28](#page-117-2)</sup>.

Del mismo modo es importante tener en cuenta que la ecuación [3.11](#page-27-2) guarda una relación directa con f, donde esta densidad de estrellas en el volúmen del espacio de fase corresponde al usual sistema cartesiano de coordenadas  $\mathbf{w} = (\mathbf{r}, v)$ . Dado que en el espacio de fase existen diferentes conjuntos de coordenadas, es posible asumir uno diferente al cartesiano denotado por  $\bf{W},$  donde el número de estrellas en el volumen  $d^6{\bf W}$  para una función de probabilidad

 $g(\mathbf{W})$  se expresaría como  $g(\mathbf{W})d^6\mathbf{W}=f(\mathbf{w})d^6\mathbf{w}$ ; en este caso cabe señalar que las funciones  $f(\mathbf{w})$  y  $g(\mathbf{W})$  no necesariamente deben ser iguales, pues esto dependería de la igualdad entre los volúmenes  $d^6$ **w** y  $d^6$ **W**.

Otro aspecto interesante de la función de probabilidad  $f$ , es que no solo corresponde a la densidad de masa sino también a la de luminosidad en el espacio de fase<sup>[28](#page-117-2)</sup>. En este sentido, es posible afirmar que en una galaxia donde hay diferentes tipos de estrellas, la densidad de cada una de ellas por separado satisface la ecuación de Vlasov.

#### <span id="page-28-0"></span>3.2.1. Ecuación de Vlasov en coordenadas cilíndricas

Tal como fue mencionado, el espacio de fase sobre el cual se construye la ecuación de Vlasov no necesariamente debe corresponder al sistema w de coordenadas cartesianas. Con base en esto y teniendo en cuenta que las coordenadas cilíndricas  $(R, z, \phi)$  son una herramienta de gran utilidad para el estudio de los perfiles de masa usados en galaxias de disco<sup>[5](#page-115-0)[,19](#page-117-3)</sup>, vale la pena expresar la ecuación [3.10](#page-27-0) en este sistema coordenado.

Para tal fin es importante tener presente, que la aceleración bajo este conjunto de coordenadas se expresa como  $28$ :

<span id="page-28-1"></span>
$$
a = (\ddot{R} - R\dot{\phi}^2)\hat{e}_R + (2\dot{R}\dot{\phi} + R\ddot{\phi})\hat{e}_\phi + \ddot{z}\hat{e}_z \tag{3.13}
$$

donde  $\widehat{e}_R, \widehat{e}_\phi$  y  $\widehat{e}_z$  son los vectores base de este sistema coordenado.

De este modo se definen los términos  $\dot{R} = V_R$ ,  $\dot{\phi} = V_{\phi}/R$ ,  $\dot{z} = V_z$  como las velocidades radial, angular y vertical respectivamente, razón por la que al combinar las ecuaciones [3.13](#page-28-1) y [3.12](#page-27-1) es posible obtener:

<span id="page-28-2"></span>
$$
\dot{V}_R = -\frac{\partial \Phi}{\partial R} + \frac{V_\phi^2}{R} \tag{3.14}
$$

<span id="page-28-3"></span>
$$
\dot{V}_{\phi} = -\frac{1}{R} \frac{\partial \Phi}{\partial \phi} - \frac{V_R V_{\phi}}{R}
$$
\n(3.15)

<span id="page-29-0"></span>
$$
\dot{V}_z = -\frac{\partial \Phi}{\partial z} \tag{3.16}
$$

Siendo de gran relevancia resaltar que las relaciones [3.14,](#page-28-2) [3.15](#page-28-3) y [3.16](#page-29-0) hacen referencia a las aceleraciones radial, angular y vertical del sistema.

De este modo la ecuación de Vlasov en coordenadas cilíndricas, se expresa como:

$$
\frac{\partial f}{\partial t} + V_R \frac{\partial f}{\partial R} + \frac{V_\phi}{R} \frac{\partial f}{\partial \phi} + V_z \frac{\partial f}{\partial z} - \left(\frac{\partial \Phi}{\partial R} - \frac{V_\phi^2}{R}\right) \frac{\partial f}{\partial V_R} \n- \frac{1}{R} \left(\frac{\partial \Phi}{\partial \phi} + V_R V_\phi\right) \frac{\partial f}{\partial V_\phi} - \frac{\partial \Phi}{\partial z} \frac{\partial f}{\partial V_z} = 0
$$
\n(3.17)

En esta ecuación, se evidencia que la aceleración radial posee dos componentes: el término  $\frac{\partial \Phi}{\partial R}$  que hace referencia a la aceleración centrípeta del movimiento circular dentro de un radio R y la componente expresada como  $V^2_\phi$ R , la cual se relaciona con la variación en el tiempo que tiene la curva de rotación para una galaxia.

Esto significa que con base en la definición de aceleración centrípeta, la velocidad circular en el plano ecuatorial  $(R, z = 0, \phi)$  viene a estar dada por:

$$
V_c^2(R) = R \frac{\partial \Phi}{\partial R}
$$
 (3.18)

donde al tener en cuenta distribuciones de masa con simetría esférica, es posible relacionar la velocidad circular y la masa encerrada en un radio R mediante:

$$
V_c^2 = \frac{G}{R}M(\leq R),\tag{3.19}
$$

razón por la cual, en la próxima sección se describen algunos perfiles de masa consistentes con estas consideraciones.

## <span id="page-30-0"></span>3.3. Algunos potenciales gravitacionales en galaxias de disco

Existen potenciales gravitacionales con una forma funcional de distribución másica, en los que por su simetría esférica es posible resolver la ecuación de Poisson<sup>[4,](#page-115-6)[28](#page-117-2)[,29,](#page-118-3)[40](#page-119-0)</sup>. En esta sección los perfiles de Miyamoto-Nagai, Navarro-Frenk-White, Burket y Disco Exponencial son explicados en detalle, debido a que son usados en la reconstrucción de masa para las galaxias SDSSJ2141-0001 y SDSSJ1331+3628 en el capítulo 5.

#### <span id="page-30-1"></span>3.3.1. Perfil de Miyamoto-Nagai

El potencial de Miyamoto-Nagai es una generalización de los potenciales de Plummer y Kuzmin<sup>[5](#page-115-0)[,29](#page-118-3)</sup>, el cual es generalmente usado para el ajuste paramétrico en el bulbo y disco<sup>5,29</sup>. En coordenadas cilíndricas  $(R, z)$ , la representación de este perfil de masa esta dada por:

<span id="page-30-2"></span>
$$
\Phi_{MN}(R,z) = -\frac{GM}{\sqrt{R^2 + (a + \sqrt{z^2 + b^2})^2}}\tag{3.20}
$$

Donde los parámetros libres a, b y M son las escalas de longitud, altura y masa encerrada de manera respectiva dentro del radio galactocéntrico  $R$ . En el caso de este perfil, la velocidad circular en el plano ecuatorial  $(R, z = 0)$  estada dada por

$$
V_c(R) = R \sqrt{\frac{GM}{(R^2 + (a+b)^2)^{3/2}}}
$$
\n(3.21)

Siendo importante clarificar, que en la reconstrucción de masa estos parámetros deben ser determinados con el fin de ajustarse la curva de rotación observada. Un ejemplo ilustrativo se ve en la figura [3.4,](#page-31-1) donde la forma en la curva de rotación cambia por la variación del parámetro b.

Un aspecto adicional y de gran importancia de esta distribución de masa, es que al observar con detenimiento la ecuación [3.20,](#page-30-2) es correcto afirmar que cuando R y z poseen valores muy grandes el perfil de Miyamoto-Nagai tiende al potencial Newtoniano de masa

<span id="page-31-1"></span>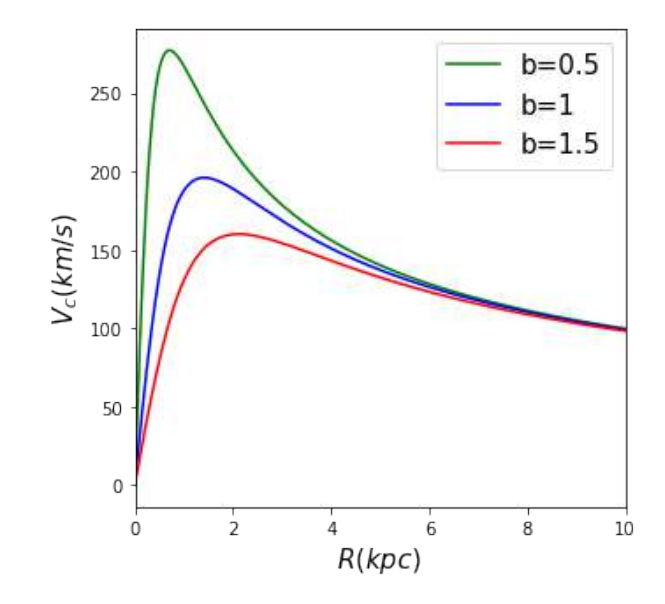

Figura 3.4: Curvas de rotación para tres valores de  $b$  en el potencial de Miyamoto-Nagai con  $M=1X10^9M_{\odot}$  y  $a=0$ 

puntual.

#### <span id="page-31-0"></span>3.3.2. Perfil de Disco Exponencial

Esta distribución de masa corresponde a un disco con simetría axial, donde la construcción de dicho perfil se plantea a partir del aplanamiento de un esferoide, el cual es ilustrado en la figura [3.5.](#page-32-0)

Dados los ejes *a* y *b* del esferoide, es importante resaltar que se cumple la relación:

$$
\frac{x^2}{a^2} + \frac{y^2}{a^2} + \frac{z^2}{c^2} = 1\tag{3.22}
$$

Donde para cualquier valor R del radio galactocéctrico, la relación toma la forma:

$$
\frac{R^2}{a^2} + \frac{z^2}{c^2} = 1\tag{3.23}
$$

Por lo que se puede aclarar que si la relación entre los ejes se determina como  $q = c/a$ , la altura z a la que encuentra cualquier plano restringido en un radio R con respecto al plano ecuatorial viene a ser:

<span id="page-32-0"></span>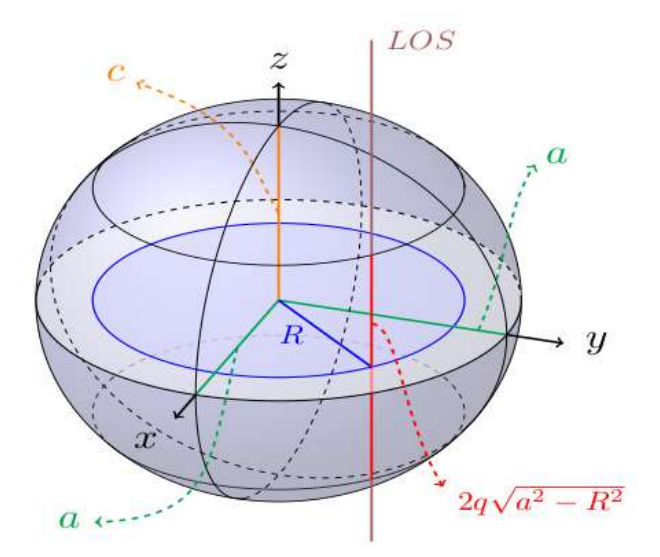

Figura 3.[5](#page-115-0): (Imágen tomada de Granados et.al.<sup>5</sup>)Esferoide cuya relación entre sus ejes esta dada por  $q = c/a$  y cuya línea de visión (Line of Sight(LOS)) intersecta perpendicularmente al plano ecuatorial a una distancia R con respecto de su centro.

$$
z = q\sqrt{a^2 - R^2} \tag{3.24}
$$

Lo cual se ilustra en la figura [3.5,](#page-32-0) donde al tener en cuenta que como la línea de visión (LOS) intersecta dos planos restringidos en el radio R, la distancia que atraviesa viene a ser  $D = 2q\sqrt{a^2 - R^2}.$ 

De este modo se afirma que cualquier distancia D posee una masa encerrada en R, la cual puede ser proyectada en el plano ecuatorial. Dicha proyección de masa se denota como  $\Sigma$  y es denominada densidad superficial de masa.

En el caso de una densidad volumétrica de masa  $(\rho)$  uniforme a lo largo del esferoide, se puede afirmar que  $\Sigma(a,R) = \rho D = 2q\sqrt{a^2 - R^2}\rho$ , donde el diferencial de  $\Sigma$  se puede calcular por la variación de a. Siendo este:

$$
d\Sigma(a,R) = \frac{\Sigma_0 da}{\sqrt{a^2 - R^2}}\tag{3.25}
$$

En esta relación se introduce un nuevo término  $\Sigma_0$  conocido como **densidad superficial** 

central de masa, el cual es igual a  $2\rho qa$  para un valor fijo de  $a$ . Tal como se mencionó al comienzo de esta sección, la distribución de masa de un disco exponencial tiene que ver con un esferoide aplanado, lo cual significa que este es un sistema en el que  $q \to 0$ , razón por lo que  $a \to \infty$  lo que conduce a la expresión:

<span id="page-33-0"></span>
$$
\Sigma(R) = \int_{R}^{\infty} da \frac{\Sigma_{0}(a)}{\sqrt{a^{2} - R^{2}}} \tag{3.26}
$$

Siendo posible interpretar esta ecuación, como la proyección de masa total del esferoide en su plano ecuatorial.

A partir de la ecuación [3.26,](#page-33-0) existen diferentes consideraciones [5,](#page-115-0)[20](#page-117-4)[,28](#page-117-2) con las que se llega a la relación:

<span id="page-33-1"></span>
$$
\Sigma(R) = \Sigma_0 exp(-R/h_r) \tag{3.27}
$$

En este ecuación se evidencia el término  $h_r$  denominado radio de escala, siendo importante aclarar que este parámetro junto a  $\Sigma_0$  son fundamentales para la definición de una densidad superficial de masa, en la que la relación masa-luminosidad para el disco galáctico sea aproximadamente uniforme<sup>[5](#page-115-0)[,20](#page-117-4)</sup>.

En la figura [3.6,](#page-34-1) se muestran dos gráficas de la ecuación [3.27](#page-33-1) cada una con distintos valores de  $\Sigma_0$  y  $h_r$ , donde como se puede evidenciar para valores de R menores al radio de escala, la concentración de masa es muy significativa. Esto permite afirmar, que los valores de  $h_r$  definen lo delgado o grueso que puede llegar a ser el disco, lo cual es un dato importante para el conocimiento de la morfología, distribución de masa y comportamiento dinámico que posee una galaxia.

Con base en la ecuación [3.27](#page-33-1) y teniendo en cuenta las consideraciones dadas en la sección [3.2,](#page-24-0) la expresión obtenida para la velocidad circular correspondiente a este perfil de masa viene a ser:

$$
V_c(R) = \sqrt{4\pi G \Sigma_0 h_r y^2 (I_0(y) K_0(y) - I_1(y) K_1(y))}
$$
\n(3.28)

<span id="page-34-1"></span>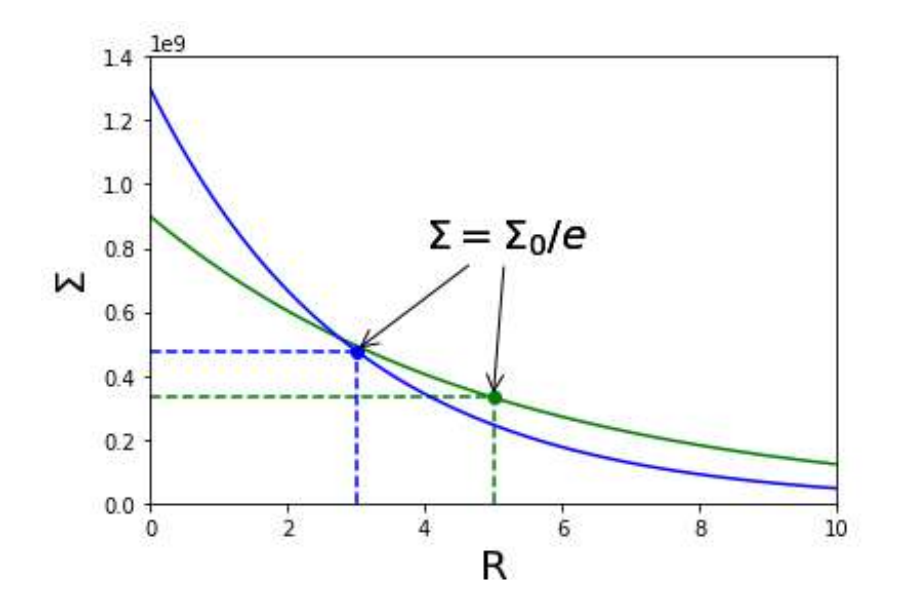

Figura 3.6: Gráficas de  $\Sigma$  en función del radio ecuatorial  $R$ , con valores  $\Sigma_0 = 9X10^8 M_{\odot} Kpc^-2$   $h_r = 5Kpc$ (línea verde) y  $\Sigma_0 = 13X10^8 M_{\odot} Kpc^-2$   $h_r = 3Kpc$ (línea azul).

Donde  $y = \frac{R}{2hr}$ , además los términos  $I_0, K_0, I_1$  y  $K_1$  son las funciones de Bessel modifi-cadas (para mayor detalle de ellas remitirse a Binney-Tremaine<sup>[28](#page-117-2)</sup> y Freeman<sup>[20](#page-117-4)</sup>), las cuales están en función de  $h_r$  y  $\Sigma_0$ , mostrando que las distintas formas que adquiere la curva de rotación para el disco exponencial depende exclusivamente del valor que puedan tener estos parámetros, tal como se evidencia en las figuras [3.7](#page-35-0) y [3.8.](#page-36-0)

#### <span id="page-34-0"></span>3.3.3. Perfil de Navarro-Frenk-White

Este perfil de densidad volumétrica, se obtuvo en la realización de diferentes investigaciones numéricas relacionadas con halos de materia oscura  $27,29$  $27,29$ . Fue propuesto a mediados de los años noventa por Julio Navarro, Carlos Frenk y Simon White, razón por la que se abrevia como NFW. Esta distribución de masa se expresa como  $27$ :

$$
\rho(r) = \frac{\rho_0}{(r/a)(1+r/a)^2} \tag{3.29}
$$

Siendo en este caso  $a \, y \, \rho_0$  parámetros libres, los cuales representan el radio de escala y

<span id="page-35-0"></span>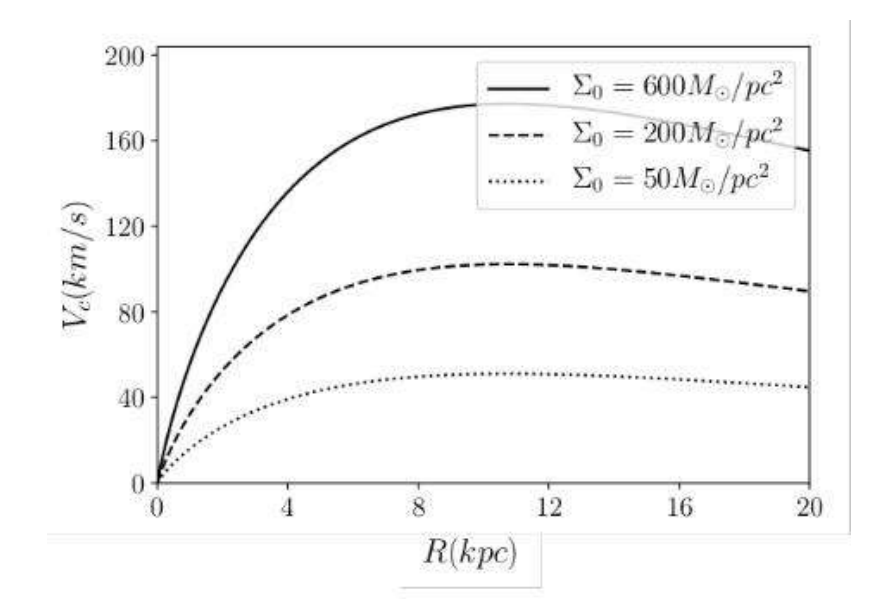

Figura 3.7: Curvas de rotación en el disco exponencial para tres valores de  $\Sigma_0$ 

la densidad central representativa del halo. Es importante aclarar que  $\rho_0$  tiene que ver tanto con la densidad crítica del universo<sup>[4](#page-115-6)</sup>, como con la sobre-densidad característica del halo<sup>[5](#page-115-0)</sup>. Desde esta perspectiva, el valor que se asigne a  $\rho_0$  es de vital importancia en las restricciones cosmológicas que se puedan plantear<sup>[4](#page-115-6)</sup>, razón por la cual el modelo cosmológico que se define desde un comienzo, es fundamental para la reconstrucción de masa en las galaxias donde se incluye el perfil NFW[4](#page-115-6)[,40](#page-119-0) .

En la figura [3.9,](#page-37-1) puede evidenciarse que la mayor concentración de masa que el halo de materia oscura tiene, se encuentra encerrada en el radio de escala a, lo cual significa que la obtención de este parámetro es una herramienta directa en la caracterización dinámica de las galaxias.

Teniendo en cuenta la ecuación de Poisson (relación [3.11\)](#page-27-2), el potencial gravitacional con simetría esférica para este perfil de masa, toma la forma:

$$
\Phi_{NFW}(r) = -4\pi G \rho_0 a^2 \frac{\ln(1+r/a)}{r/a} \tag{3.30}
$$

Razón por la cual, distintos autores definen la masa encerrada dentro de un radio r
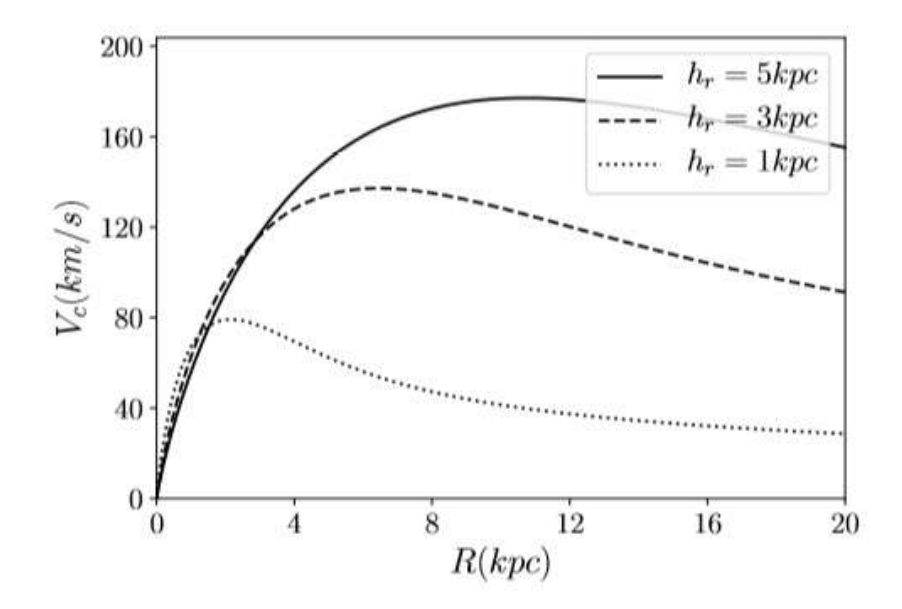

Figura 3.8: Curvas de rotación en el perfil de Disco Exponencial con tres diferentes valores de  $h_r$ .

 $\text{como }5,38$  $\text{como }5,38$  $\text{como }5,38$ :

$$
M_{NFW}(\leq r) = M_0 \left[ \ln \left( 1 + \frac{r}{a} \right) - \frac{r/a}{1 + r/a} \right] \tag{3.31}
$$

Donde  $M_0 = 4\pi \rho_0 a^3$ .

Esto permite que en el plano ecuatorial de la galaxia, sea posible expresar la velocidad circular de este perfil de masa como:

$$
V_c(R) = \sqrt{\frac{G}{R} M_{NFW} (\le R)}\tag{3.32}
$$

Donde se evidencia que la velocidad circular de la galaxia, depende directamente de a y  $M_0$ razón por la cual las curvas de rotación que se generan con este perfil varían de un valor a otro, tal como se ilustra en la figura [3.10.](#page-37-0)

Tal como muestran estas gráficas, la planitud que con el perfil NFW se da en los contornos de la galaxia, muestra gran relación con los valores de velocidad que se obtienen observacionalmente (tal como se ve en la figura [3.2\)](#page-23-0), razón por la que el aporte gravitacional de esta componente en las galaxias es fundamental.

<span id="page-37-1"></span>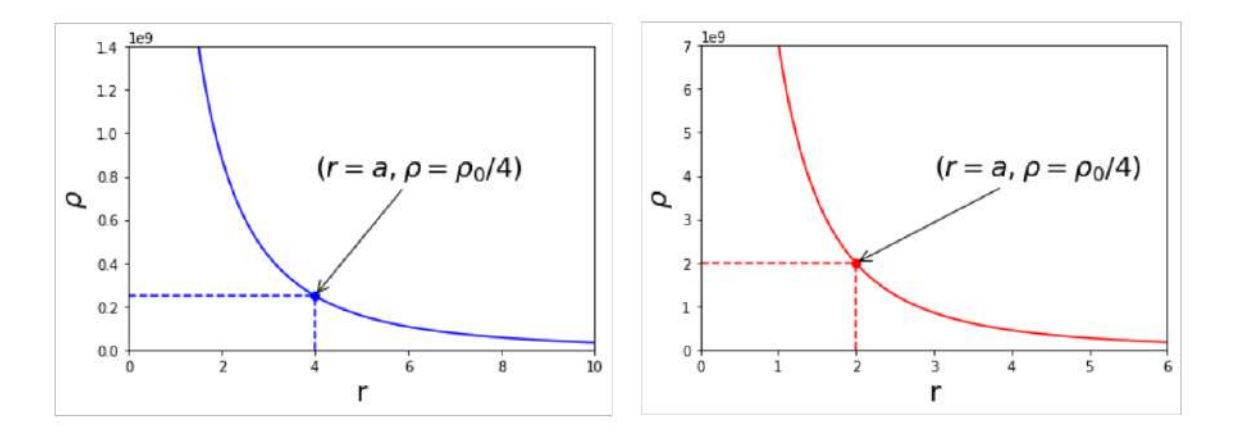

Figura 3.9: Distribución de masa en el perfil NFW para dos casos: el lado izquierdo para  $\rho_0=9{,}947X10^8M_{\odot}Kpc^{-3}$ , $a=4Kpc$  y el derecho con  $\rho_0 = 7{,}957X10^9M_{\odot}Kpc^{-3}$ ,  $a = 2Kpc$ .

<span id="page-37-0"></span>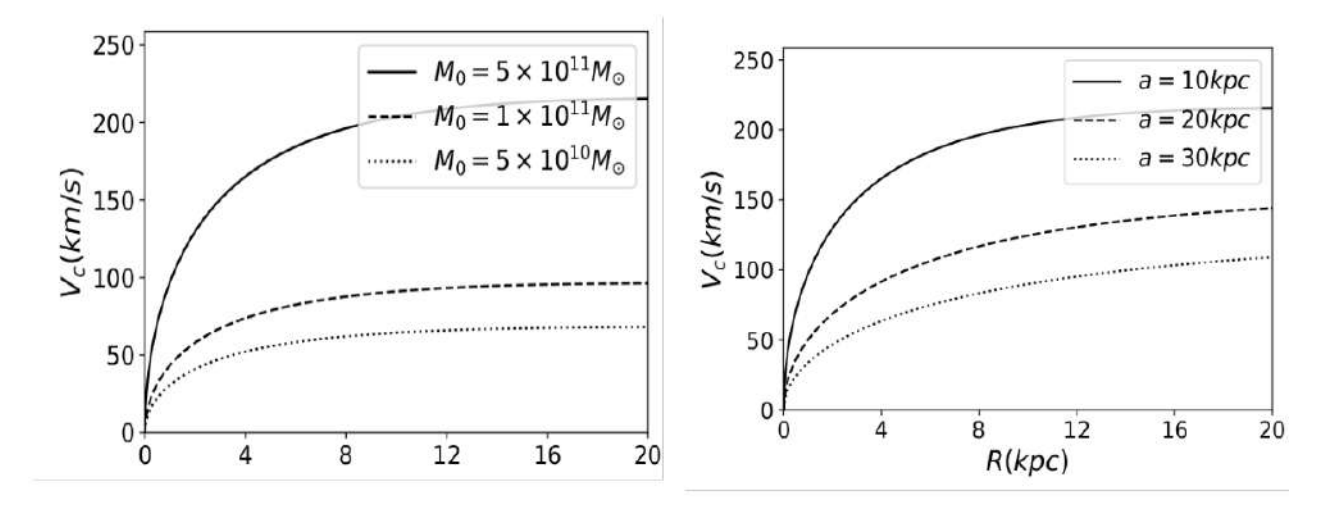

Figura 3.10: Curva de rotación del perfil NFW con tres valores de  $M_0$  y radio de escala $\it a$ 

# 3.3.4. Perfil de Burkert

Este perfil al igual que el NFW, es usado para el estudio de la distribución de masa en el halo de materia oscura, cabe señalar que se ajusta muy bien a diferentes observaciones realizadas en galaxias enanas<sup>[5](#page-115-0)</sup>. Su densidad volumétrica, esta dada por la relación:

$$
\rho_{BK} = \frac{\rho_0 a^3}{(r+a)(r^2+a^2)}\tag{3.33}
$$

Donde  $\rho_0$  es la densidad central del núcleo perteneciente al halo y a hace referencia al radio de escala, el cual al igual que en el perfil NFW encierra una densidad de  $\frac{3}{4}$  $\frac{8}{4}$  $\rho_0$  (ver figura  $3.9$ ).

Esta distribución de masa es consistente con el potencial de simetría esférica:

$$
\Phi_{BK}(r) = \pi \rho_0 a^2 \left\{ \left( 1 - \frac{a}{r} \right) Ln \left( 1 + \left( \frac{r}{a} \right)^2 \right) 2 \left( 1 + \frac{a}{r} \right) \left[ tan^{-1} \left( \frac{r}{a} \right) - Ln \left( 1 + \frac{r}{a} \right) \right] \right\} (3.34)
$$

Lo cual permite expresar la masa encerrada en un radio  $r$ , de la forma:

$$
M_{BK}(\leq r) = \pi \rho a^3 \left[ 2Ln\left(1 + \frac{r}{a}\right) + Ln\left(1 + \left(\frac{r}{a}\right)^2\right) - 2tan^{-1}\left(\frac{r}{a}\right) \right] \tag{3.35}
$$

Para de este modo, expresar la velocidad circular en el plano ecuatorial como:

$$
V_c(\leq R) = \sqrt{\frac{G}{R}M_{BK}(\leq R)}\tag{3.36}
$$

Siendo  $a \, y \, \rho_0$  los parámetros de los cuales depende la forma que la curva de rotación tiene, evidenciandose algunos casos en la figura [3.11](#page-38-0)

<span id="page-38-0"></span>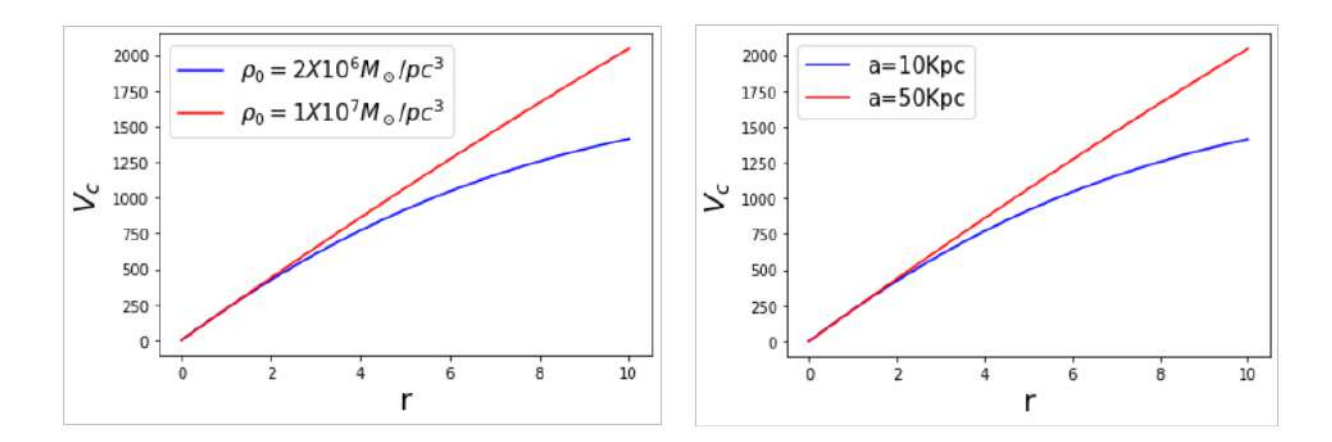

Figura 3.11: Curvas de rotación en el perfil de Burkert para diferentes valores de  $\rho_0$  y  $a$ 

# 3.4. Ejemplo de la superposición de perfiles másicos en la galaxia NGC 2915

En esta sección se muestra un ajuste paramétrico realizado a la galaxia NGC 2915<sup>[12](#page-116-0)</sup>, por medio de la herramienta interactiva Galrotpy<sup>[5](#page-115-0)</sup> la cual será explicada con mas detalle en el capítulo 4.

En este caso el ajuste se realiza con el perfil de disco exponencial para la materia bariónica y el de Burkert con el halo de materia oscura, sin embargo cabe aclarar que se puede usar un potencial gravitacional por cada componente que posea la galaxia, tal como se evidencia en el capítulo 5 con la reconstrucción de los perfiles de masa en las galaxias SDSS J2141 y SDSSJ1331+3628.

Cabe destacar que NGC 2915 es una enana azul compacta, con su composición luminosa centrada en el bulbo, donde su morfología de HI es análoga al de una galaxia espiral tipo tardío localizada a una distancia de  $D = 5.1$  Mpc y considerada como cercana. Su disco HI es largo y rotante, siendo importante señalar que la superposición de los perfiles se da con base en la ecuación [3.4,](#page-25-0) por medio de un ajuste manual de los parámetros que posee cada potencial gravitacional. Los parámetros obtenidos que mejor se ajustan con los valores observacionales, son mostrados en la tabla 2.1.

| Parámetro                                                     | 68\% | $95\%$           |  |
|---------------------------------------------------------------|------|------------------|--|
| Disco exponencial y NFW                                       |      |                  |  |
| $h_{\rm r}$ (Kpc)                                             |      |                  |  |
| $\Sigma_0$ (10 <sup>2</sup> M <sub>o</sub> pc <sup>-2</sup> ) |      |                  |  |
| $a$ (Kpc)                                                     |      | $1,98^{+1}_{-1}$ |  |
| $\rho_0$ ( $M_{\odot}$ pc <sup>-3</sup> )                     |      |                  |  |
| $M_0$ (10 <sup>10</sup> )                                     |      |                  |  |

Tabla 2.1: Valores estimados para los parámetros físicos de la galaxia NGC 2915.

Tal como se evidencia en la figura [3.12,](#page-40-0) la contribución gravitacional dominante es la dada por el halo de materia oscura, sin embargo se puede observar que en un radio menor a 2 kpc el aporte de la materia bariónica a la velocidad rotacional de esta galaxia es significativo, lo <span id="page-40-0"></span>cual permite clarificar cómo los ajustes paramétricos son importantes para una descripción detallada de cada aporte gravitacional que dan las componentes de masa a cada galaxia y esto se puede deducir con los datos de velocidad rotacional.

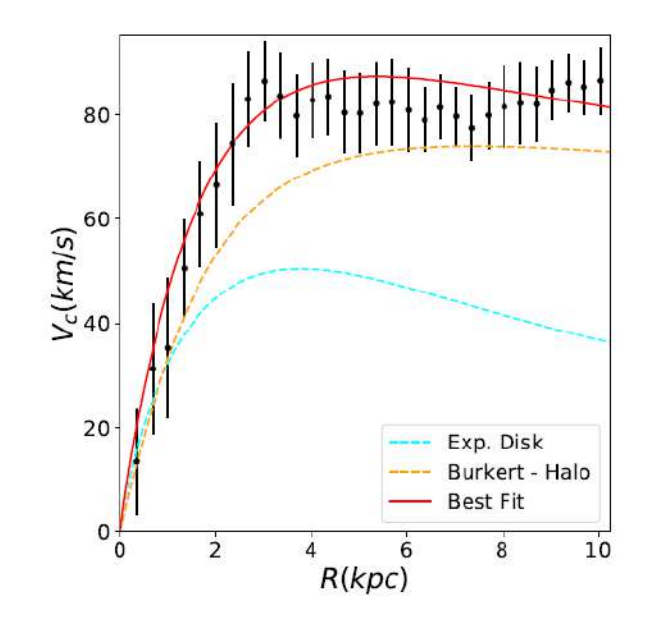

Figura 3.12: Ajuste visual de la curva de rotación perteneciente a la galaxia NGC 2915 con los perfiles de masa NFW y de Disco Exponencia. Las lineas veticales correponden al error que posee cada valor de velocidad rotacional.

# Capítulo 4 Lentes gravitacionales

El Efecto de Lente Gravitacional (ELG) se debe a una distribución de masa, que por su potencial gravitacional genera una deflexión de los haces de luz provenientes de una fuente ubicada atrás de ella con respecto a un observador (O), este fenómeno permite que O (al cuál llegan los haces de luz después de haber sido deflectados) pueda llegar a observar varias imágenes de dicha fuente con tamaños y formas muy diferentes de lo que verdaderamente ella posee, razón por la cual la palabra lente es incluida.

El formalismo de este fenómeno, tiene como cimiento principal la Teoría General de la Relatividad (TGR) dada por Albert Einstein en 1915, ya que la relación obtenida en ella sobre el ángulo de deflexión de la luz  $(\hat{\alpha})$  por un campo gravitacional, fue corroborado en 1919 por Arthur Eddington durante un eclipse solar  $432$  $432$ .

Las investigaciones en este campo empezaron en 1979, al ser observado el Cuasar Q0957+561 por Dennis y Walsh, el cual se encuentra a una distancia de 2,67X10<sup>9</sup> parsec de la tierra. La observación de este objeto astronómico, se hizo a través de una galaxia lente de núcleo súper masivo ubicada a  $1,13X10<sup>9</sup>$  parsec de distancia.

En este punto, es importante resaltar que el ELG es de gran utilidad en diversos campos de investigación astronómicos, tales como: Cosmología, Dinámica Galáctica y Astrofísica, razón por la que este campo de estudio es de gran importancia en la comunidad astronómica.

### 4.1. Distancias en Cosmología

Un aspecto de gran importancia en el análisis del ELG, es la determinación de las distancias cosmológicas entre el observador (O), la fuente (S) y la lente (L), ya que se encuentran en diferentes puntos del espacio los cuales estan separados por distancias astronómicas.

Cabe resaltar, que los datos observacionales que se obtienen en el ELG para estas consideraciones, son los redshift de la lente y la fuente, donde debido a su gran separación del observador, no es coherente considerar estas distancias desde un punto de vista euclidiano.

Para la determinación de las distancias entre O, L y S, se tuvo en cuenta en este trabajo el modelo de universo dado por la solución de Friedman-Robertson-Walker [4,](#page-115-1)[29,](#page-118-2)[32](#page-118-1) (FRW) a las ecuaciones de Einstein, donde se asume la homogeneidad e isotropía del espacio a grandes escalas. Bajo estas consideraciones, este modelo conduce a la métrica de Robertson-Walker<sup>[4](#page-115-1)</sup>, cuyo elemento de línea esta dado por la relación:

$$
ds^{2} = -c^{2}dt^{2} + R^{2}(t)\left(\frac{dr^{2}}{1 - kr^{2}} + r^{2}d\theta^{2} + r^{2}sin^{2}\theta d\phi^{2}\right)
$$
(4.1)

Donde  $t, r, \theta, y \phi$  son coordenadas comóviles y t hace referencia al tiempo cosmológico. Adicional a esto, aparece el término k el cual puede tomar los valores  $0, -1, 1$  y cuya correspondencia se asigna a la curvatura escalar, bajo la cual el universo se puede considerar como espacialmente plano, abierto o cerrado, dependiendo respectivamente de los valores mostrados.

De igual forma en este elemento de línea, se presenta la función  $R(t)$ , denominada como el factor de escala cosmológico, el cual depende explícitamente de t y cuyo valor al tiempo presente es uno  $(R(t_0) = 1)$ , donde su importancia radica en la relación que por medio de este término se establece entre la coordenada comóvil  $r$  y la coordenada propia  $r'$ , de tal modo que la distancia física evolucione con el tiempo mediante la ecuación:

$$
r' = R(t)r \tag{4.2}
$$

Dadas estas consideraciones, para el caso de una fuente con redshift z y un observador con redshift  $z_0$ , la distancia a la cual se encuentran se expresa como  $D(z, z_0)$ , donde en un universo de tipo FRW es posible determinar  $D(z, z_0)$  mediante la solución de la ecuación diferencial de segundo orden de **Dyer-Roeder**<sup>[4,](#page-115-1)[32](#page-118-1)</sup>, en la que se define el término  $r(z, z_0)$  =  $H_o$  $\frac{1}{c}D(z, z_0)$  y se expresa mediante la relación:

<span id="page-43-0"></span>
$$
\left(\Omega_{mo}z + 1 + \Omega_{Qo}(1+z)^{m-2}\left(1 - \frac{1}{(1+z)^m - 2}\right)\right) \frac{d^2r(z, z_0)}{dz^2} + \frac{1}{(1+z)} \left(\frac{7\Omega_{mo}z}{2} + \frac{\Omega_{mo}}{2} + 3 + \Omega_{Qo}(1+z)^{m-2}\left(\frac{m+4}{2} - \frac{3}{(1+z)^{m-2}}\right)\right) \frac{dr(z, z_0)}{dz} + \frac{3}{2(1+z)^4} \left(\bar{\alpha}\Omega_{mo}(1+z)^3 + \bar{\alpha}_x \frac{m}{3} \Omega_{Qo}(1+z)^m\right) r(z, z_0) = 0 \quad (4.3)
$$

En esta ecuación aparecen los términos  $\bar{\alpha}$  y  $\bar{\alpha_x}$ , los cuales dan razón de las inhomogeneidades en la distribución de materia del universo, los valores de estos parámetros se dan en un rango de 0 a 1, donde 1 se asigna para el caso de un universo homogéneo y 0 para un universo totalmente inhomogéneo.

Del mismo modo se muestran otros parámetros cosmológicos, siendo respectivamente  $Ω<sub>Qo</sub>$ ,  $Ω<sub>mo</sub>$  las densidades de energía oscura y materia total en el espacio. Adicional a esto, se presenta el parámetro  $m$ , el cual se relaciona con la desaceleración del universo  $32$ .

En esta ecuación, las condiciones de frontera son:

$$
r(z_0, z_0) = 0 \tag{4.4}
$$

$$
\frac{dr(z_0, z_0)}{dz}\bigg|_{z=z_0} = \frac{1}{(1+z_0)^2 \sqrt{\Omega_{mo} z_0 + 1 + \Omega_{Qo}(1+z_0)^{m-2} \left(1 - \frac{1}{(1+z_0)^{m-2}}\right)}}\tag{4.5}
$$

Donde cada la escogencia de los parámetros en la ecuación [4.3,](#page-43-0) se relaciona con el modelo cosmológico que se asuma  $3,4,24,32$  $3,4,24,32$  $3,4,24,32$  $3,4,24,32$ .

En este trabajo se utilizó el código de Jiménez [35](#page-118-3) para la solución numérica de la ecuación de Dyer-Roeder mediante el método de Runge Kutta de cuarto orden<sup>[31](#page-118-4)</sup> el cual, para las reconstrucciones de masa que se hacen teniendo en cuenta el ELG, permitió calcular las distancias cosmológicas con base en los valores que se asignen a los diferentes parámetros mostrados.

A continuación se muestran algunos resultados obtenidos con esta rutina desarrollada en Python, donde se estableció el caso de  $z_0 = 0.5$  y fueron asignados diferentes valores a los parámetros tal como se muestra en las tablas 3.1 y 3.2.

|        | $1 \mu_{m}$ | $l_{Q0}$ | $\alpha$ | $\alpha_x$ | m |
|--------|-------------|----------|----------|------------|---|
| Tipo a |             |          |          |            |   |
| Tipo b |             |          |          |            |   |
| Tipo c |             |          | 0.5      |            |   |
| Tipo d |             |          | 0.8      |            |   |

**Tabla 3.1:** Variación del parámetro  $\bar{\alpha}$  para  $\Omega_{mo} = 1$ ,  $\Omega_{Qo} = 0$ ,  $\bar{\alpha_x} = 0$  y  $m = 1$ .

|        | $\Omega_{mo}$ | $\Omega_{Q0}$ | $\bar{\alpha}$ | $\alpha_x$ | m        |
|--------|---------------|---------------|----------------|------------|----------|
| Tipo a | 0.3           | 0.7           |                |            | 9        |
| Tipo b | 0.3           | 0.7           |                |            | 9        |
| Tipo c | $0.3\,$       | 0.7           | 0.5            | 0          | $\Omega$ |
| Tipo d | 0.3           |               | 0.8            |            | റ        |

**Tabla 3.2:** Variación del parámetro  $\bar{\alpha}$  para  $\Omega_{mo} = 0.3$ ,  $\Omega_{Qo} = 0.7$ ,  $\bar{\alpha_x} = 1$  y  $m = 2$ .

Para cada conjunto de parámetros establecidos en las tablas anteriores, las diferentes soluciones obtenidas a la ecuación de Dyer Roeder, se muestran en las gráficas de las figuras [4.1](#page-45-0) y [4.2.](#page-45-1)

En cada una de estas gráficas, es posible evidenciar las variaciones en la solución de la ecuación [4.3,](#page-43-0) donde para objetos que se encuentren muy alejados del observador no es válido el enfoque euclidiano y por lo tanto el modelo cosmológico que se escoja, será crucial para obtener el valor de las distancias cosmológicas.

A lo largo del capítulo se podra notar, que cuando se estudia el ELG se deben establecer valores de distancias cosmológicas que tengan concordancia con las observaciones obtenidas,

<span id="page-45-0"></span>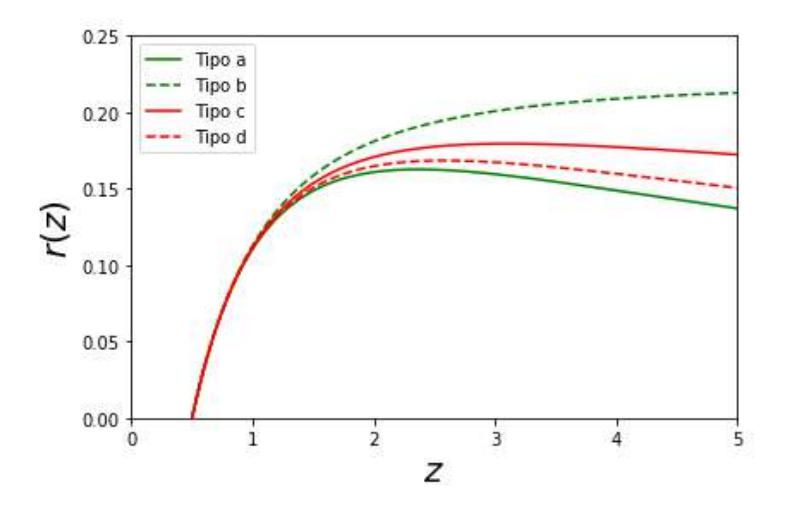

<span id="page-45-1"></span>Figura 4.1: Soluciones a la ecuación de Dyer Roeder, para los diferentes conjuntos de parámetros establecidos en la tabla 1.

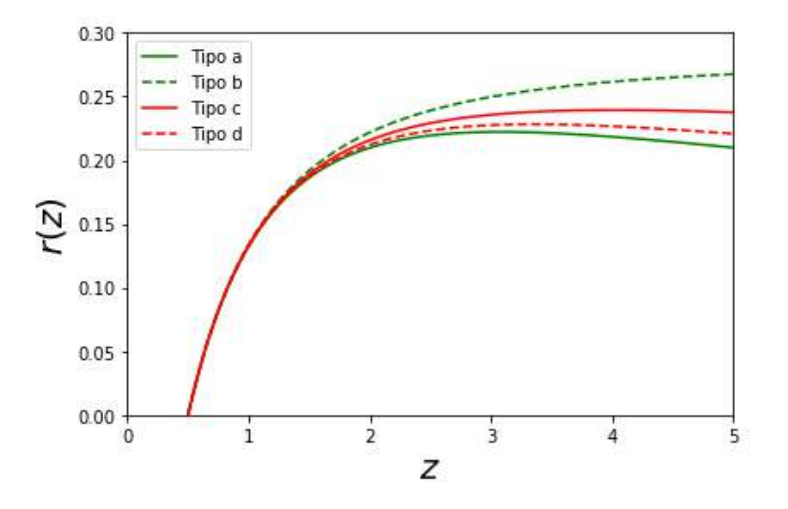

Figura 4.2: Soluciones a la ecuación de Dyer Roeder, para los diferentes conjuntos de parámetros establecidos en la tabla 2.

lo cual permite abrir un campo de investigación muy amplio para las lentes gravitacionales en cuanto a la restricción de modelos cosmológicos.

# <span id="page-46-1"></span>4.2. Formalismo de las lentes gravitacionales

#### 4.2.1. Efecto de Lente Gravitacional en el límite de campo debil

En el caso de una lente puntual de masa $M,$ el ángulo de deflexión de la luz para  $\hat{\alpha} \ll 1^{\circ},$ está dado por la relación:

<span id="page-46-0"></span>
$$
\hat{\alpha} = \frac{4GM}{c^2r_0} \tag{4.6}
$$

Donde $r_0$ es la distancia mínima que llega a tener el fotón con respecto a la lente, durante toda su trayectoria. Esta ecuación es conocida como aproximación de lente delgada o de Born y tal como se mencionó antes, fue la primera predicción de la TGR que se comprobó observacionalmente.

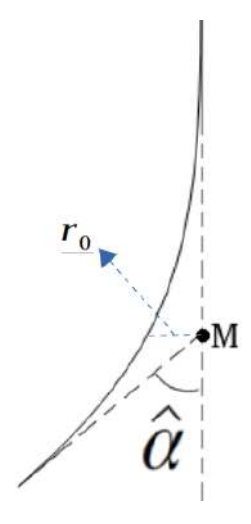

Figura 4.3: Aproximación de Born en el ELG para una lente puntual de masa M.

Bajo este análisis, se considera que el observador (O), la galaxia lente (L) y la fuente de luz (S) están en diferentes planos, tal como se ilustra en la imagen [4.4.](#page-47-0) En esta visualización dada del ELG se presentan los términos  $D_{OS}$ ,  $D_{LS}$  y  $D_{OL}$  como las distancias diametrales existentes entre observador-fuente, lente-fuente y observador-lente de manera respectiva, las cuales tal como se mencionó en la sección anterior, están en función del modelo cosmológico que se adopte.

<span id="page-47-0"></span>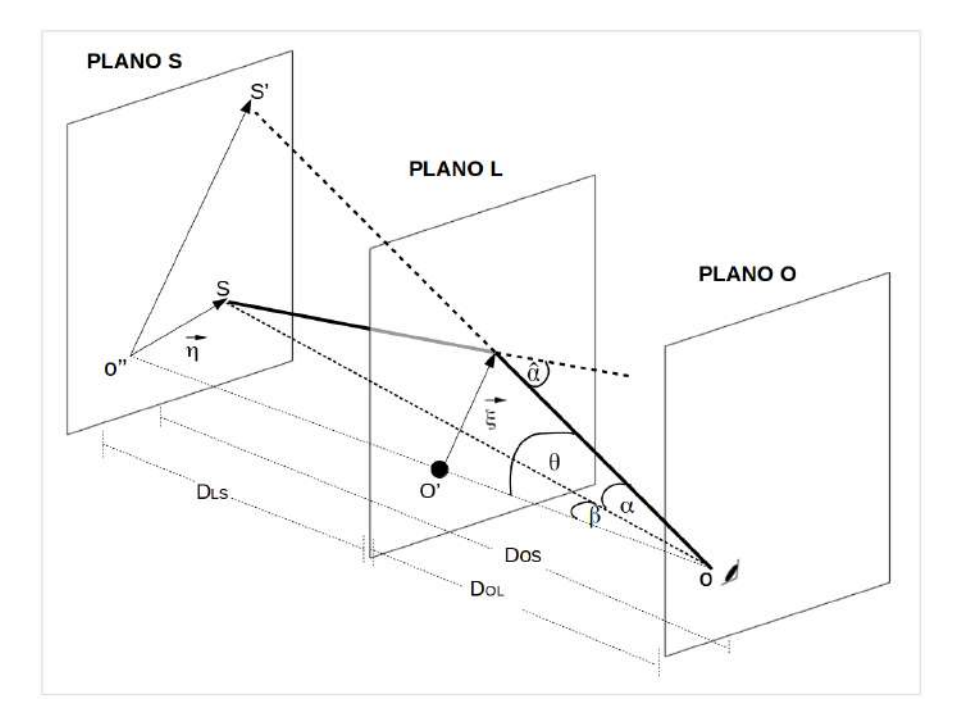

Figura 4.4: Trazado de rayos en el ELG, donde un haz de luz proveniente de una fuente S es deflectado un ángulo  $\hat{\alpha}$  al pasar por el plano de la lente, la cual está ubicada en O'. Como consecuencia de este fenómeno, un observador en el plano O tiene la percepción de que la fuente está en otra posición la cual se denota en este esquema como S'.

Del mismo modo, se evidencia el vector  $\overrightarrow{\eta}$ , el cuál da razón de la posición de la fuente en su respectivo plano, también se observa  $\overrightarrow{\xi}$  como la ubicación en la cual el haz de luz se intersecta con el plano de la lente. Si para este caso se acude al concepto de distancia diametral angular y teniendo presente que  $\overrightarrow{\xi}$  y  $\overrightarrow{\eta}$  están proyectados en el plano del observador (O) por  $\theta$  y  $\beta$  respectivamente, se atribuye un carácter vectorial a lo que inicialmente es ilustrado como solo ángulos, por lo que en base al esquema mostrado la ecuación de lente viene a ser

$$
\vec{\beta} = \vec{\theta} - \vec{\alpha},\tag{4.7}
$$

razón por la que esta ecuación se puede ilustrar bajo el esquema que se muestra en la imágen [4.6.](#page-52-0)

Bajo estas consideraciones, la ecuación [4.6](#page-46-0) toma la forma:

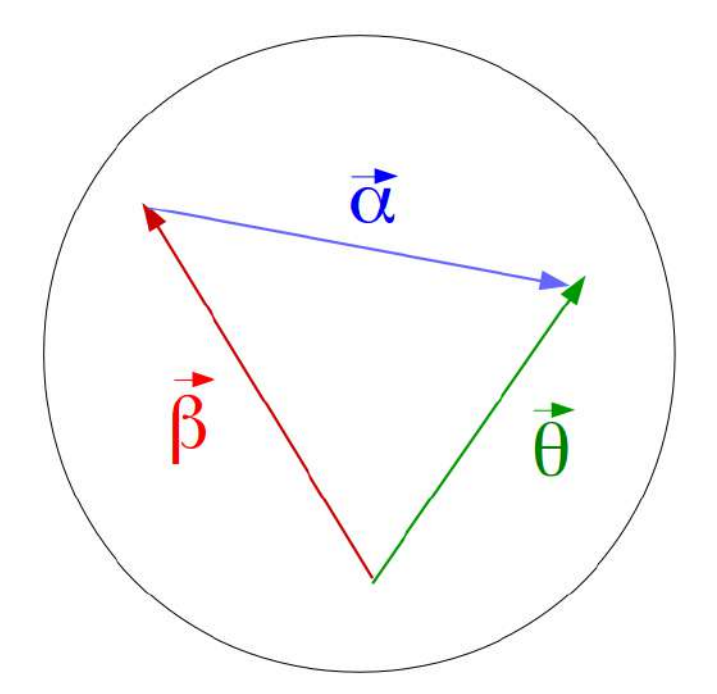

Figura 4.5: Ecuación de la lente en el plano del observador, mediante la relación existente entre la desviación  $(\vec{\alpha})$  del haz de luz con las posiciones de la fuente  $(\vec{\beta})$  y la imágen  $(\vec{\theta})$ .

$$
|\vec{\hat{\alpha}}| = \frac{4GM}{c^2|\vec{\xi}|} \tag{4.8}
$$

Lo cual significa, que para una lente con diferentes distribuciones de masa, la deflexión del fotón estaría dada por:

$$
\vec{\hat{\alpha}} = \frac{4G}{c^2} \sum_{i} \left( m_i \frac{\vec{\xi} - \vec{\xi}_i}{|\vec{\xi} - \vec{\xi}_i|^2} \right) \tag{4.9}
$$

Por lo que con una distribución continua de masa, se llega a la expresión

<span id="page-48-0"></span>
$$
\vec{\hat{\alpha}} = \frac{4G}{c^2} \int_{R^3} \rho(\xi'_1, \xi'_2, z') \frac{\vec{\xi} - \vec{\xi'}}{|\vec{\xi} - \vec{\xi'}|^2} d\xi'_1 d\xi'_2 dz' \tag{4.10}
$$

Siendo  $\rho$  la densidad volumétrica de masa y donde es importante aclarar que la integral se extiende a todo el espacio. Adicional a esto, se tiene en cuenta que el vector  $\vec{\xi}$  es bidimensional y por esta razón la ecuación [4.10](#page-48-0) se reescribe de la manera

<span id="page-49-2"></span>
$$
\vec{\hat{\alpha}} = \frac{4G}{c^2} \int_{R^2} \frac{\vec{\xi} - \vec{\xi'}}{|\vec{\xi} - \vec{\xi'}|^2} \int_R \rho(\xi'_1, \xi'_2, z') dz' d\xi'_1 d\xi'_2 \tag{4.11}
$$

Donde el término de la integral interna se considera como la proyección de la densidad másica en el plano de la lente, por lo que recibe el nombre de densidad superficial de masa y se representa como

<span id="page-49-3"></span>
$$
\Sigma(\xi_1', \xi_2') = \int_R \rho(\xi_1', \xi_2', z') dz' \tag{4.12}
$$

De esta manera la expresión para el ángulo de deflexión que describe el haz de luz, viene a ser

$$
\vec{\hat{\alpha}}\left(\vec{\xi}\right) = \frac{4G}{c^2} \int_{R^2} \Sigma(\xi_1', \xi_2') \frac{\vec{\xi} - \vec{\xi'}}{|\vec{\xi} - \vec{\xi'}|^2} d\xi_1' d\xi_2' \tag{4.13}
$$

Con base en la figura [4.4](#page-47-0) se deduce que  $d\xi_i = D_{OL} d\theta_i$  y por esta razón  $\vec{\hat{\alpha}}$  se puede expresar en términos de  $\vec{\theta}$  , por lo que se obtiene

<span id="page-49-0"></span>
$$
\vec{\hat{\alpha}} = \frac{4GD_{OL}}{c^2} \int_{R^2} \Sigma(\theta_1', \theta_2') \frac{\vec{\theta} - \vec{\theta'}}{|\vec{\theta} - \vec{\theta'}|^2} d\theta_1' d\theta_2' \tag{4.14}
$$

Tomando la ecuación [4.14](#page-49-0) como referencia y teniendo en cuenta que  $\vec{\alpha}D_{OS} = \vec{\hat{\alpha}}D_{LS}$ , se obtiene una nueva expresión para  $\vec{\alpha}$  en la que

<span id="page-49-1"></span>
$$
\vec{\alpha}\left(\vec{\theta}\right) = \frac{4G}{c^2} \frac{D_{OL} D_{LS}}{D_{OS}} \int_{R^2} \Sigma(\theta_1', \theta_2') \frac{\vec{\theta} - \vec{\theta'}}{|\vec{\theta} - \vec{\theta'}|^2} d\theta_1' d\theta_2' \tag{4.15}
$$

De la ecuación [4.15](#page-49-1) se define la densidad de masa crítica superficial como:

$$
\Sigma_{cr} = \frac{c^2}{4\pi G} \frac{D_S}{D_{OL} D_{LS}}\tag{4.16}
$$

El cual depende totalmente de las distancias involucradas entre los tres planos y por lo tanto del modelo cosmológico que se asuma.

Desde este punto, la ecuación [4.15](#page-49-1) toma la forma:

<span id="page-50-0"></span>
$$
\vec{\alpha}\left(\vec{\theta}\right) = \frac{1}{\pi} \int_{R^2} \kappa(\theta_1', \theta_2') \frac{\vec{\theta} - \vec{\theta'}}{|\vec{\theta} - \vec{\theta'}|^2} d\theta_1' d\theta_2',\tag{4.17}
$$

donde  $\kappa = \frac{\Sigma}{\Sigma}$  $\Sigma_{cr}$ es un término adimensional denominado convergencia, en el cual se encuentra la información de la lente gravitacional y por lo tanto de sus diferentes perfiles de masa. En este sentido, el valor de κ determina el efecto de la lente sobre los haces de luz: significando que cuando  $\kappa \approx 1$  suele darse la formación de multiples imágenes, anillos y arcos lo cual se conoce como efecto de lente fuerte, mientras que el caso de  $\kappa \ll 1$ se denomina efecto de lente debil. Visto desde este punto, es correcto afirmar que los valores de  $\Sigma_{cr}$  y del operador de proyección bidimensional de masa  $\Sigma$  deben ajustarse con la configuración de imágenes que se observen en el ELG.

# 4.2.2. Potencial de Fermat y Ecuación de lente gravitacional en la aproximación de lente delgada

Teniendo en cuenta que  $\nabla_{\theta} ln|\vec{\theta} - \vec{\theta'}| =$  $\vec{\theta} - \vec{\theta'}$  $\frac{\partial}{\partial \vec{\theta}} = \frac{\partial}{\partial \vec{\theta}}$ , la ecuación [4.17](#page-50-0) puede reescribirse como

<span id="page-50-1"></span>
$$
\vec{\alpha} = \nabla_{\vec{\theta}} \bigg( \frac{1}{\pi} \int_{R^2} \kappa(\theta \vec{1}', \theta \vec{2}') \ln |\vec{\theta} - \vec{\theta'}| d\theta'_1 d\theta'_2 \bigg), \tag{4.18}
$$

donde como puede observarse el gradiente puede salir de la integral, ya que es evaluado para los θ no primados. Los términos encerrados en el paréntesis de la ecuación [4.18,](#page-50-1) definen el potencial deflector de la lente, el cual se expresa de la forma

<span id="page-50-2"></span>
$$
\psi\left(\vec{\theta}\right) = \frac{1}{\pi} \int_{R^2} \kappa(\theta'_1, \theta'_2) \ln|\vec{\theta} - \vec{\theta'}| d\theta'_1 d\theta'_2 \tag{4.19}
$$

Permitiendo que [4.18](#page-50-1) se simplifique a

<span id="page-50-3"></span>
$$
\vec{\alpha} = \nabla_{\vec{\theta}} \psi\left(\vec{\theta}\right) \tag{4.20}
$$

Dada la propiedad<sup>[4](#page-115-1)</sup>:

$$
\nabla_{\theta}^{2} \ln|\vec{\theta} - \vec{\theta'}| = 2\pi \delta(\vec{\theta} - \vec{\theta'}) \tag{4.21}
$$

Es posible incluirla en [4.19](#page-50-2) y calcular la divergencia del ángulo deflector, con lo cual se obtiene

<span id="page-51-2"></span>
$$
\nabla_{\theta}^{2} \psi \left( \vec{\theta} \right) = 2\kappa \left( \vec{\theta} \right)
$$
\n(4.22)

Donde esta ecuación muestra la relación entre el potencial deflector y la distribución de masa que presenta la galaxia lente, razón por la que esta ecuación es de gran utilidad para la aplicación de métodos numéricos en reconstrucciones de perfiles másicos de galaxias.

También cabe señalar que si se hace uso de [4.20,](#page-50-3) la ecuación de lente toma la forma:

<span id="page-51-0"></span>
$$
\vec{\beta} = \vec{\theta} - \nabla_{\vec{\theta}} \psi\left(\vec{\theta}\right) \tag{4.23}
$$

Donde se incluye el potencial deflector, lo cual permite que esta ecuación sea de gran utilidad para estimar la distribución de masa en la galaxia lente.

Adicional a esto, si se tiene presente que  $\frac{1}{2}$  $\frac{1}{2}V_{\bar{\theta}}$  $\sqrt{ }$  $\vec{\theta} - \bar{\beta}$  $\lambda^2$  $= \vec{\theta} - \vec{\beta}$  y relacionando esta igualdad con [4.23,](#page-51-0) se logra evidenciar que

<span id="page-51-1"></span>
$$
\nabla_{\vec{\theta}} \left( \frac{1}{2} \left( \vec{\theta} - \vec{\beta} \right)^2 - \psi \left( \vec{\theta} \right) \right) = 0 \tag{4.24}
$$

La expresión  $\frac{1}{2}$ 2  $\sqrt{ }$  $\vec{\theta} - \bar{\beta}$  $\setminus^2$  $-\psi\left(\vec{\theta}\right)$  perteneciente a [4.24](#page-51-1) recibe el nombre de potencial de Fermat (el cual se denota en este trabajo como Φ), cuya importancia en el ELG es amplia dado que como se puede observar las imágenes en el plano de la lente solo se forman en los puntos críticos de Φ.

#### 4.2.3. Distorsión de imágenes

En el análisis del ELG, es de gran importancia el realizar un mapeo que relacione las imágenes formadas en el plano de la lente con las coordenadas de la fuente en su plano respectivo; por esta razón se hace importante el introducir una matriz Jacobiana de transformación A, definida como:

$$
A_{i,j} = \frac{\partial \beta_i}{\partial \theta_j} \tag{4.25}
$$

Para  $i, j = 1, 2$ 

<span id="page-52-0"></span>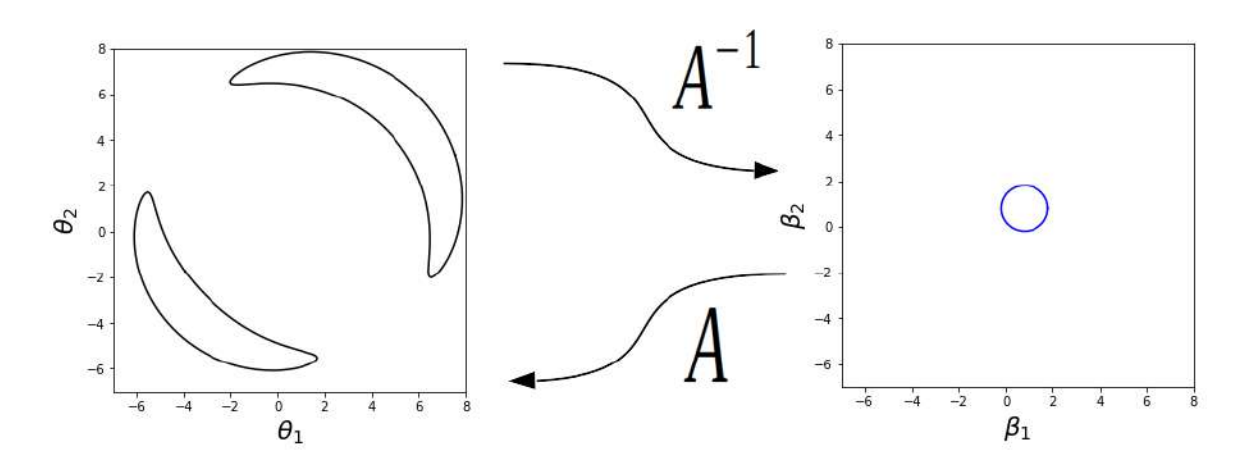

Figura 4.6: Ejemplo del mapeo entre planos con la Matríz Jacobiana  $A$ , para el caso de dos imágenes generadas mediante el ELG y que corresponden a una fuente circular.

Si se tiene en cuenta la ecuación de lente, el Jacobiano toma la forma

$$
\frac{\partial \beta_i}{\partial \theta_j} = \frac{\partial \left(\theta_i - \frac{\partial \psi\left(\vec{\theta}\right)}{\partial \theta_i}\right)}{\partial \theta_j} \tag{4.26}
$$

Razón por la que A viene a ser

$$
A = \left(\delta_{ij} - \frac{\partial^2 \psi(\vec{\theta})}{\partial \theta_i \partial \theta_j}\right) \tag{4.27}
$$

Teniendo  $i,j=1,2$ y siendo $\delta_{ij}$ la delta de Kronecker.

Por conveniencia se definen $\gamma_1$ y $\gamma_2$ como:

$$
\gamma_1(\vec{\theta}) = \frac{1}{2} \left( \frac{\partial^2 \psi(\vec{\theta})}{\partial \theta_1^2} - \frac{\partial^2 \psi(\vec{\theta})}{\partial \theta_2^2} \right)
$$
(4.28)

$$
\overline{y}
$$

$$
\gamma_2(\vec{\theta}) = \frac{\partial^2 \psi(\vec{\theta})}{\partial \theta_2 \partial \theta_1} \tag{4.29}
$$

Las cuales son componentes de una cantidad importante en el análisis de la distorsión de imágenes y que recibe el nombre de Shear $\gamma=\gamma_1+i\gamma_2.$  Teniendo en cuenta [4.22,](#page-51-2) la matriz de transformación toma la forma

$$
A = \begin{pmatrix} 1 - \kappa - \gamma_1 & -\gamma_2 \\ -\gamma_2 & 1 - \kappa + \gamma_1 \end{pmatrix}
$$
 (4.30)

Con esta matriz de transformación es posible obtener la magnificación  $(\mu)$  de las imágenes en el plano de la lente, siendo esta

$$
\mu = \frac{1}{|det A|} \tag{4.31}
$$

En este término se evidencian las distorsiones no solo del tamaño sino también de la forma que tienen las imágenes en comparación con la(s) fuente(s). Por otro lado es importante resaltar, que existen puntos en los planos de la lente y fuente donde la magnificación es infinita y por lo tanto el determinante de la matriz de transformación es cero: este conjunto de puntos presentes en el plano de la lente recibe el nombre de curva crítica y de manera paralela en el plano de la fuente se denomina curva cáustica.

En las figura [4.7,](#page-54-0) se evidencian algunas simulaciones en la formación de imágenes, al modelar una lente gravitacional con un perfíl de esfera singular isoterma<sup>[4](#page-115-1)[40](#page-119-0)</sup>, cuya curva crítica se compone de un único punto en el orígen de coordenadas<sup>[4](#page-115-1)</sup> y donde la fuente se encuentra en distintas posiciones con respecto a ella. Tal como se muestra, la magnificación es infinita cuando la fuente se intersecta como la curva cáustica, lo que en muchas ocasiones produce círculos denominados anillos de Einstein.

<span id="page-54-0"></span>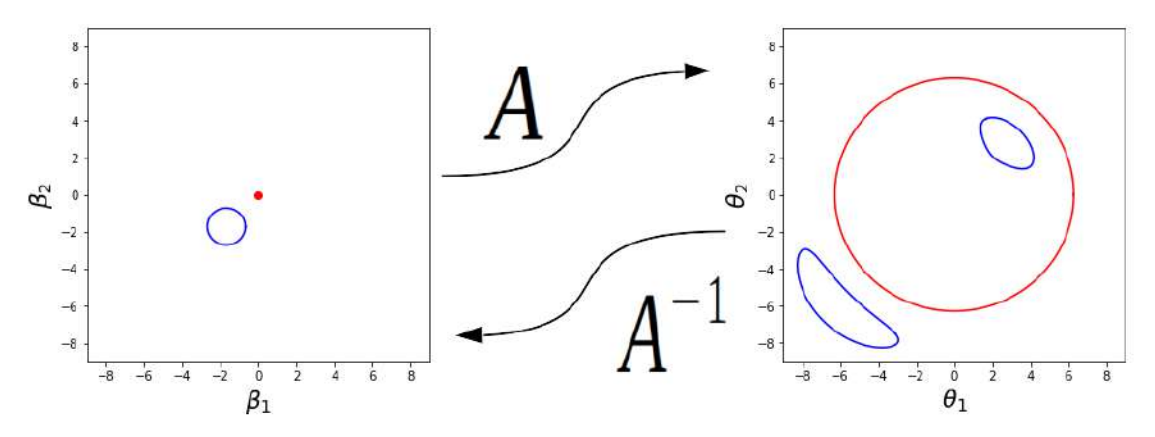

(a) Fuente que no intersecta el punto cáustico.

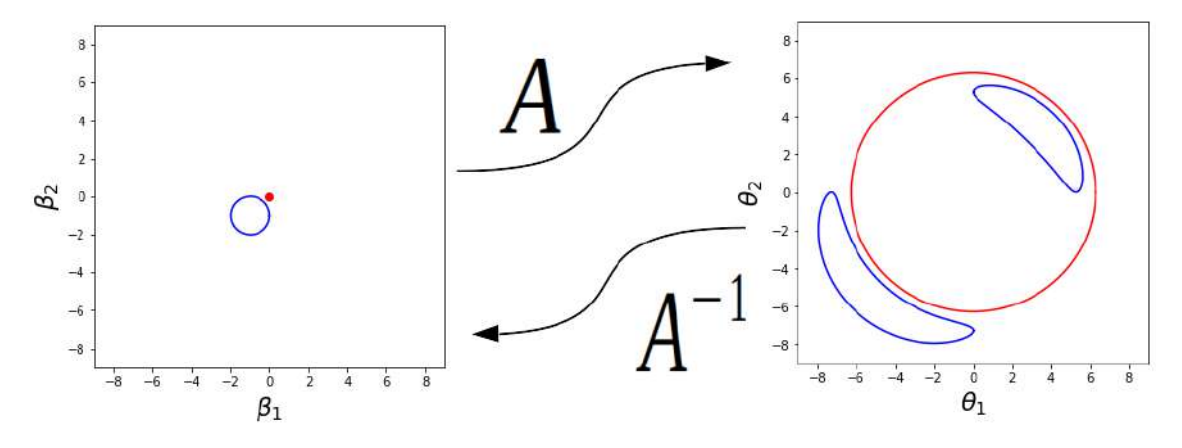

(b) Fuente cercana al punto cáustico.

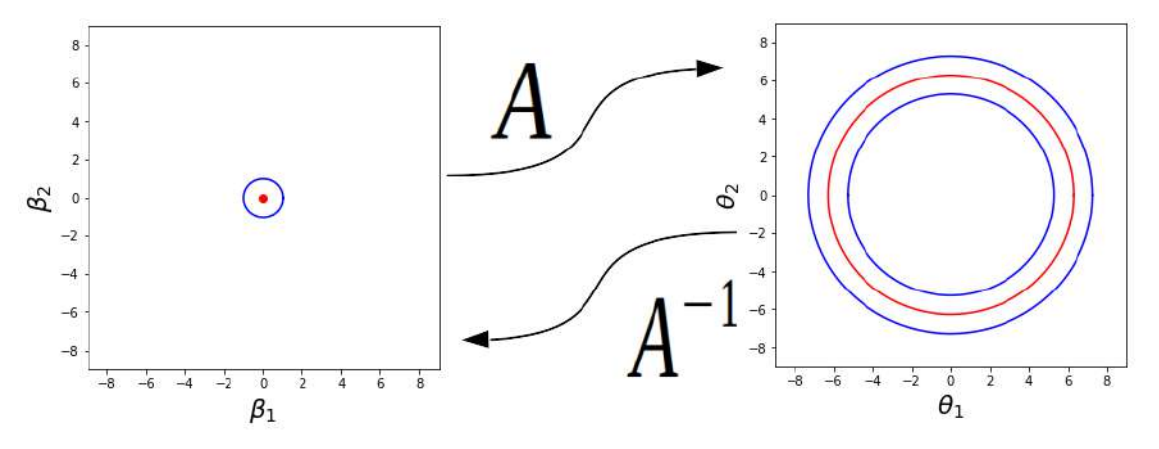

(c) Fuente centrada en el punto cáustico.

Figura 4.7: Formación de imágenes para una fuente en diferentes posiciones, donde el modelo de lente gravitacional usado posee solo un punto cáustico en el orígen y su respectiva curva crítica se obtiene mediante la matriz de transformación A. (fuente e imágenes en color azul, curva crítica y punto cáustico en color rojo)

# 4.3. Galaxias como lentes gravitacionales

El número de galaxias observadas que actuan como lentes gravitacionales ha aumentado significativamente con el pasar del tiempo [1,](#page-115-3)[3](#page-115-2)[,24,](#page-117-0)[44](#page-119-1)[,45](#page-119-2), cabe resaltar que la principal forma para distinguir el ELG en estos sistemas ha sido mediante la detección de diferentes redshifts, lo cual bajo las consideraciones dadas en este capítulo permite obtener las distancias a las que se encuentran la galaxia lente y la fuente.

Una gran ventaja de estas observaciones, tiene que ver con la posibilidad de realizar reconstrucciones de masa en estas galaxias por un método alterno al planteado en el capítulo [3,](#page-21-0) donde al tener en cuenta la definición del ángulo de deflexión que se da en la ecuación [4.11,](#page-49-2) es posible mediante el ELG obtener información de las distribuciones de masa presentes en la galaxia. Esto significa que al realizar reconstrucciones de masa con base en el ELG y las curvas de rotación, es posible comparar resultados y obtener conclusiones más consistentes con las observaciones.

Del mismo modo, cabe resaltar que el ajuste realizado a las imágenes deflectadas mediante el ELG, no solo permite evaluar la distribución de masa que tiene la galaxia, sino también el testear modelos cosmológicos con base en el valor de la convergengia κ, donde  $\Lambda CDM$  es el tipo de cosmología mas usado por diferentes autores.<sup>[1](#page-115-3)[,24,](#page-117-0)[45](#page-119-2)</sup>

En la imagen [4.8](#page-56-0) se muestran dos ejemplos de galaxias que actuan como lentes gravitacionales y cuya reconstrucción de masa fue realizada por Nightingale et. al. [45](#page-119-2), estas galaxias fueron captadas por el telescopio espacial Hubble con el uso de una cámara con filtro F814 y donde por medio del ELG fue posible discriminar los valores de masa para cada componente de estas galaxias, tal como se muestra en la tabla 3.2.

<span id="page-56-0"></span>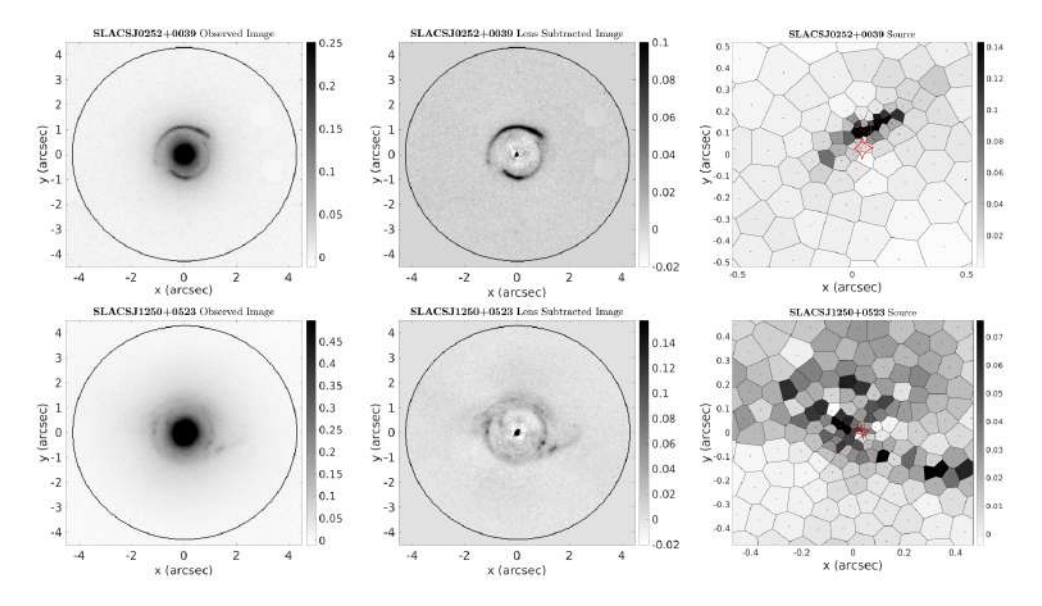

Figura 4.8: Galaxias SLACSJ0252+0039 (parte superior) y SLACSJ1250+0523 (parte inferior) que actuan como lentes gravitacionales, donde las imágenes de la izquierda permiten ver la galaxia junto con las imágenes formadas en el ELG, en las imágenes del medio se evidencia la substracción de la galaxia a la imágen original y en las imágenes de la derecha se presenta la reconstrucción de la fuente en su respectivo plano dentro de la curva cáustica (linea roja). (Imágen brindada por Nightingale et. al. [45](#page-119-2) en su trabajo de reconstrucción de masa para estas galaxias).

| $\mathrm{SLACS J0252}\,\pm\,0039$                 |                  |  |
|---------------------------------------------------|------------------|--|
| Masa Estelar $(10^{11}M_{\odot})$                 | $2,01 \pm 0,29$  |  |
| Masa del bulbo $(10^{11} M_{\odot})$              | $0.43 \pm 0.05$  |  |
| Masa Disco exponencial $(10^{11}M_{\odot})$       | $1,58 \pm 0,10$  |  |
| Masa halo de materia oscura $(10^{11} M_{\odot})$ | $1,11 \pm 0,30$  |  |
| Masa total $(10^{11}M_{\odot})$                   | $3.12 \pm 0.18$  |  |
| $SLACSJ1250 + 0523$                               |                  |  |
| Masa Estelar $(10^{11}M_{\odot})$                 | $1,65 \pm 0,48$  |  |
| Masa del bulbo $(10^{11}M_{\odot})$               | $1,127 \pm 0,25$ |  |
| Masa Disco exponencial $(10^{11}M_{\odot})$       | $0.38 \pm 0.13$  |  |
| Masa halo de materia oscura $(10^{11} M_{\odot})$ | $3,12 \pm 0,72$  |  |
| Masa total $(10^{11}M_{\odot})$                   | $4.78 \pm 0.03$  |  |

**Tabla 3.2:** Valores de masas reportados para las galaxias  $SLACSJ0252$  y  $SLACSJ1250^{45}$  $SLACSJ1250^{45}$  $SLACSJ1250^{45}$ 

Tal como se muestra en la figura [4.8,](#page-56-0) el ajuste paramétrico de los diferentes modelos de lente con las imágenes deflectadas, depende también de la reconstrucción de la fuente y por

ende la determinación de las distancias cosmológicas existentes, lo cual permite ver que el estudio de las galaxias que presentan el ELG es una herramienta muy importante para la cosmología observacional.

# 4.4. Métodos numéricos para la reconstrucción de los perfiles de masa en lentes gravitacionales

#### 4.4.1. Imágenes de fuentes extendidas

Al intentar modelar las imágenes, que mediante el ELG se producen en el plano de la lente para una fuente de fondo específica, es importante resaltar que independiente de la distribución de masa que se tenga en cuenta para dicho propósito, existe un inconveniente al aplicar la ecuación de lente [4.23,](#page-51-0) ya que al no conocer las coordenadas de dichas imágenes es imposible saber en que puntos se debe evaluar el gradiente del potencial deflector.

<span id="page-57-0"></span>En este sentido es de gran utilidad el simular la fuente como un objeto extendido  $40$ , debido a que su amplitud se usa para establecer restricciones al mapeo que se hace en el plano de la lente, esto con el fín de obtener las coordenadas de las imágenes de una manera adecuada.

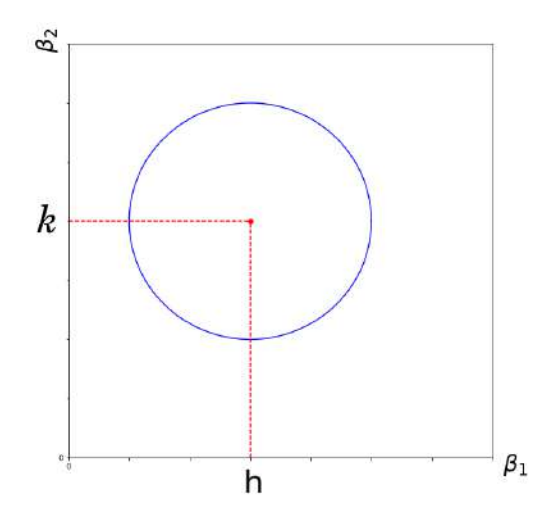

Figura 4.9: Fuente extendida modelada de manera circular.

Para una fuente circular de radio r como se ilustra en la figura [4.9,](#page-57-0) se puede definir una

función que relacione las diferentes distancias entre cada punto del plano  $(\beta_1, \beta_2)$  con el centro de dicha fuente ubicado en  $(h, k)$ , la cual se puede denominar  $\chi$  y estaría dada por:

<span id="page-58-0"></span>
$$
\chi = \sqrt{(\beta_1 - h)^2 + (\beta_2 - k)^2}
$$
\n(4.32)

Los puntos en los que  $\chi$  toma el valor de r, hacen parte de esta fuente y por lo tanto estarían relacionados directamente con las coordenadas que tienen los contornos de las imágenes en su plano. Por esta razón con el uso de las ecuaciones [4.23](#page-51-0) y [4.32](#page-58-0) es posible obtener los puntos de interés, mediante la restricción:

<span id="page-58-1"></span>
$$
r = \sqrt{(\theta_1 - \partial_{\theta_1}\psi(\theta) - h)^2 + (\theta_2 - \partial_{\theta_2}\psi(\theta) - k)^2}
$$
\n(4.33)

Lo cual significa que los puntos  $(\theta_1, \theta_2)$  para los cuales la parte derecha de [4.33](#page-58-1) viene a ser menor o igual que r, son aquellos en los que se da la formación de imágenes. Razón por la que con esta ecuación es posible hacer una parametrización adecuada en lo concerniente a la distribución de masa para la lente, la posición y el radio de la fuente.

#### Fuente extendida para una lente modelada como Esfera Singular Isoterma

A continuación se muestra el caso de una lente modelada como esfera singular isoterma, con el propósito de ilustrar el método de fuentes extendidas explicado anteriormente. Cabe resaltar que este perfil de masa en el estudio del ELG es de gran utilidad, dado que permite solucionar analíticamente la ecuación de lente<sup>[4](#page-115-1)</sup> para la obtención de imágenes, lo cual ahorra un gran costo computacional.

La esfera singular isoterma se plantea como un modelo autogravitante, en el que su densidad volumétrica de masa está dada por<sup>[4](#page-115-1)</sup>:

$$
\rho\left(\vec{\xi}\right) = \frac{\sigma^2}{2\pi G(|\vec{\xi}|^2 + z^2)}\tag{4.34}
$$

Donde  $\sigma$  corresponde a la dispersión de velocidades en la galaxia.

En este caso, teniendo en cuenta la definición del operador de proyección Σ  $\sqrt{ }$  $\bar{\xi}$  $\lambda$ dada en la ecuación [4.12,](#page-49-3) se obtiene:

$$
\Sigma\left(\vec{\xi}\right) = \frac{\sigma^2}{2G}\left(\frac{1}{|\vec{\xi}|}\right) \tag{4.35}
$$

Razón por la que al tener en cuenta las consideraciones de la sección [4.2,](#page-46-1) es posible obtener la convergencia y el potencial deflector (para mayor detalle remitase a Hurtado<sup>[4](#page-115-1)</sup>), los cuales vienen a ser:

$$
\kappa\left(\vec{\theta}\right) = \frac{2\pi\sigma^2 D_{LS}}{c^2 D_{OS}} \left(\frac{1}{|\vec{\theta}|}\right) \tag{4.36}
$$

<span id="page-59-0"></span>
$$
\psi\left(\vec{\theta}\right) = \frac{4\pi\sigma^2 D_{LS}}{c^2 D_{OS}} |\vec{\theta}| \tag{4.37}
$$

Esto significa, que la ecuación de lente para esta distribución de masa, toma la forma:

$$
\beta_i = \theta_i \left( 1 - \frac{4\pi\sigma^2 D_{LS}}{c^2 D_{OS} \theta} |\vec{\theta}| \right)
$$
(4.38)

Con  $i = 1, 2$  y donde  $|\vec{\theta}| = \sqrt{\theta_1^2 + \theta_2^2}$ .

Al tener en cuenta esta expresión en la ecuación [4.33,](#page-58-1) es posible obtener las imágenes mostradas en la figura [4.10](#page-60-0) al restringir la fuente en un radio de 1 parsec, donde la distancia entre los planos del observador y el de la lente es de 1 parsec al igual que la establecida entre el plano de la lente y el de la fuente. Vale la pena mencionar, que este proceso se estableció en un mallado de  $100X100$  puntos mediante la rutina en python **Gallenspy** (la cual se explica en detalle en el capítulo [5\)](#page-62-0), donde el error porcentual de las coordenadas obtenidas  $(\theta_1, \theta_2)$  mediante este método es de 0,1.

#### 4.4.2. Variación de parámetros para fuentes extendidas

Al hacer la reconstrucción de los perfiles de masa para una galaxia en la que se evidencia el ELG, es de gran importancia tomar como base las imágenes que se observan en dicho

<span id="page-60-0"></span>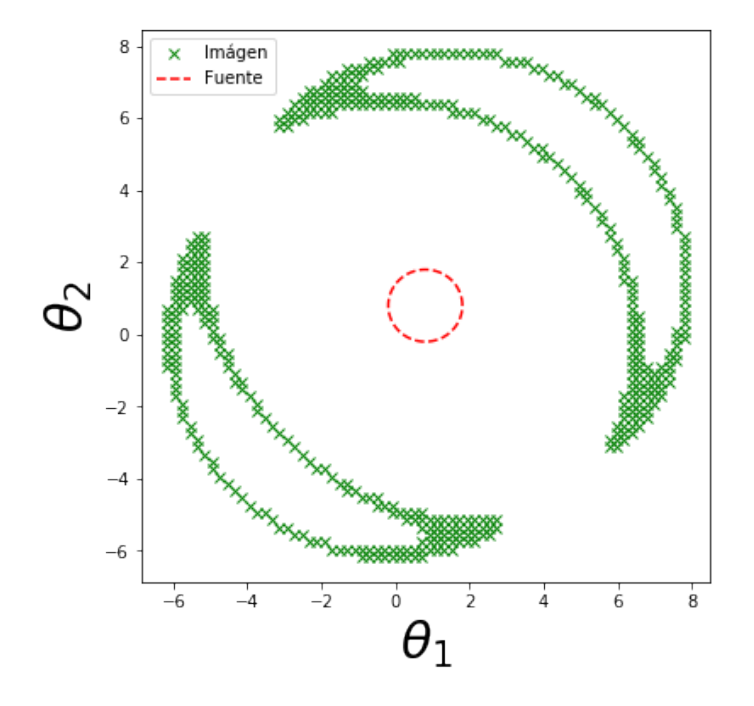

Figura 4.10: Imágenes obtenidas al aplicar el método de fuente extendida para una galaxia de fondo de radio 1 parsec, con una galaxia lente modelada como esfera singular isoterma.

fenómeno y ajustarlas mediante la variación de parámetros correspondientes a la fuente y el modelo de lente que se escoja.

Debido a que para una parametrización adecuada suele usarse más de una distribución de masa, el costo computacional en este método puede ser alto debido al gran número de parámetros libres que deben ser variados, por esta razón es de gran utilidad el poder usar una herramienta interactiva que mediante métodos Bayesianos permita realizar una exploración paramétrica más acertada, esto con el objetivo de determinar las regiones de confianza sobre las cuales es posible ajustar las imágenes deflectadas y por lo tanto obtener una reconstrucción de masa coherente con las observaciones.

En el capítulo [5,](#page-62-0) se mostrara en detalle la herramienta Gallenspy, la cual fue construida en la realización de este trabajo, permitiendo obtener los resultados que se exponen en el capítulo 5.

#### 4.4.3. Minimización multiparamétrica para fuentes puntuales

Existen casos en los que resulta mas útil el obtener los parámetros adecuados para un conjunto de imágenes desde el planteamiento de una fuente puntual  $40424$  $40424$  $40424$ , lo cual es distinto a lo ilustrado en las anteriores subsecciones.

Como primer paso se tiene en cuenta, que de una fuente puntual se puede producir un número N de imágenes mediante el ELG, donde cada i-ésima imagen posee una posición  $\theta_i$ (cabe aclarar que el índice i en este caso, no hace referencia a las coordenadas cartesianas de θ). Adicional a esto se resalta que el modelo de lente que se use, posee M parámetros libres  $p_{\nu}$ , donde  $1 \leq \nu \leq M$ , esto significa que si se tiene en cuenta la ecuación de lente [4.23,](#page-51-0) es correto afirmar que la posición de la fuente se puede obtener como una función  $\beta(\theta, p_{\nu})$ .

Dado que la fuente es modelada de manera puntual, es correcto afirmar que para todo par de imágenes *i*, *j*, siempre se debe obtener que  $\beta(\theta_i, p_\nu) \approx \beta(\theta_j, p_\nu)$  ya que todas las imágenes deben convergen en el mismo punto. Por esta razón se plantea la función de minimización

<span id="page-61-0"></span>
$$
E(p_{\nu}) = \sum_{i=1}^{N-1} |\beta(\theta_i, p_{\nu}) - \beta(\theta_{i+1}, p_{\nu})|
$$
\n(4.39)

Donde se realiza una variación de los parámetros  $p_{\nu}$ , de tal forma que aquellos para los que la ecuación [4.39](#page-61-0) toma un valor mínimo, son considerados los más adecuados para la reconstrucción de los perfiles de masa en la galaxia lente.

# <span id="page-62-0"></span>Capítulo 5

# Herramientas computacionales para la reconstrucción de masa en galaxias de disco

En este capítulo se dan a conocer las rutinas GalLensPy y Galrotpy, las cuales fueron escritas sobre el lenguaje de programación python: en el caso de GalLenspy, cabe aclarar que fue creada durante el desarrollo de este trabajo con la finalidad de realizar reconstrucciones de masa basadas en el Efecto de Lente Gravitacional (ELG) y donde los resultados obtenidos con este código son mostrados en el capítulo 5, también es importante señalar que Galrotpy es una herramienta construida en el grupo de Gravitación y Cosmología del Observatorio Astronómico perteneciente a la Universidad Nacional de Colombia<sup>[5](#page-115-0)</sup>, la cual es una herramienta interactiva cuyo enfoque se da en el estudio de la distribución másica, mediante las curvas de rotación presente en galaxias de disco. Ambas rutinas permiten que los datos obtenidos tengan un margen de confiabilidad adecuado haciendo uso del algoritmo de Metropolis-Hastings por medio de cadenas de Markov-Montecarlo (MCMC ), para ilustrar esto se muestran dos ejemplos de obtención de parámetros pertenecientes a perfiles de masa.

# 5.1. Gallenspy

#### 5.1.1. Caracterización e ilustración de procesos numéricos

Gallenspy es una rutina computacional, diseñada para reconstruir perfiles de masa en galaxias de disco que presentan el ELG. Es importante señalar, que este algoritmo permite invertir la ecuación de lente [4.23](#page-51-0) de manera numérica en potenciales gravitacionales pertenecientes a galaxias de disco, también es posible mediante este código obtener la posición de la fuente  $(\beta_1,\beta_2)$ , dadas las ubicaciones que tienen las imágenes producidas en el plano de la lente  $(\theta_1, \theta_2)$ .

Las principales librerias usadas en este código son: numpy<sup>[8](#page-116-1)</sup> para el manejo de datos, matplotlib<sup>[30](#page-118-5)</sup> en cuanto a la generación de interfaces gráficas, para el ajuste paramétrico por medio de cadenas de Markov-Montecarlo se tiene en cuenta **emcee**<sup>[10](#page-116-2)</sup> y para graficar las regiones de confiabilidad se hace uso de **corner**<sup>[9](#page-116-3)</sup>.

Una labor crucial en la creación de esta rutina, fue la obtención del potencial deflector dado que en él se encuentra la información necesaria para recrear los perfiles másicos de la galaxia lente. Para dicha labor, se tuvo en cuenta la simetria axial presente en los potenciales gravitacionales pertenecientes a galaxias de disco<sup>[5,](#page-115-0)[29](#page-118-2)</sup>, donde con base en lo obtenido por Hurtado<sup>[4](#page-115-1)</sup> la solución a la ecuación [4.22](#page-51-2) viene a ser:

<span id="page-63-0"></span>
$$
\psi\left(\vec{\theta}\right) = 2\int_0^{|\vec{\theta}|} \theta' \kappa(\theta') ln\left(\frac{|\vec{\theta}|}{\theta'}\right) d\theta'
$$
\n(5.1)

Esta relación es usada en Gallenspy para obtener el potencial deflector de manera numérica, lo cual es útil debido a que no todos los perfiles de masa poseen soluciones analíticas para la ecuaciones [4.12,](#page-49-3) [4.23](#page-51-0) y [5.1.](#page-63-0)

Una manera mediante la cual Gallenspy se sometió a prueba, fue tomando en cuenta los resultados obtenidos en este código bajo condiciones específicas en el perfil de esfera singular isoterma (SIS) y compararlos con los que arroja la solución analítica de dicho perfil de masa. En las figuras [5.1](#page-64-0) y [5.2,](#page-65-0) se muestran algunas de estas comparaciones hechas en la

<span id="page-64-0"></span>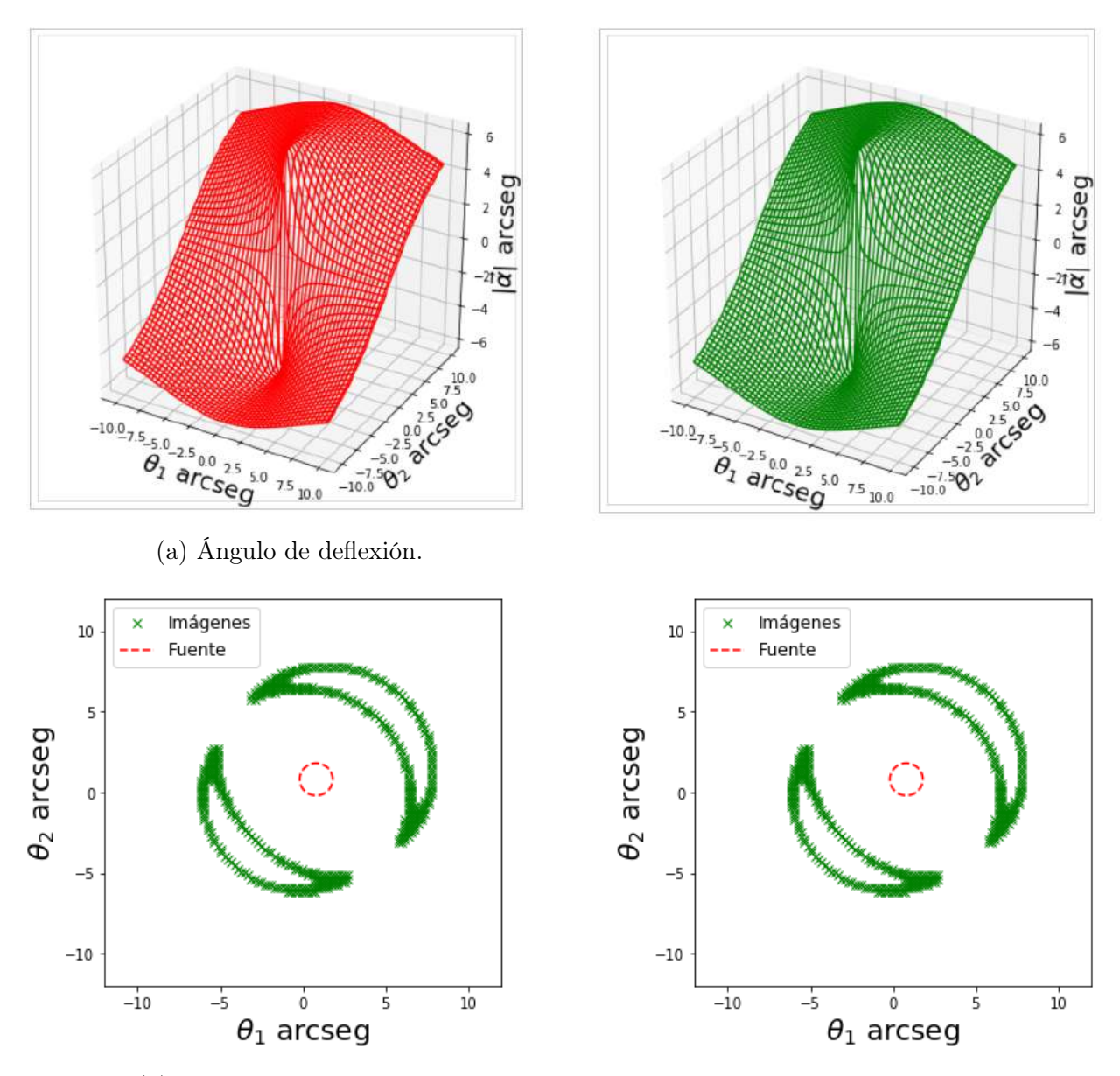

(b) Formación de imágenes.

Figura 5.1: (Lado izquierdo) Resultados obtenidos para la SIS mediante su solución analítica. (Lado derecho) Resultados obtenidos para la SIS mediante la solución numerica con Gallenspy. La escala de estas gráficas se da en segundos de arco, donde los resultados se obtuvieron sobre un mallado de 100X100 puntos, con un error porcentual de 0,1

<span id="page-65-0"></span>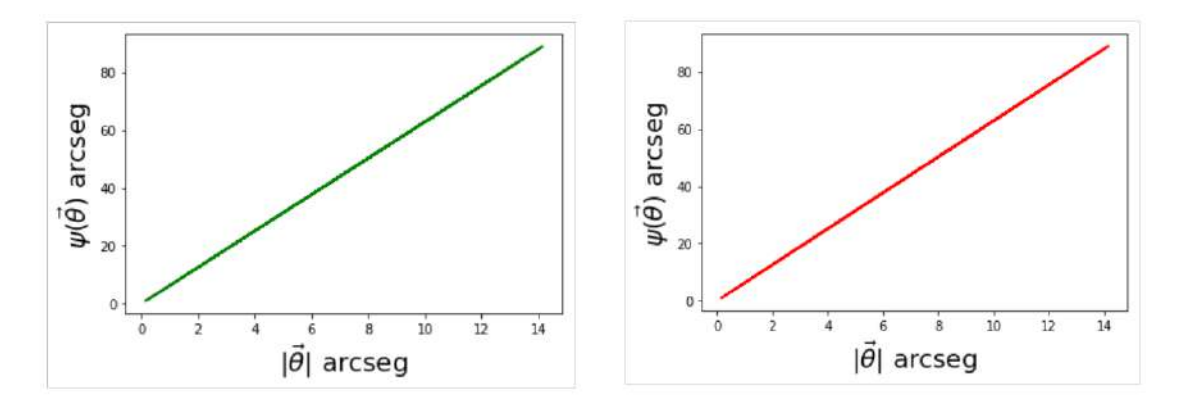

Figura 5.2: (Lado izquierdo) Potencial deflecto de la SIS mediante su solución analítica. (Lado derecho) Potencial deflector de la SIS mediante la solución numerica con Gallenspy. La escala de estas gráficas se da en segundos de arco, donde los resultados se obtuvieron sobre un mallado de  $100X100$  puntos, con un error porcentual de  $0,1$ 

obtención del ángulo de deflexión y la formación de imágenes y el potencial deflector para una fuente de radio 1kpc a una distancia de 2kpc con respecto al observador, donde el perfil de masa fue modelado con una velocidad de dispersión de 100 km/s.

Tal como se puede observar en cada uno de los gráficos comparativos, los resultados obtenidos de manera numérica con Gallenspy son de gran confiabilidad en comparación con las soluciones analíticas presentes en el perfil de la SIS. Es importante recalcar que la expresión analítica del potencial deflector para este perfil, es mostrada en la ecuación [4.37](#page-59-0) y derivada de [5.1](#page-63-0) (para más detalles remitirse a Hurtado<sup>[4](#page-115-1)</sup>), de la misma manera con base en [4.20](#page-50-3) el ángulo de deflexión se expresa como:

<span id="page-65-1"></span>
$$
\alpha_i = \frac{4\pi\sigma^2 D_{LS}\theta_i}{c^2 D_{OS}|\vec{\theta}|} \tag{5.2}
$$

Donde i=1,2. Con base en esta ecuación se obtuvo la gráfica izquierda de la figura [5.1a.](#page-64-0) Sin embargo como se mencionó líneas arriba, no todos los perfiles poseen este tipo de soluciones analíticas y por esto Gallenspy realiza todo este tipo de procedimientos numéricamente, lo cual como se evidencia en las figuras [5.1](#page-64-0) y [5.2](#page-65-0) arroja resultados bastante confiables.

#### 5.1.2. Estadística Bayesiana en Gallenspy

Para empezar con la reconstrucción de los perfiles de masa, es importante tener presente que Gallenspy permite asignar un perfil especifico para cada componente de la galaxia lente, donde cada parámetro libre posee un rango determinado de posibles valores para la obtención de valores iniciales de exploración. También es relevante recordar, que existen elementos de la galaxia con los que es posible tener como opción más de una distribución de masa para realizar un ajuste paramétrico: por ejemplo en el caso del disco galáctico es posible escoger entre las opciones de Miyamoto-Nagai y Disco Exponencial, para el halo oscuro entre los perfiles NFW y de Burket, mientras que en el bulbo es usado exclusivamente el Miyamoto-Nagai aunque en este perfil se dan dos posibles rangos de datos.

<span id="page-66-0"></span>

| Rango de valores en Gallenspy |                                  |                                 |
|-------------------------------|----------------------------------|---------------------------------|
|                               | Componente   Rango de parámetros | Unidades                        |
|                               | $a=0$                            | kpc                             |
| Bulbo I                       | 0.0 < b < 0.5                    | kpc                             |
|                               | 0.1 < M < 1.0                    | $\overline{10^{10}M_{\odot}}$   |
|                               | 0.01 < a < 0.05                  | kpc                             |
| Bulbo II                      | 0.5 < b < 1.5                    | kpc                             |
|                               | 1 < M < 5                        | $10^{10}M_{\odot}$              |
| Disco<br>delgado              | 1 < a < 10                       | kpc                             |
|                               | 0.1 < b < 1.0                    | kpc                             |
|                               | 0.5 < M < 1.5                    | $\overline{10^{11}M_{\odot}}$   |
| Disco                         | 1 < a < 10                       | kpc                             |
| grueso                        | 0.1 < b < 15.0                   | kpc                             |
|                               | 0.5 < M < 1.5                    | $\overline{10^{11}M_{\odot}}$   |
| Disco                         | $2 < h_r < 6$                    | kpc                             |
| Exponencial                   | $1 < \Sigma_0 < 15$              | $\overline{10^2M_{\odot}/pc^2}$ |
| Halo NFW                      | 0.1 < a < 30                     | kpc                             |
|                               | $0.1 < M_0 < 10$                 | $\overline{10^{11}M_{\odot}}$   |
| Halo                          | 2 < a < 38                       | kpc                             |
| <b>Burket</b>                 | $0.1 < \rho_0 < 10$              | $10^6 M_{\odot}/kpc^3$          |

Cuadro 5.1: Espacio paramétrico usado en Gallenspy

En la tabla [5.1](#page-66-0) se evidencian los diferentes rangos paramétricos pertenecientes a cada perfil de masa en Gallenspy, donde cabe señalar que su selección se estableció con base en valores usados por diferentes autores, con los cuales modelaron tanto galaxias enanas como otras que son similares a la vía láctea<sup>[5](#page-115-0)</sup>.

Es importante tener en cuenta que cuando se tienen las posiciones  $(\theta_1, \theta_2)$  de las imágenes formadas en el ELG, la labor a seguir es encontrar el modelo y los parámetros que reproduzcan estos datos brindados, por esta razón es importante no solo hacer un barrido de todas las posibles posiciones en donde se puede encontrar la fuente de donde provienen estas imágenes, sino también considerar el conjunto de parámetros más adecuado.

En este punto es donde se hace útil acudir a la estadística Bayesiana, ya que una exploración paramétrica donde se obtengan márgenes de confiabilidad adecuados es posible desde el algoritmo de Metropolis-Hasting mediante el uso de cadenas de Markov-Montecarlo (MCMC) (para mayor detalles remitase a Brewer<sup>[26](#page-117-1)</sup>). En el caso de **Gallenspy** se implementa un tipo de MCMC, en la cual para un conjunto de parámetros p escogidos inicialemente de la tabla [5.1,](#page-66-0) con los datos D de las imágenes  $(\theta_1, \theta_2)$  y mediante determinado modelo M de distribución de masa es posible obtener una distribución de probabilidad posterior denotada por  $P(p|D, M)$ , la cual esta dada por:

$$
P(p|D, M) = \frac{P(D|p, M)P(p|M)}{P(D|M)}
$$
\n(5.3)

Siendo:

- $P(p|D,M)$  la probabilidad de que el conjunto de parámetros  $p$  sea adecuada para el modelo  $M$  y los datos  $D$ .
- $P(D|p, M)$  la probabilidad de que los datos D sean obtenidos con el modelo M y el conjunto de parmetros p, esta probabilidad es mas conocida como likelihood y es denotada como L.
- $P(p|M)$  conocida como la **probabilidad a priori** y tiene que ver con la confiabilidad de que el conjunto de parámetros para cierto modelo sea el acertado, antes de conocer los datos D que deben ser obtenidos. Es importante aclarar que Gallenspy da el

mismo valor  $P(p|M)$  a todos los conjuntos posibles de parámetros, con el fin de que no exista un estatus de privilegio para alguna familia de p.

 $P(D|M)$  que suele denotarse como Z es el factor de normalización y hace referencia a la probabilidad de obtener los datos D, con el uso del modelo M.

Es importante aclarar que en el algoritmo de Gallenspy el factor de normalización no es considerado, razón por la que es fundamental la obtención de las likelihood (ya que la probabilidad a priori para cada conjunto de parámetros tiene el mismo valor). Desde esta perspectiva una forma de obtener el valor de partida para  $P(D|p, M)$ , es mediante una minimización multiparamétrica  $\chi^2$  por cuartiles, a partir de la cual se obtenga el conjunto inicial de parámetros que estén cerca de reproducir los datos D.

Una vez se obtiene una familia de parámetros adecuada para la likelihood de partida, es posible optimizar la exploración de parámetros en los modelos de masa que se establezcan, donde la única condición que se le da a cada parámetro en la evolución de la MCMC es que sea mayor que cero. Basado en esto, para una fuente que mediante el ELG pertenezca un número  $n_i$  de imágenes, la función de minimización  $\chi^2$  viene a ser:

<span id="page-68-0"></span>
$$
\chi_i^2 = \sum_{j=1}^{n_i} \frac{|\theta_{obs}^j - \theta^j(p)|^2}{\sigma_{ij}^2}
$$
\n(5.4)

Donde  $\theta_{obs}^{j}$  hace referencia a la posición de la j-ésima imágen observada en el conjunto de datos  $D$ ,  $\sigma_{ij}$  el error en la posición  $\theta_{obs}^j$  debido al ruido existente en la imágen y  $\theta^j(p)$  la j-ésima imágen predicha por el modelo de masa usado con el conjunto p de parámetros.

El sub-indice i aparece en la función de minimización, debido a que suelen presentarse casos en el ELG donde se evidencia la formación de imágenes para mas de una fuente de fondo, razón por la que la likelihood para todos los conjuntos de parámetros que se exploren, es expresada completamente mediante una distribución Gaussiana del tipo:

$$
L = P(D|p, M) = \prod_{i=1}^{N} \frac{1}{\prod_{j} \sigma_{ij} \sqrt{2\pi}} exp\left(-\frac{\chi_i^2}{2}\right)
$$
(5.5)

Donde N hace referencia al número de fuentes de fondo.

En este sentido, el algoritmo propuesto en Gallenspy parte de la obtención de la likelihood inicial, a partir de la cual se realiza una exploración de parámetros para seleccionar aquellos conjuntos en los cuales su respectiva  $P(D|p, M)$  es igual o mayor.

Este proceso se puede realizar a partir de un número determinado de caminantes (el cual se selecciona libremente) donde cada uno de ellos realiza una exploración única de parámetros, del mismo modo cada caminante se va a mover en el espacio paramétrico la cantidad de pasos que el usuario desee, razón por la que la exploración paramétrica depende del criterio que asuma el usuario, contrario a algoritmos como lenstool<sup>[14](#page-116-4)</sup>, donde el número de caminantes solo puede ser de 10.

<span id="page-69-0"></span>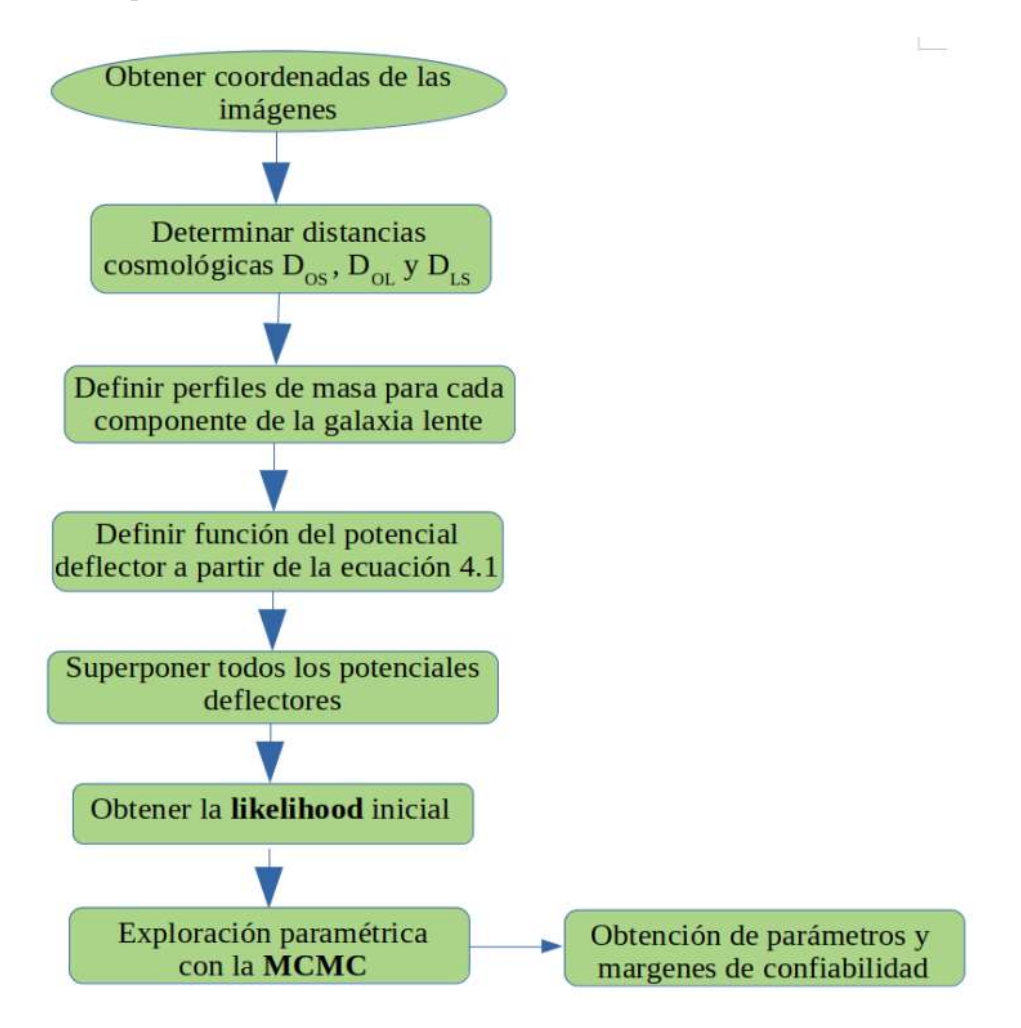

Figura 5.3: Diagrama de flujo del Algoritmo Gallenspy

En la figura [5.3](#page-69-0) se ilustra el diagrama de flujo del algoritmo Gallenspy, para la obtención de los parámetros más adecuados con los modelos de masa seleccionados y sus respectivos margenes de confiabilidad.

#### 5.1.3. Ejemplo ilustrativo con el perfil de SIS

Aunque la SIS no hace parte de los perfiles incluidos en Galpy, es posible dar una ilustración de la manera en la cual el algoritmo de Gallenspy funciona para la obtención de parámetros en este caso, ya que como se ha mencionado antes la solución analítica de la ecuación de lente en este perfil es de bastante utilidad para el testeo de la rutina mencionada en esta sección.

Como primer paso es util resaltar que teniendo en cuenta las ecuaciones [4.23](#page-51-0) y [5.2,](#page-65-1) la ecuación de lente se puede expresar como:

<span id="page-70-0"></span>
$$
\beta_i = \theta_i \left( 1 - \frac{4\pi\sigma^2 D_{LS}}{c^2 D_{OS} |\vec{\theta}|} \right) \tag{5.6}
$$

Con  $i=1,2$ .

Debido a que  $|\vec{\beta}| = \beta_1^2 + \beta_2^2$ , se establece la relación:

$$
|\vec{\beta}|^2 = |\vec{\theta}|^2 \left(1 - \frac{4\pi\sigma^2 D_{LS}}{c^2 D_{OS} |\vec{\theta}|}\right)^2 \tag{5.7}
$$

$$
|\vec{\beta}| = \pm \left( |\vec{\theta}| - \frac{4\pi\sigma^2 D_{LS}}{c^2 D_{OS}} \right) \tag{5.8}
$$

Razón por la que existen dos raices para  $|\vec{\theta}|$ , una positiva  $|\vec{\theta_p}|$  y otra negativa  $|\vec{\theta_n}|$  expresadas como

$$
|\vec{\theta_p}| = |\vec{\beta}| + \frac{4\pi\sigma^2 D_{LS}}{c^2 D_{OS}}\tag{5.9}
$$

$$
|\vec{\theta_n}| = -|\vec{\beta}| + \frac{4\pi\sigma^2 D_{LS}}{c^2 D_{OS}}\tag{5.10}
$$

<span id="page-71-0"></span>Por lo que con base en la ecuación [5.6,](#page-70-0) la inversión a la ecuación de lente tiene dos soluciones para obtener  $\theta_i$ , una con  $|\vec{\theta_p}|$  y otra con  $|\vec{\theta_n}|$ .

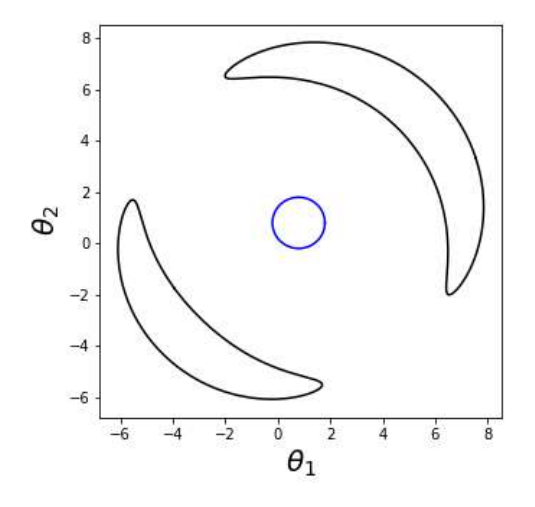

Figura 5.4: Imágenes formadas con la SIS para  $|\vec{\theta}_n|$  (imagen izquierda-inferior) y  $|\vec{\theta}_p|$ (imagen derecha-superior)

En la figura [5.4,](#page-71-0) se evidencia la formación de imágenes para el caso de una SIS con velocidad de dispersión  $\sigma = 1X10^5 km/s$ , donde la fuente fue modelada de manera circular con un radio  $r = 1$ arcseg centrada en (h = 0.8arcseg, k = 0.8arcseg) y cuyas distancias cosmológicas son  $D_{LS} = 1Kpc$  y  $D_{OS} = 2Kpc$ .

Para este caso específico se aplicó el algoritmo Gallenspy al suponer que no se conocen los valores de  $\sigma$ ,  $r$ , h y k, teniendo en cuenta que lo que se busca es obtener la familia de parámetros que mediante el ELG reproduzca las coordenadas de  $|\vec{\theta_p}|$  ilustradas en la figura [5.4:](#page-71-0) con el fin de obtener el conjunto inicial de parámetros en la MCMC, se estableció en  $\sigma$  un rango entre  $10^4 km/s$  y  $2X10^5 km/s$ , el radio de la fuente se evaluó entre 0,1arcseg y 2arcseg mientras que las coordenadas de su centro (h,k) tuvieron una amplitud entre −8arcseg y 8arcseg.

Una vez realizada la minimización multiparamétrica por cuartiles  $\chi^2$  con base en la ecuación [5.4,](#page-68-0) y bajo un error porcentual de 0,1 en las posiciones de la imágen, se obtuvo el conjunto de parámetros a partir de los cuales se estableció un valor inicial de la likelihood para la MCMC. En la figura [5.5,](#page-72-0) se evidencia la comparación entre la imágen  $|\vec{\theta_p}|$  que se
busca obtener y la producida con los parámetros obtenidos en la aplicación de  $\chi^2$ .

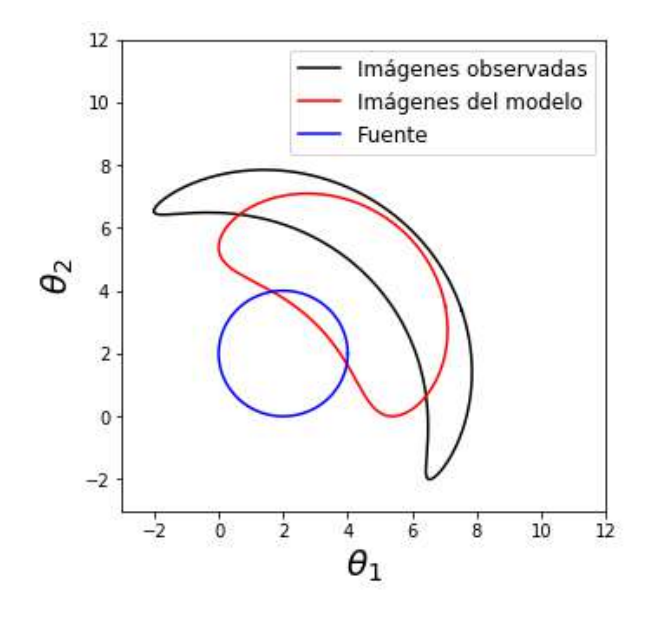

Figura 5.5: En rojo Imágen formada mediante el ELG con una SIS que posee velocidad de dispersión de  $0.38X10^5km/s$  y una fuente circular con radio de 2arcseg, centrada en  $(2, 2)$ arcseq **En negro** Imágen a reproducir con el uso de la herramienta **Gallenspy** 

A partir de este paso Gallenspy ejecutó la MCMC, donde el mejor resultado se obtuvo con un número de 100 caminantes y 1000 pasos. En la figura [5.6a](#page-73-0) se muestra la convergencia de la cadena en la obtención del parámetro  $\sigma$ , razón por la cual pueden descartarse los datos obtenidos durante los primeros 400 pasos.

Los gráficos ilustrados en la figura [5.6b](#page-73-0) muestran las regiones de confiabilidad, bajo las cuales se obtiene la familia de parámetros mas cercanas para poder reproducir la imágen  $|\vec{\theta_p}|$  mediante el ELG.

En la tabla [5.2](#page-74-0) se evidencian los parámetros obtenidos con sus incertidumbres para el cuantil del 95 %, evidenciandose resultados consistentes con los valores establecidos para la reproducción de la imágen  $|\vec{\theta_p}|$  ilustrada en la figura [5.4,](#page-71-0) por esta razón mediante este ejemplo ilustrativo es posible observar no solo la forma en la cual Gallenspy procede, sino también la eficiencia con la cual esta rutina permite obtener los parámetros más acertados para que determinado potencial gravitacional pueda reproducir las imágenes que se obtienen de manera observacional en el ELG.

<span id="page-73-0"></span>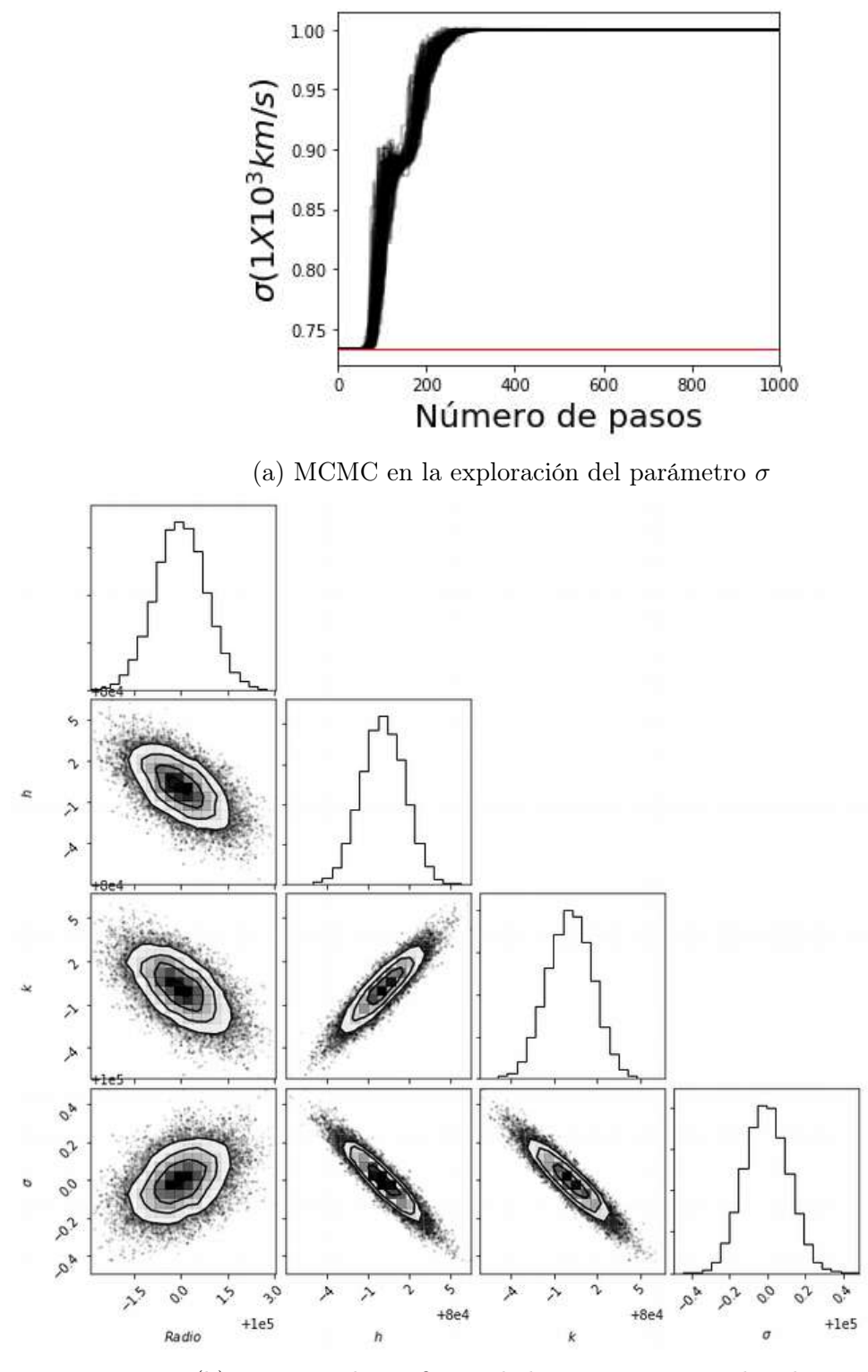

(b) Regiones de confianza de los parámetros explorados.

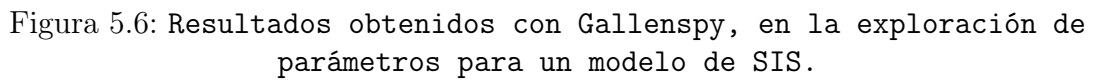

<span id="page-74-0"></span>

| Parámetro                       | $95\,\%$                                                                                                    |  |
|---------------------------------|----------------------------------------------------------------------------------------------------|--|
| SIS                             |                                                                                                    |  |
| $\sigma$ (10 <sup>5</sup> km/s) | $0,999^{+4,456X10^{-6}}_{-0,266}$                                                                                              |  |
| Fuente                          |                                                                                                    |  |
| Radio (arcseg)                  |                                                                                                    |  |
| $h$ (arcseg)                    |                                                                                                    |  |
| $k \text{ (arcseg)}$            | $\overline{1,000^{+0,999}_{-0,039}} \ \overline{0,800^{+0,199}_{8,393 X10^{-5}}} \ \overline{0,800^{+0,199}_{5,267 X10^{-5}}}$ |  |

<span id="page-74-1"></span>Cuadro 5.2: Parámetros obtenidos con Gallenspy para el modelo de SIS

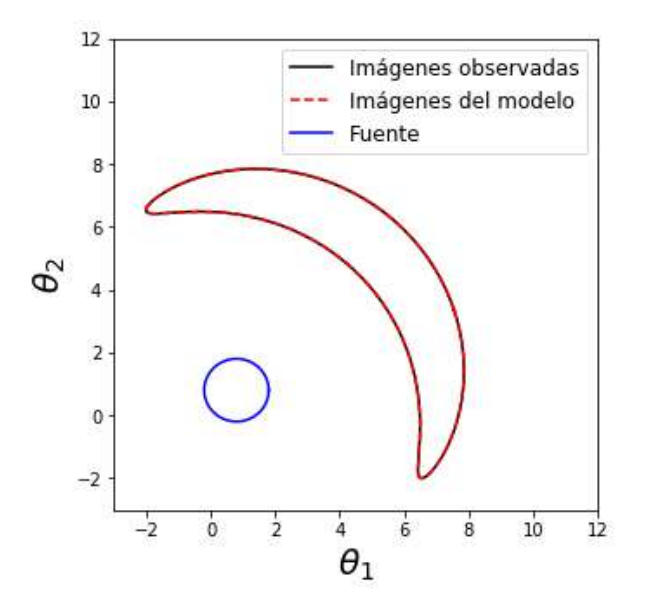

Figura 5.7: Grafica comparativa entre la imágen reproducida por el modelo de SIS y la imágen de  $|\vec{\theta_p}|$  establecida al comienzo de este ejemplo ilustrativo.

Finalmente, en el figura [5.7](#page-74-1) se evidencia la superposición dada entre la imágen obtenida por medio de Gallenspy y aquella establecida para ser reproducida, donde se puede concluir que por medio de este algoritmo fue todo un exito llegar a  $|\vec{\theta_p}|$  con el uso de su MCMC.

### 5.1.4. Curvas críticas y cáusticas con Gallenspy

Otro de los procesos que Gallenspy realiza, tiene que ver con la obtención de las curvas críticas y cáusticas para diferentes modelos de lente gravitacional. Para entender el método empleado en esta rutina, es importante recordar que con base en lo dicho sobre la ecuación [4.31,](#page-53-0) las curvas críticas en el plano de la lente se forman cuando en la matríz Jacobiana de transformación A se cumple que:

<span id="page-75-0"></span>
$$
det A = 0 \tag{5.11}
$$

Donde tal como se explicó en la sección [4.2.3,](#page-51-0) el determinante de esta matríz depende directamente de la convergencia κ y el shear γ, el cual a su vez está relacionado con el potencial deflector que se evalúa con Gallenspy al ajustar las imágenes observacionales del ELG.

En este sentido, el primer paso que se realiza con Gallenspy es la obtención de  $\gamma_1$  y  $\gamma_2$ , por medio de la solución numérica a las ecuaciones [4.28](#page-52-0) y [4.29;](#page-53-1) a partir de dichos resultados, el siguiente proceso es la evaluación de los puntos en el plano de la lente para los cuales se cumple la ecuación [5.11.](#page-75-0)

Dado que la obtención de estos puntos críticos no es un proceso trivial, se tuvo en cuenta el método dado por Bartelmann<sup>[33](#page-118-0)</sup>, bajo el cual la curva crítica en el plano de la lente es una frontera a partir de la cual el signo del determinante (detA) cambia, esto es ilustrado en la figura [5.8.](#page-76-0)

Tal como se muestra en esta imagen, existen puntos del plano de la lente que aunque no pertenecen a la curva crítica pueden considerarse cercanos a esta: desde dicho enfoque, si  $S = Signo(detA)$ , entonces un punto  $S_{00}$  es considerado contiguo a la curva crítica en un mallado, si el signo S del determinante de la matríz Jacobiana cambia entre  $S_{00}$  y uno o mas de sus puntos vecinos.

En la figura [5.8,](#page-76-0) se ilustra la manera en la cual Gallenspy evalua cada uno de los puntos de un mallado de dimensión (NxN) con base en el signo S, lo cual significa que para valores positivos  $S_{i,j} = 1$  y en el caso de signos negativos  $S_{i,j} = -1$ , donde i y j se encuentran en un rango de 0 a  $N-1$ .

Desde esta perspectiva, la restricción establecida en Gallenspy para saber si un punto

<span id="page-76-0"></span>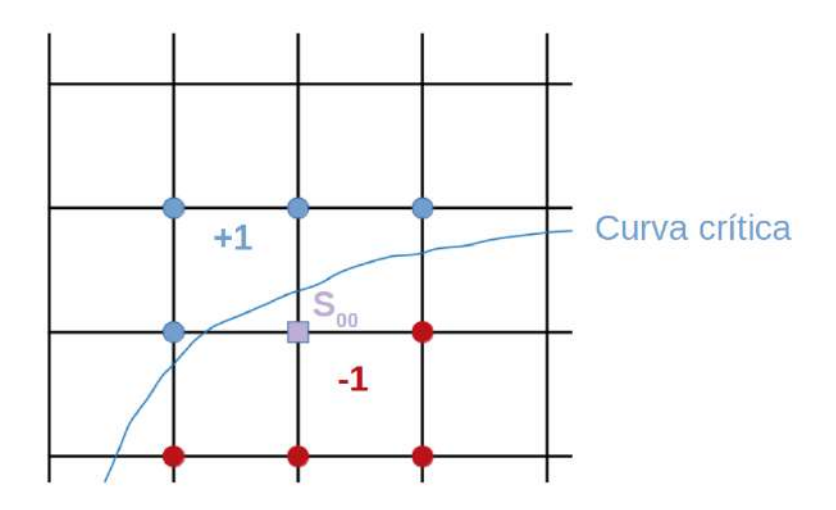

Figura 5.8: ILustración del método para la obtención de puntos críticos en Gallenspy, en el cual se tiene en cuenta el cambio en el signo del determinante de  $A$ , a partir de los puntos críticos en el plano de la lente.

 $S_{i,j}$  es contiguo a la curva crítica en el mallado, se da bajo la única condición:

<span id="page-76-1"></span>
$$
S_{i,j}(S_{i-1,j} + S_{i+1,j} + S_{i,j-1} + S_{i,j+1}) < 4 \tag{5.12}
$$

Este método suele ser util en la evaluación de la curva crítica para el plano de la lente, siempre y cuando el mallado sea refinado, dado que esto permitira reducir el rango en el cual se encuentran cada uno de los puntos críticos correspondientes al modelo de lente adoptado, pues el margen de error será muy bajo debido a que entre menos sea el ancho de cada celda,  $S_{i,j}$  se acercará mas a la curva crítica.

En la figura [5.9,](#page-77-0) se presenta el diagrama de flujo para la estimación de las curvas críticas con Gallenspy, siendo importante recalcar que el margen de error para este caso depende del número de puntos que posea el mallado trazado en el plano de la lente, razón por la cual dicha rutina trabaja estos procesos sobre una grilla de (100x100) puntos. Desde esta perspectiva, los puntos críticos se estimaran en aquellos  $S_{i,j}$  que cumplen la condición de la ecuación [5.12,](#page-76-1) todos bajo un error porcentual de 0,1.

Una vez estimados los puntos críticos por Gallenspy, el cómputo de la curva crítica es algo mas sencillo, ya que solo requiere la aplicación de la ecuación [4.23,](#page-51-1) permitiento obtener

<span id="page-77-0"></span>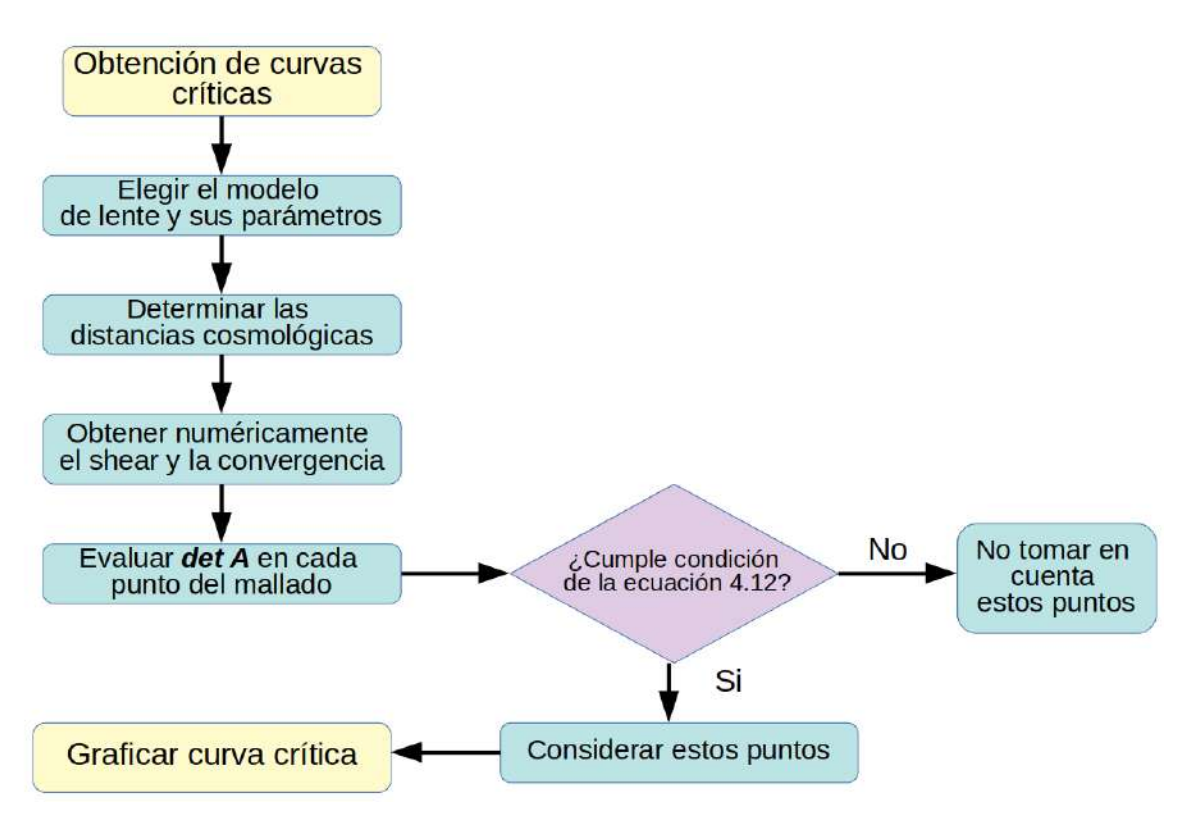

Figura 5.9: Diagrama de flujo para la obtención de curvas críticas en Gallenspy.

la corresponsabilidad correcta entre planos.

Retomando el ejemplo del modelo de SIS tratado a lo largo de la sección [5.1.3,](#page-70-0) se obtuvo la curva crítica mediante los pasos establecidos en el diagrama de flujo de la figura [5.9.](#page-77-0) El resultado obtenido en este caso específico, se muestra en la figura [5.10.](#page-78-0)

Tal como se puede evidenciar en dicha gráfica, la curva crítica para este modelo corresponde a una circunferencia con un radio de 6,278 arcseg. Al tener en cuenta la solución dada por Hurtado [4](#page-115-0) a la ecuación [5.11](#page-75-0) para el caso de la SIS, se evidencia que efectivamente la curva crítica correspondiente a este perfil de masa debe tener esta forma, donde el radio r se expresa como:

<span id="page-77-1"></span>
$$
r = \frac{4\pi\sigma^2 D_{LS}}{c^2 D_{OS}}\tag{5.13}
$$

Con base en los valores brindados anteriormente para este modelo de SIS, el valor del

<span id="page-78-0"></span>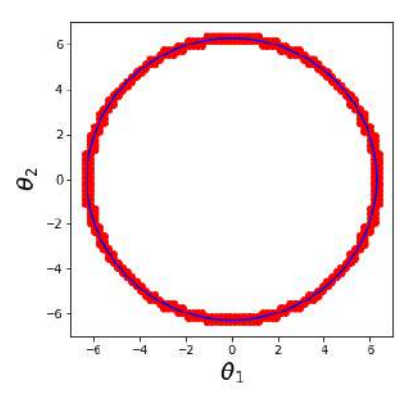

Figura 5.10: Curva crítica obtenida con Gallenspy, para el modelo de SIS trabajado a lo largo de la sección [5.1.3](#page-70-0) (puntos rojos), en color azul aparece el circulo trazado con el radio que se promedió de los puntos correspondientes la curva crítica obtenida.

<span id="page-78-1"></span>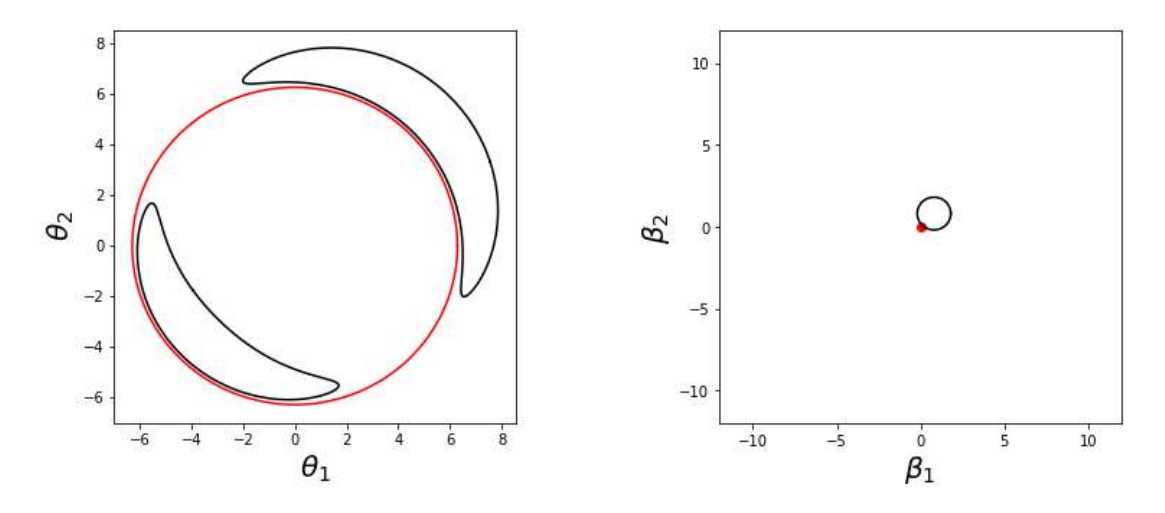

Figura 5.11: (Lado derecho)Curva cáustica y fuente circular (lado izquierdo) Curva crítica e imágenes formadas mediante el modelo de SIS

radio obtenido por medio de la ecuación [5.13](#page-77-1) es de 6,283 arcseg, el cual es muy cercano al obtenido con Gallenspy, permitiendo comprobar que el error porcentual es de 0,1, tal como se ha venido resaltando a lo largo del capítulo.

De la misma forma, al tener en cuenta la ecuación [4.23](#page-51-1) se concluye que la curva cáustica en este perfil de masa corresponde solo a un punto ubicado en el orígen. En la imágen [5.11](#page-78-1) se evidencian los resultados obtenidos, tanto en el plano de la lente como en el de la fuente, donde se puede observar que la fuente se encuentra muy cerca del punto cáustico y por esta razón las imágenes presentan una magnificación significativa.

## <span id="page-79-0"></span>5.2. Galrotpy

## 5.2.1. Descripción de la rutina y ajustes visuales en curvas de rotación

Galrotpy es una herramienta interactiva, cuya labor se enfoca en la visualización y exploración de parámetros mediante MCMC, de tal manera que es posible realizar reconstrucciones de masa mediante el ajuste de curvas de rotación en galaxias de disco.

Las librerias de python usadas para esta rutina son las siguientes: **matplotlib**<sup>[30](#page-118-1)</sup> para la generación del entorno gráfico,  $\mathrm{numpy}^{\,8}$  $\mathrm{numpy}^{\,8}$  $\mathrm{numpy}^{\,8}$  en la labor del manejo de datos,  $\mathrm{astropy}^{\,11}$  $\mathrm{astropy}^{\,11}$  $\mathrm{astropy}^{\,11}$  la cual es util para la asignación de unidades,  $Galpy^6$  $Galpy^6$  para la construcción de curvas de rotación con cada uno de sus perfiles de masa, emcee<sup>[10](#page-116-2)</sup> usada en la exploración y ajuste de datos por medio MCMC y corner<sup>[9](#page-116-3)</sup> para la generación de gráficos que muestran las regiones de confiabilidad que se obtienen del ajuste paramétrico.

Es importante aclarar que el espacio de exploración paramétrico es el mismo usado con Gallenspy debido a las razones expuestas en la sección anterior. Por otro lado, los datos de velocidad rotacional a partir de los cuales se hace el ajuste de parámetros deben ser introducidos en un archivo denominado rot curve.txt, en los cuales las unidades pertenecientes a la coordenada radial deben estar en Kpc mientras que las de velocidad en Km/s.

En la figura [3.3](#page-25-0) se evidencia el entorno gráfico de Galrotpy, donde en la parte superiorizquierda se encuentra un panel para seleccionar los potenciales gravitacionales y justo debajo de él, se hallan unos deslizadores con los cuales se realiza la variación de valores para cada parámetro de los potenciales escogidos. De esta manera el usuario puede interactuar con el entorno gráfico, haciendo un ajuste visual entre la curva de rotación total y los datos de velocidad rotacional que son introducidos (este ajuste es evidenciado en la figura [3.3\)](#page-25-0).

Otra aspecto importante que también se evidencia en la figura [3.3,](#page-25-0) es que Galrotpy permite evidenciar las curvas de rotación pertenecientes a cada contribución de masa, las

cuales cambian su forma en la medida que cada parametro varía, razón por la cual la interacción que hace el usuario con esta herramienta da espacio para visualizar cada aporte que brindan las diferentes distribuciones másicas en la velocidad rotacional de las galaxias.

#### 5.2.2. Estadística Bayesiana en Galrotpy

En el caso de Galrotpy, la MCMC ilustrada en la ecuación [5.3](#page-67-0) es muy similar a la presentada con Gallenspy, incluso en lo referente a la consideración de la probabilidad a priori y en el hecho de que se enfoca en la evaluación de las likelihood.

Sin embargo, en el proceso de exploración paramétrica la labor con Galrotpy presenta mayores facilidades debido al ajuste visual que se puede hacer de manera interactiva en esta rutina, lo cual permite que para tener un estado inicial de parámetros no sea necesario aplicar la función de minimización planteada en la ecuación [5.4.](#page-68-0)

De esta manera una vez se realiza un ajuste interactivo de parámetros como se ilustra en la figura [3.3,](#page-25-0) se procede a ejecutar la MCMC donde al igual que con Gallenspy el usuario tiene la libertad de escoger el número de caminantes y pasos que considere necesarios para la obtención de los parámetros que mejor realicen el ajuste de la curva de rotación. Es importante aclarar que en este caso la likelihood está dada por la relación:

$$
L = exp\bigg(-\frac{1}{2}\sum_{i=1}^{N} \left[\frac{v_{obs}^{i} - v_{modelo}^{i}}{v_{i}^{error}}\right]^{2}\bigg)
$$
\n(5.14)

Donde los términos de esta ecuación son:

- N el número de datos obtenidos de forma observacional.
- $v_{obs}^i$  el i-ésimo dato observado de velocidad rotacional.
- $v_{modelo}^{i}$  el i-ésimo valor de velocidad rotacional dado por la distribución de masa escogida para el ajuste.
- $v_{error}^i$ el error existente en la obtención del i-ésimo dato observacional.

Una vez que Galrotpy termina de hacer el recorrido paramétrico, es posible evidenciar el comportamiento de la MCMC durante el proceso y seguido a esto obtener los valores buscados con sus respectivas incertidumbres para los cuantiles del 68 % y 95 % . Finalmente Galrotpy genera dos tipos de gráficas, una en la cual se muestra la curva de rotación ajustada a los datos junto a cada una de las contribuciones de masa y la otra donde se evidencian las regiones de confiabilidad.

#### 5.2.3. Prueba de Galrotpy con la galaxia M33

Una de las tantas pruebas que ha tenido Galrotpy, ha sido con los datos de velocidad rotacional para la galaxia M33 los cuales fueron tomados de Corbelli et al. [13](#page-116-4). Esta galaxia se caracteriza por ser de tipo espiral sin estructura de barra<sup>[5](#page-115-2)</sup>, donde la exploración de parámetros se hizo con un número de 100 caminantes y 3000 pasos.

<span id="page-81-0"></span>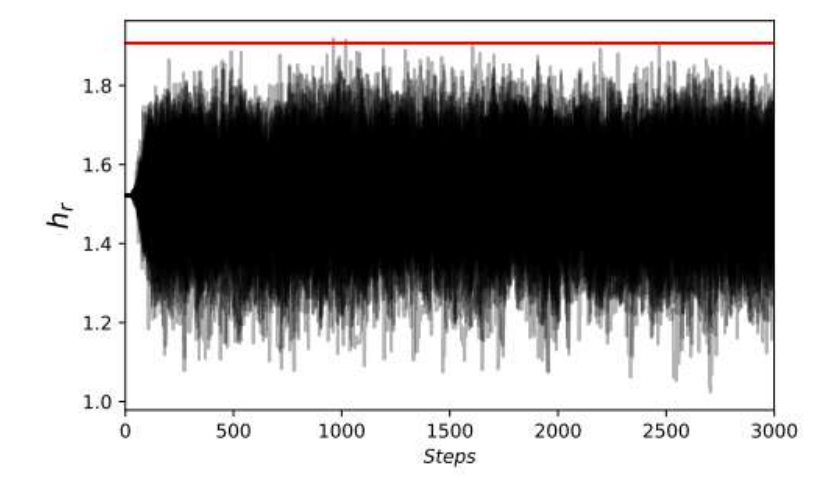

Figura 5.12: Comportamiento de la MCMC en la exploración del parámetro  $h_r$ .

En la figura [5.12,](#page-81-0) se observa la manera en la cual la MCMC convergió para la obtención del parámetro  $h_r$ , donde a diferencia de la figura  $5.6a$  la convergencia se da con un número menor de pasos que en Gallenspy, debido al ajuste visual que es posible hacer en este caso.

Tal como se puede observar en la imágen [5.13,](#page-82-0) el ajuste realizado con Galrotpy se realizó usando los perfiles NFW para describir el halo de materia oscura, mientras que el aporte de materia bariónica se analizó con el Disco Exponencial. En el lado derecho se encuentran

<span id="page-82-0"></span>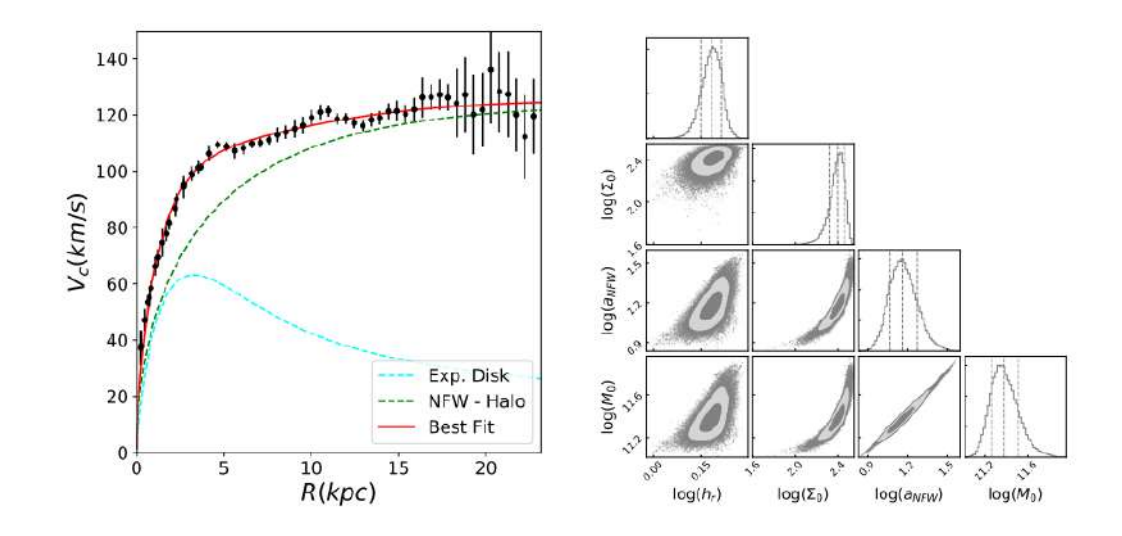

<span id="page-82-1"></span>Figura 5.13: Curvas de rotación y regiones de confianza para la galaxia M33 con Galrotpy, donde se realizó el ajuste con los perfiles NFW para el halo de materia oscura y Disco Exponencial en el caso de la materia bariónica.

| Parámetro                                                      | 68\%                                         | $95\,\%$                        |
|----------------------------------------------------------------|----------------------------------------------|---------------------------------|
| Disco exponencial                                              |                                              |                                 |
| $h_{\rm r}$ (Kpc)                                              | $1,52^{+0,10}_{-0,11}$                       | $1,52_{-0,23}^{+\nu,\text{20}}$ |
| $\Sigma_0$ (X10 <sup>2</sup> M <sub>o</sub> pc <sup>-2</sup> ) | $2,50^{+0,37}_{-0,43}$                       | $2,50^{+0,66}_{-0,99}$          |
| $M_{\star}$ (X10 <sup>9</sup> M <sub>o</sub> )                 | $3,61^{+0,96}_{-0,91}$                       | $3,61^{+1,89}_{-1,74}$          |
| NFW                                                            |                                              |                                 |
| $a$ (X10kpc)                                                   | $1,46^{+0,42}_{-0,29}$                       | $1,46^{+1,02}_{-0,49}$          |
| $M_0$ (X10 <sup>11</sup> M <sub>o</sub> )                      | $2{,}37^{\mathrm {+0,91}}_{\mathrm {-0,55}}$ | $2,37^{+2,45}_{-0,91}$          |
| $\rho_0$ (X10 <sup>6</sup> M <sub>o</sub> Kpc <sup>-3</sup> )  | $6,05^{+2,96}_{-2,13}$                       | $6,05^{+6,88}_{-3,55}$          |
| $M_{\rm h}$ $(X10^{11}$ M <sub>o</sub> )                       | $4,16_{-0.72}^{+1,11}$<br>$-0.72$            | $4,16^{+2,86}_{-1,21}$          |

Cuadro 5.3: Parámetros estimados por GalRotpy para la galaxia M33.

las rengiones de confianza, donde los valores de cada parámetro y sus incertidumbres se evidencian en la tabla [5.3.](#page-82-1)

Con estos resultados, se concluye que los valores obtenidos con Galrotpy dentro de sus incertidumbres son acordes con los reportados por López Fune, Salucci y Corbelli [21](#page-117-0), donde  $M_{\star}(X10^9M_{\odot}) = 4.9 \pm 1.5$  para el halo descrito por el perfil NFW y  $M_h(X10^{11}M_{\odot}) =$  $5.4 \pm 0.6$  en el caso del Disco Exponencial. Esto permite evidenciar gran confiabilidad en

la rutina presentada, razón por la que en el capítulo 5 se aplican estas dos herramientas computacionales para las reconstrucciones de masa en galaxias de disco.

## 5.3. Combinación de Gallenspy y Galrotpy

Es importante señalar que debido a la superposición que se da entre las diferentes distribuciones de masa en las galaxias, existen ajustes hechos desde la dinámica galáctica y el ELG donde la obtención de parámetros no siempre se da dentro de unas regiones de confianza aceptables, lo cual deja como consecuencia la no obtención de contornos como los mostrados en las figuras  $5.7 \text{ y } 5.13^{3,24}.$  $5.7 \text{ y } 5.13^{3,24}.$  $5.7 \text{ y } 5.13^{3,24}.$  $5.7 \text{ y } 5.13^{3,24}.$  $5.7 \text{ y } 5.13^{3,24}.$  $5.7 \text{ y } 5.13^{3,24}.$  $5.7 \text{ y } 5.13^{3,24}.$ 

Una estrategia de solucion a este problema y que ha sido propuesta por diferentes auto- $\mathrm{res}^{3,15,24},$  $\mathrm{res}^{3,15,24},$  $\mathrm{res}^{3,15,24},$  $\mathrm{res}^{3,15,24},$  $\mathrm{res}^{3,15,24},$ tiene que ver con la combinación de estos dos métodos de reconstrucción de masa, lo cual significa tomar ventaja de la geometría usada en cada uno de ellos.

Para esto se debe tener en cuenta, que mientras la proyección de masa en la dinámica galáctica se lleva a cabo en el plano ecuatorial de la galaxia, en el caso del ELG este operador  $\Sigma$  se proyecta en el plano  $(\theta_1, \theta_2)$ , donde se forman las imágenes deflectadas.

<span id="page-83-0"></span>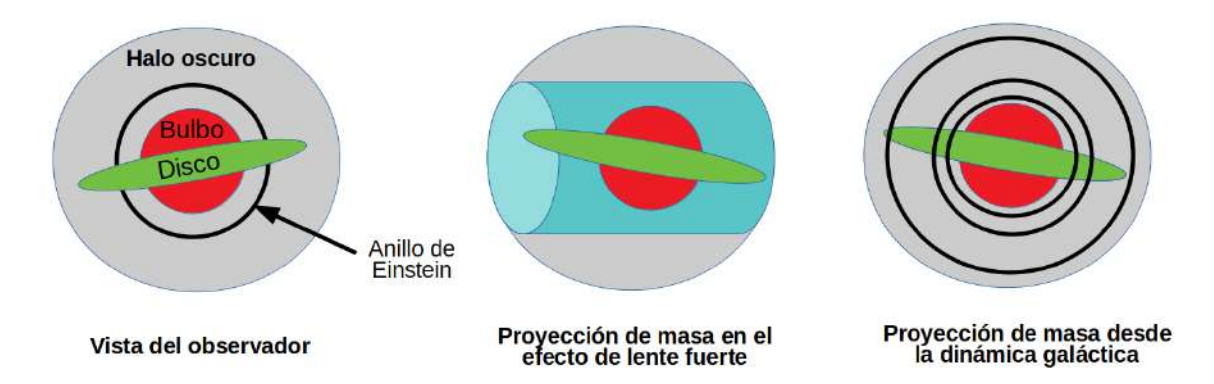

Figura 5.14: Ilustración de las geometrías usadas en el ELG y la dinámica galáctica para la proyección de masa en dos dimensiones.

En la figura [5.14,](#page-83-0) se ilustran las geometrías pertenecientes a los métodos de reconstrucción de masa usados en este trabajo, donde en el ELG se realiza la proyección de masa en un cilindro a lo largo de la línea de visión  $z$  y dentro de un radio  $R_{eins}$  restringido por la

posición de las imágenes deflectadas, lo cual desde el formalismo del efecto de lente fuerte se relaciona con la formación del anillo de Einstein ilustrado en la figura [4.7c](#page-54-0)<sup>[24](#page-117-1)</sup>, razón por la cual se denomina radio de Einstein.

Cabe señalar, que en el capítulo [4](#page-41-0) se habló de la estimación que se da a la convergencia  $\kappa$  en el efecto de lente fuerte, lo cual conduce a la ecuación<sup>[3](#page-115-3)</sup>:

$$
R_{eins} \approx \left(\frac{M_{eins}}{\pi \Sigma_{crit}}\right)^{1/2} \tag{5.15}
$$

Siendo  $M_{eins}$  la masa proyectada en el cilindro de la figura [5.14.](#page-83-0)

En el caso de la proyección de masa que se toma desde la dinámica galáctica, cabe notar que corresponde a esferas encerradas en distintos radios debido a las velocidades circulares que se estiman en la galaxia. Este enfoque geométrico es óptimo, en la medida que el disco posea una inclinación de tal modo que el observador lo pueda visualizar desde sus bordes, razón por la cual en el capítulo [6](#page-86-0) se realiza la reconstrucción de masa de dos galaxias que además de tener esta característica presentan el efecto de lente fuerte.

Con base en lo expuesto, el método de combinación realizado en este trabajo entre Galrotpy y Gallenspy, se hace con base en el ajuste paramétrico realizado por cada rutina de acuerdo a lo explicado en las secciones [5.1](#page-63-0) y [5.2.](#page-79-0) Una vez finalizados estos dos procesos, se comparan los valores de los parámetros obtenidos por cada método de reconstrucción de masa, donde se seleccionan aquellos que se encuentran dentro de una región de confianza aceptable.

A partir de dicha selección, se repiten los procesos de reconstrucción de masa tanto con Galrotpy como con Gallenspy, con la gran diferencia de que en estos nuevos procesos se tienen parámetros seleccionados, los cuales se establecen como valores de partida en las nuevas MCMC de cada rutina.

Cabe señalar, que los parámetros seleccionados como valores de partida son usados en ambas rutinas, razón por la cual se habla de una combinación entre dinámica galáctica y ELG; siendo importante mencionar que el propósito de esta unión entre rutinas, es el refinamiento de los todos los parámetros correspondientes a las distribuciones de masa, de tal modo que las regiones de confianza obtenidas puedan presentar contornos convincentes para la reconstrucción de masa en galaxias de disco.

## <span id="page-86-0"></span>Capítulo 6

# Perfiles de masa en galaxias SDSSJ2141-001 y SDSSJ1331+3628

En este capítulo se muestran las reconstrucciones de masa que con Galrotpy y Gallenspy se hacen a las galaxias SDSSJ2141-001 y SDSSJ1331+3628, resaltando que en cada una de ellas se presenta el ELG fuerte y además los datos de velocidad rotacional son de libre  $\arccos \theta^{1,24}$  $\arccos \theta^{1,24}$  $\arccos \theta^{1,24}$  $\arccos \theta^{1,24}$ .

Los perfiles que mejor se ajustaron en ambas reconstrucciones de masa son los correspondientes a Miyamoto-Nagai, Disco Exponencial y NFW, donde con base en el ELG se estimó una fuente extendida para el caso de la galaxia SDSSJ2141-001 ya que la imágen deflectada es un arco, mientras que en el caso de SDSSJ1331+3628 se tuvo en cuenta una fuente puntual con la cual se producen 4 imágenes en el plano de la lente.

De la misma manera, cabe señalar que la masa estimada por otros autores en ambas galaxias presenta un aporte muy significativo de materia barionica  $1,24$  $1,24$ , lo cual es soportado con los resultados obtenidos con las herramientas computacionales usadas en este trabajo.

## 6.1. Galaxia SDSSJ2141-001

#### 6.1.1. Descripción Principal

SDSSJ2141-001 es una galaxia espiral clasificada morfológicamente de tipo S0, donde cabe señalar que su disco es gravitacionalmente dominante en dicho sistema<sup>[1](#page-115-4)</sup>.

Es importante resaltar que fue observada inicialmente en el 2006 por medio del telescopio espacial Hubble HST[1](#page-115-4) (Hubble Spatial Telescope) y fotografeada con una camara ACS con el uso de un filtro F814 durante un tiempo de exposición de 420 segundos, en el 2009 se vuelven a obtener imágenes de ella con el mismo telescopio solo que en este caso se usó la camara WFPC2 con filtros F450W durante 4400 segundos y F606W con un tiempo de 1600 segundos.

Desde la primera imagen obtenida de SDSSJ2141-001, se pudo confirmar que presenta el ELG al observarse un arco correspondiente a una fuente de fondo con un redshift distinto al de la galaxia (ya que el de la galaxia es  $z_L = 0.3180$ , mientras que el del arco viene a ser  $z_S = 0.7127$ , razón por la que se consideró que existian datos importantes para estudiar su distribución de masa.

En el 2009, por medio del telescopio Keck II también fueron obtenidas imágenes de esta galaxia con una camara NIR haciendo uso del filtro en la banda K. En este caso también se logro observar el arco mencionado en el parrafo anterior.

<span id="page-87-0"></span>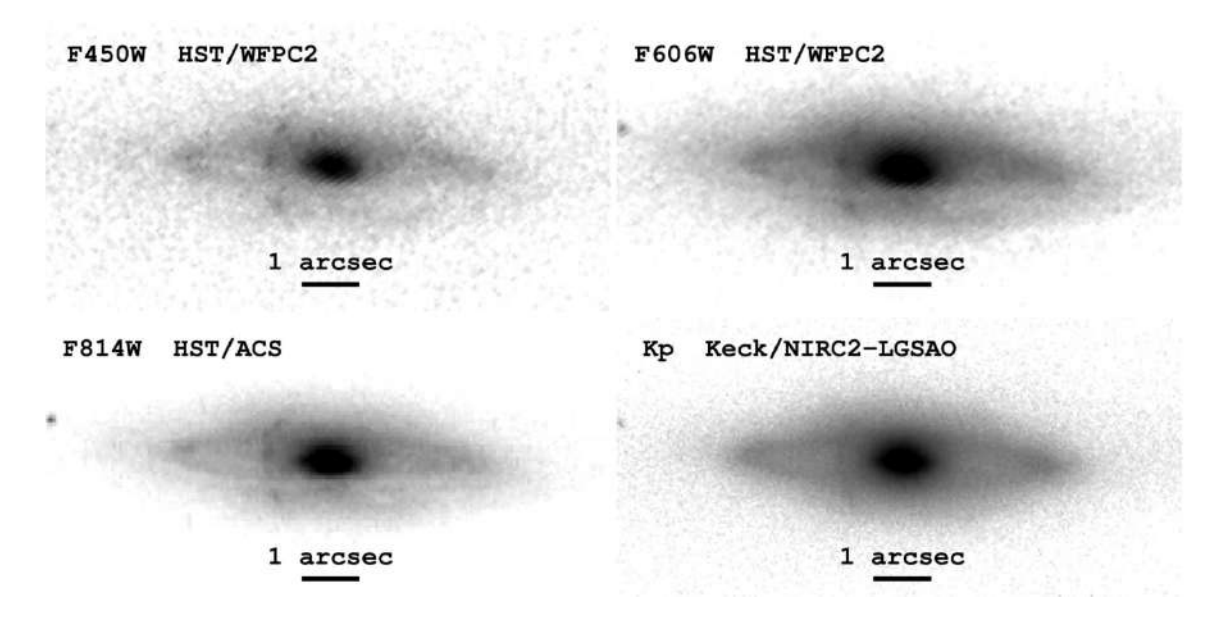

Figura 6.1: Imágenes obtenidas de la galaxia SDSSJ2141-001 por medio de los telescopios HST y KeckII con el uso de distintos filtros.<sup>[1](#page-115-4)</sup>

En la figura [6.1,](#page-87-0) se presentan las imágenes obtenidas de la galaxia SDSSJ2141-001, tanto

con el telescopio HST como con el KeckII.

Es importante señalar que debido al fuerte efecto del polvo en SDSSJ2141-001, las imágenes del arco fueron obtenidas por medio de la banda K, lo cual sumado al modelo de lente dado por Dutton et al., permitió que la imágen ajustada sea la mostrada en la figura [6.2,](#page-88-0) donde el error en la posiciones de cada punto del arco es de [1](#page-115-4) pixel<sup>1</sup>.

<span id="page-88-0"></span>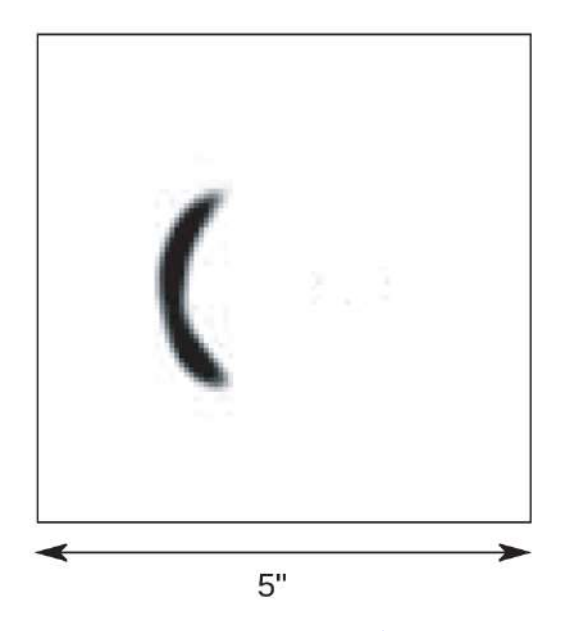

Figura 6.2: Imágen ajustada por Dutton et.al.<sup>[1](#page-115-4)</sup> del arco generado mediante el ELG en la galaxia SDSSJ2141-001. [1](#page-115-4)

Los datos de velocidad rotacional para esta galaxia, fueron derivados de las líneas espectrales Mg b 5177, Fe II5270, Na D 5896, O II 3727 y  $H_{\alpha}$  6563 obtenidas con el telescopio Keck. En la figura [6.3,](#page-89-0) se ilustra la inclinación presente en las líneas de emisión para el caso de  $H_{\alpha}$  6563.

Con base en el análisis de estas líneas espectrales, los valores de velocidad rotacional en función del radio galactocéctrico se muestran en la tabla [6.1.](#page-89-1)

#### 6.1.2. Datos concernientes al ELG

En el caso de la reconstrucción de los perfiles de masa para SDSSJ2141-001 mediante el ELG, fue usada la rutina Gallenspy con el fin de ajustar el modelo de lente seleccionado

<span id="page-89-0"></span>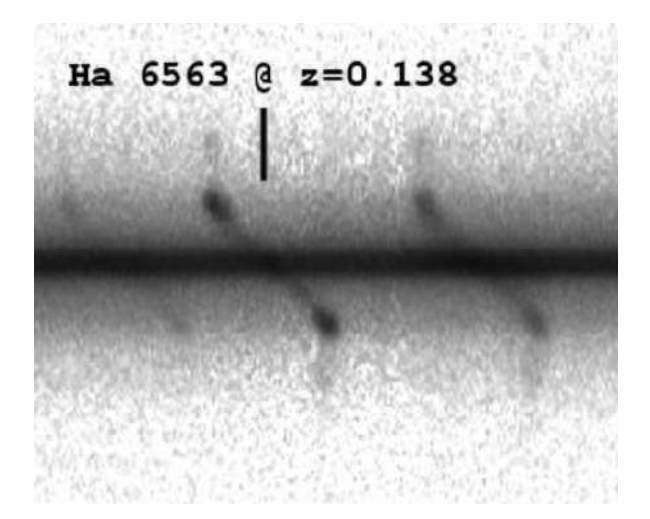

Figura 6.3: Líneas de emisión espectral de  $H_{\alpha}$ , obtenidas por Dutton et.al.<sup>[1](#page-115-4)</sup> para la galaxia SDSSJ2141-001

<span id="page-89-1"></span>

| Radio(arcsec) | Radio(kpc) | Velocidad(km/s) | Error(km/s) |
|---------------|------------|-----------------|-------------|
| 0.000         | 0.00       | 3.5             | 5.3         |
| 0.593         | 1.45       | 114.1           | 5.8         |
| 1.185         | 2.89       | 153.8           | 2.9         |
| 1.778         | 4.33       | 212.7           | 2.6         |
| 2.370         | 5.78       | 243.8           | 2.6         |
| 2.963         | 7.22       | 259.8           | 2.3         |
| 4.148         | 10.11      | 254.9           | 7.5         |
| 4.740         | 11.56      | 263.4           | 2.3         |
| 5.333         | 13.00      | 265.9           | 3.5         |

Cuadro 6.[1](#page-115-4): Valores de velocidad rotacional brindados por Dutton et.al.<sup>1</sup>, para la galaxia SDSSJ2141-001

al arco mostrado en la figura [6.2;](#page-88-0) para dicho fin se procedió con base en lo planteado por Schneider<sup>[40](#page-119-0)</sup> en cuanto a la restricción que se puede hacer al ajuste de la imágen, teniendo en cuenta solo sus contornos, lo cual evitó un gran costo computacional.

Para dicha tarea se realizó el tratamiento de la imágen en el lenguaje de programación python, mediante una discriminación pixel a pixel con base en la posición e intensidad de luz, permitiendo obtener el contorno mostrado en la figura [6.4.](#page-90-0)

Tal como se puede observar, el contorno obtenido no es completo lo cual se debe al ruido

<span id="page-90-0"></span>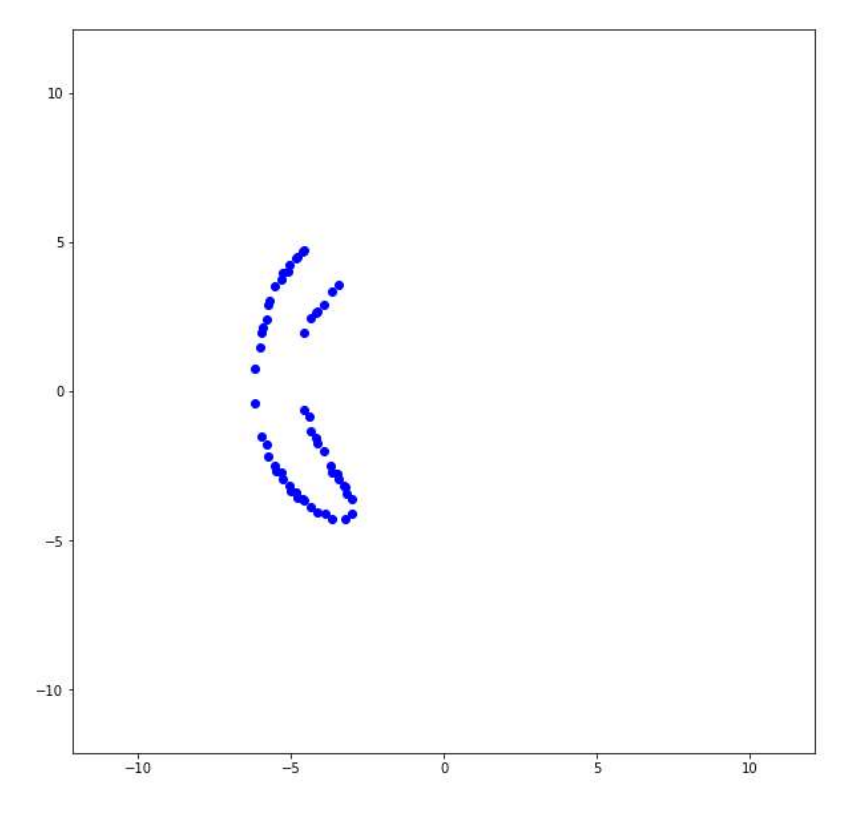

Figura 6.4: Contornos del arco generado mediante el ELG en SDSSJ2141-001. La escala de este plano es de  $X10^6$  radianes.

en la imágen [6.2,](#page-88-0) aun así la cantidad de coordenadas fue suficiente para realizar un ajuste adecuado al modelar una fuente circular con el mismo número de puntos que este arco.

Es importante aclarar, que la equivalencia entre pixeles y segundos de arco se llevo a cabo teniendo en cuenta la escala observada en la figura [6.2,](#page-88-0) permitiendo obtener cada coordenada de la imágen en radianes tal como se visualiza en la imágen [6.4.](#page-90-0)

Para la reconstrucción de masa con el ELG, es importante la determinación de las distancias cosmológicas relacionadas con la fuente y la galaxia lente, para tal fin se tuvo en cuenta el modelo cosmológico ΛCDM debido a que ha sido usado por cada uno de los autores que han hecho trabajos similares con esta galaxia [1](#page-115-4)[,16](#page-116-6)[,22](#page-117-2), en este caso la densidad de materia actual viene a ser  $\Lambda_m = 0.3$  y el parámetro de Hubble  $H_0 = 70 km s^{-1} Mpc^{-1}$ .

Teniendo en cuenta estas consideraciones, la distancias cosmológicas brindadas por Dut-ton et al.<sup>[1](#page-115-4)</sup> vienen a ser  $D_{OL} = 497,6Mpc, D_{OS} = 1510,2Mpc$  y  $D_{LS} = 1179,6Mpc$ , lo cual permite que  $\Sigma_{crit} = 4285, 3M_{\odot}pc^{-2}$ .

<span id="page-91-0"></span>De este modo, se establecieron unos rangos de posibles valores para la posición y radio de la fuente, los cuales son evidenciados en la tabla [6.2.](#page-91-0)

| Parámetro   | Rango            | Unidades |
|-------------|------------------|----------|
| Radio       | 0.05 < r < 1.5   | arcseg   |
| centro en x | $-2.5 < h < 2.5$ | arcseg   |
| centro en y | $-2.5 < k < 2.5$ | arcseg   |

Cuadro 6.2: Rango de valores a explorar para la obtención de la fuente

#### 6.1.3. Reconstrucción de masa en SDSSJ2141-001.

Tal como fue mencionado, para la reconstrucción de masa se seleccionaron los perfiles del Bulbo I, Disco Exponencial y NFW cuyos rangos paramétricos son visualizados en la tabla [5.1.](#page-66-0) En este caso se realizó una primera exploración de parámetros con Galrotpy, donde el resultado mas confiable de la MCMC se obtuvo para un número de 100 caminantes y 1500 pasos, de tal forma que los caminos de exploración paramétrica se muestran en la figura [6.5.](#page-92-0)

En las gráficas mostradas en esta figura, se señalan con líneas rojas los valores de partida para cada parámetro de la MCMC, permitiendo observar que en el caso del halo de materia oscura y el bulbo no se presenta una convergencia adecuada en la exploración de parámetros, lo cual según señala Dutton et al.<sup>[1](#page-115-4)</sup> se considera como un problema de degenerancias entre las diferentes componentes de masa que posee esta galaxia.

En el análisis hecho por otros autores con respecto a esta galaxia<sup>[1](#page-115-4)</sup>, se afirma que la principal razón por la cual se presentan estas degenerancias tiene que ver con la dominancia gravitacional que posee el disco en este sistema, lo cual ocasiona que la curva de rotación ajuste adecuadamente con la sola parametrización de este perfil de masa, por lo que es muy dificil deducir con claridad el aporte que las otras componentes de la galaxia dan a la velocidad circular.

<span id="page-92-0"></span>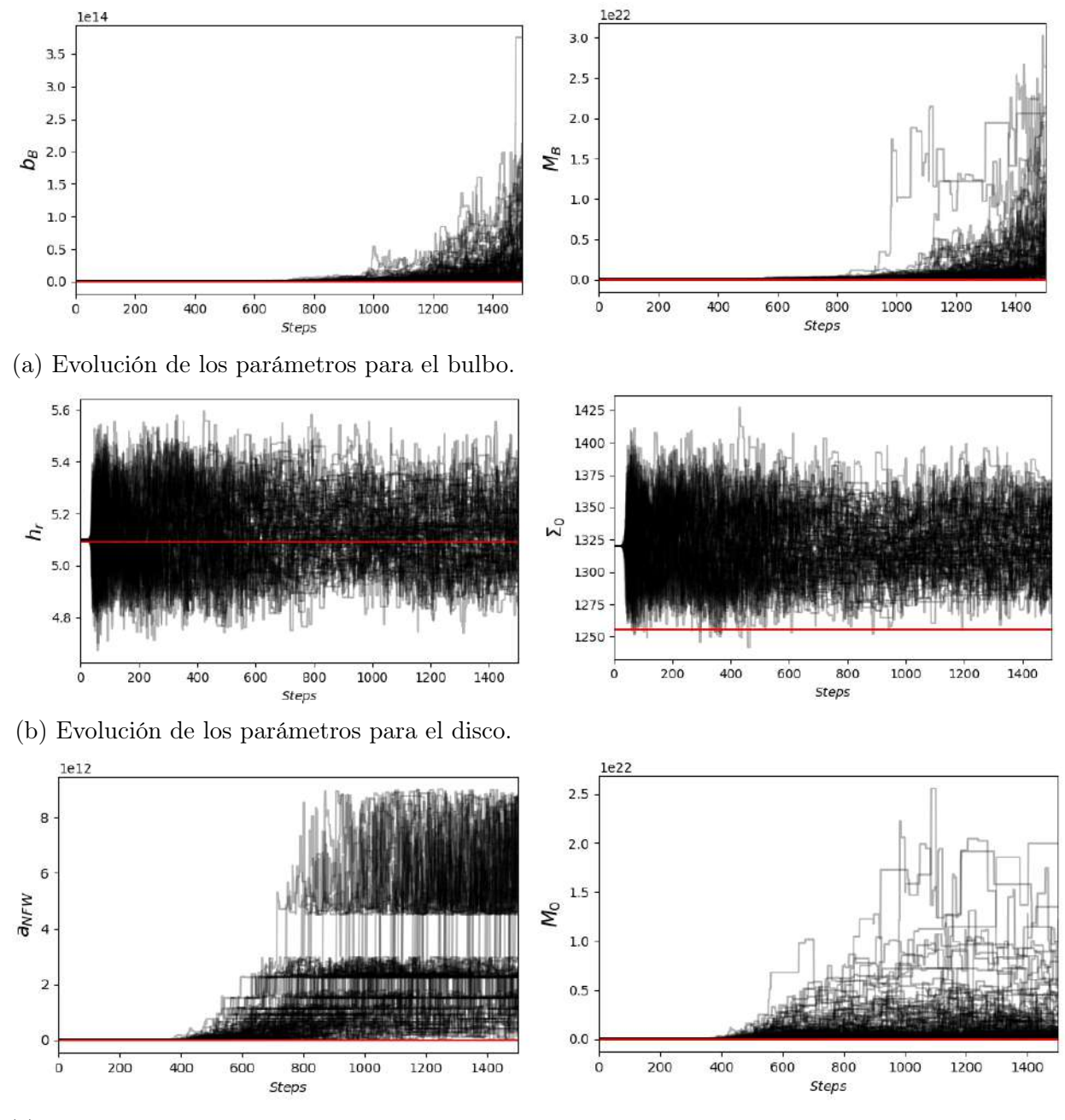

(c) Evolución de los parámetros para el halo de materia oscura.

Figura 6.5: Evolución de los parámetros en la MCMC, permitiendo ver una convergencia de valores para el perfil de disco exponencial(Las líneas rojas corresponden a los valores de partida en la MCMC, obtenidos mediante el ajuste visual de la curva).

Por esta razón la reconstrucción de masa se realizó mediante la integración de la dinámica galáctica con el ELG, dado que como se mencionó en el capítulo anterior las restricciones de cada método se dan en geometrías distintas, lo cual permite que su combinación sea una poderosa herramienta para el rompimiento de estas degenerancias.

En cuanto a las restricciones realizadas con base en el efecto de lente fuerte que se presenta en esta galaxia, se tuvo en cuenta la aproximación  $\kappa(\theta) \approx 1$  en la ecuación [5.1.](#page-63-1) Esto permitió que a partir de las coordenadas del arco fuera posible estimar los parámetros de la fuente circular, tal como se muestra en la figura [6.6](#page-94-0) y cuyos valores se consignaron en la tabla [6.3;](#page-93-0) en este caso es importante resaltar la significativa magnificación del arco generado en el ELG lo cual se evidencia en la imagen [6.6b](#page-94-0) donde la fuente apenas se logra distinguir.

| Parámetro                 | nx % | $95\%$ |
|---------------------------|------|--------|
| $r(X10^3 \text{arcseg})$  |      |        |
| h $(X10^4 \text{arcseg})$ |      |        |
| k $(X10^4 \text{arcseg})$ |      |        |

<span id="page-93-0"></span>Cuadro 6.3: Valores de la fuente, estimados por Gallenspy en el caso de la galaxia SDSSJ2141-001.

Una vez estimada la posicición y tamaño de la fuente, se procedió a realizar la reconstrucción de masa para la galaxia SDSSJ2141-001 mediante el ELG, donde se aplicaron las restricciones obtenidas de las curvas de rotación de tal manera que el conjunto de valores iniciales para la MCMC ejecutada en Galrotpy se estableció para Gallenspy. En lo referente a los parámetros  $h_r$  y  $\Sigma_0$ , cabe notar que sus espacios de exploración fueron restringidos a cotas máximas de solo tres veces los valores en los cuales la cadena convergió con Galrotpy.

En este proceso fue suficiente con un número de 600 pasos para 100 caminantes, de tal manera que como se ilustra en las gráficas de la figura [6.7](#page-95-0) la cadena empezo a converger aproximadamente desde el paso 450 y por esta razón desde esta posición se realizó la estimación de los valores para cada parámetro.

<span id="page-94-0"></span>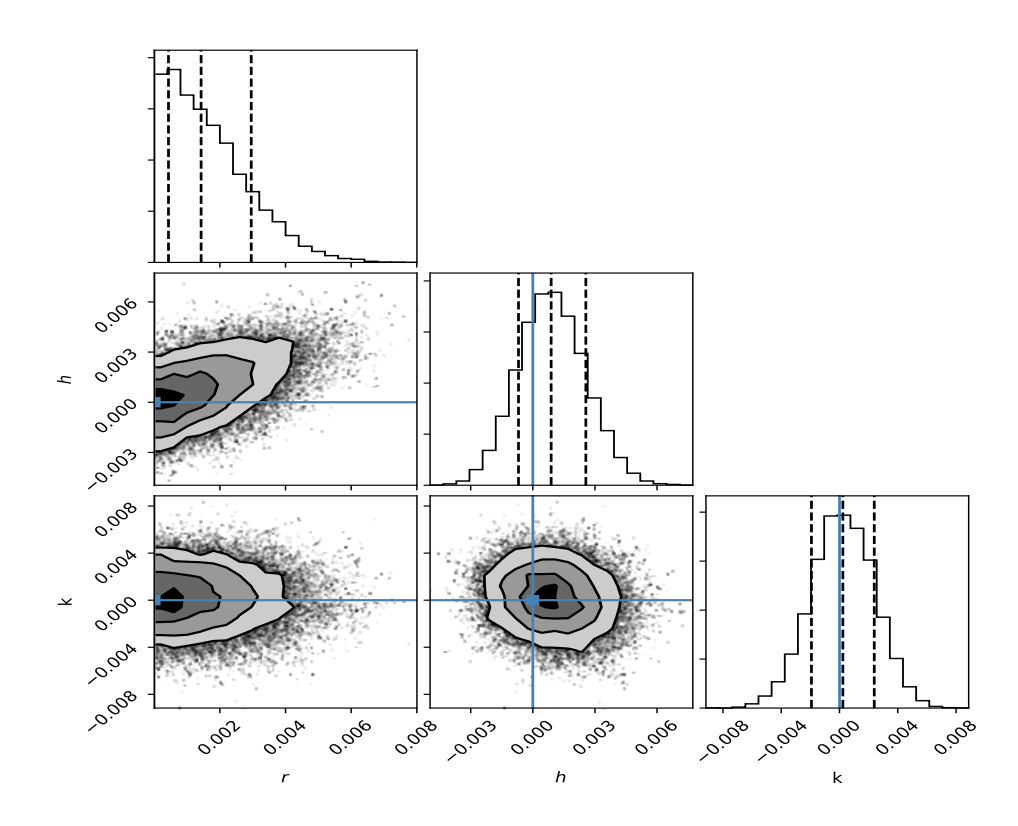

(a) Contornos de los parámetros de la fuente estimados.

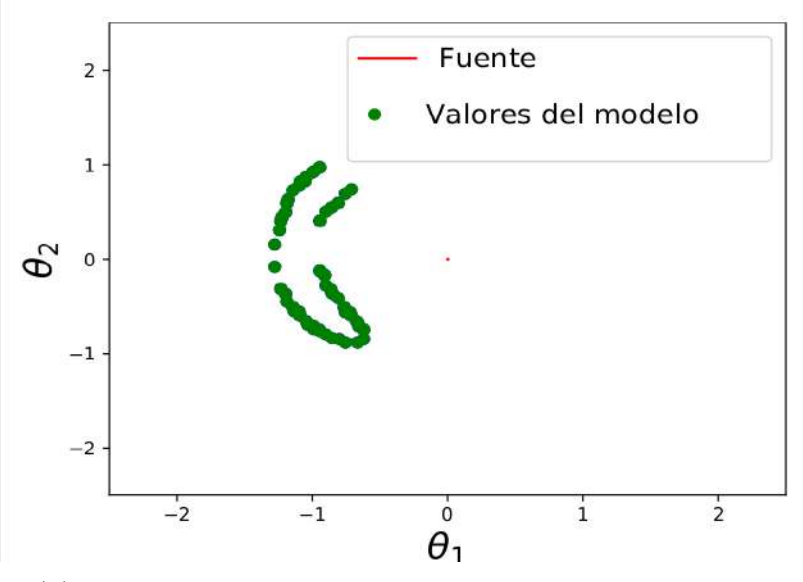

(b) Visualización de la fuente y la imágen generada en el ELG, mostrandose la gran diferencia de tamaños entre estos.

Figura 6.6: Fuente circular estimada mediante el efecto de lente fuerte.

<span id="page-95-0"></span>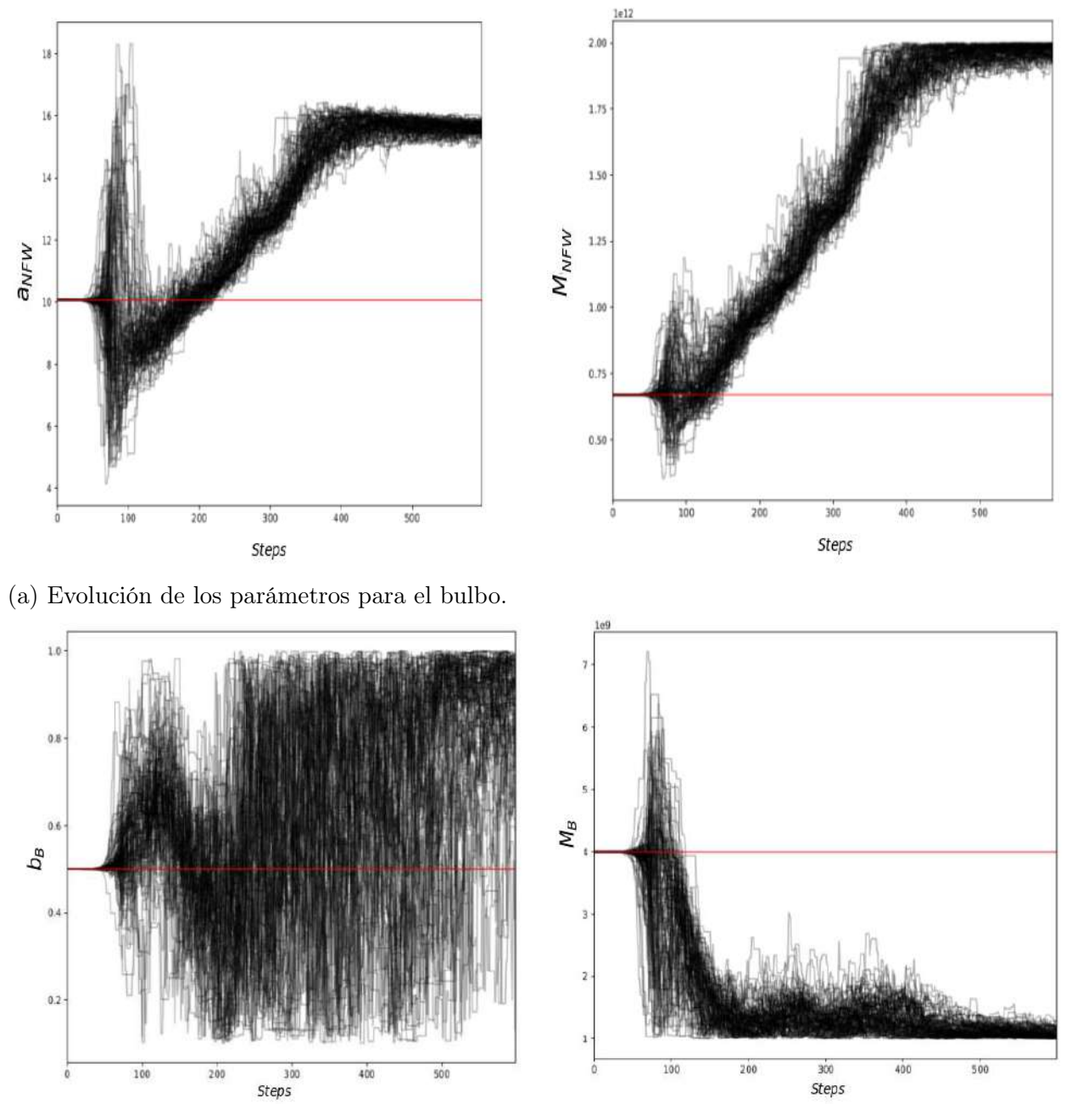

(b) Evolución de los parámetros para el halo de materia oscura.

Figura 6.7: Evolución de los parámetros en Gallenspy bajo las restricciones dadas por Galrotpy. (la escala de la masa del halo está en  $10^{12} M_{\odot}$ , la del bulbo en  $10^9 M_{\odot}$ , mientras que el radio de escala y el parámetro de longitud se encuentran en  $Kpc.$ )

Se evidencia en las gráficas [6.7a](#page-95-0) y [6.7b,](#page-95-0) que fue posible por medio de la combinación del ELG y la dinámica galáctica romper los degeneramientos presentes entre las componentes de las galaxias, lo cual permitió obtener un valor menor de densidad de masa para el disco tal como se muestra en los contornos de la figura [6.8,](#page-96-0) en este sentido es posible ver como la unión entre Galrotpy y Gallenspy fue de gran eficiencia para distinguir las contribuciones másicas de cada perfil en esta galaxia.

<span id="page-96-0"></span>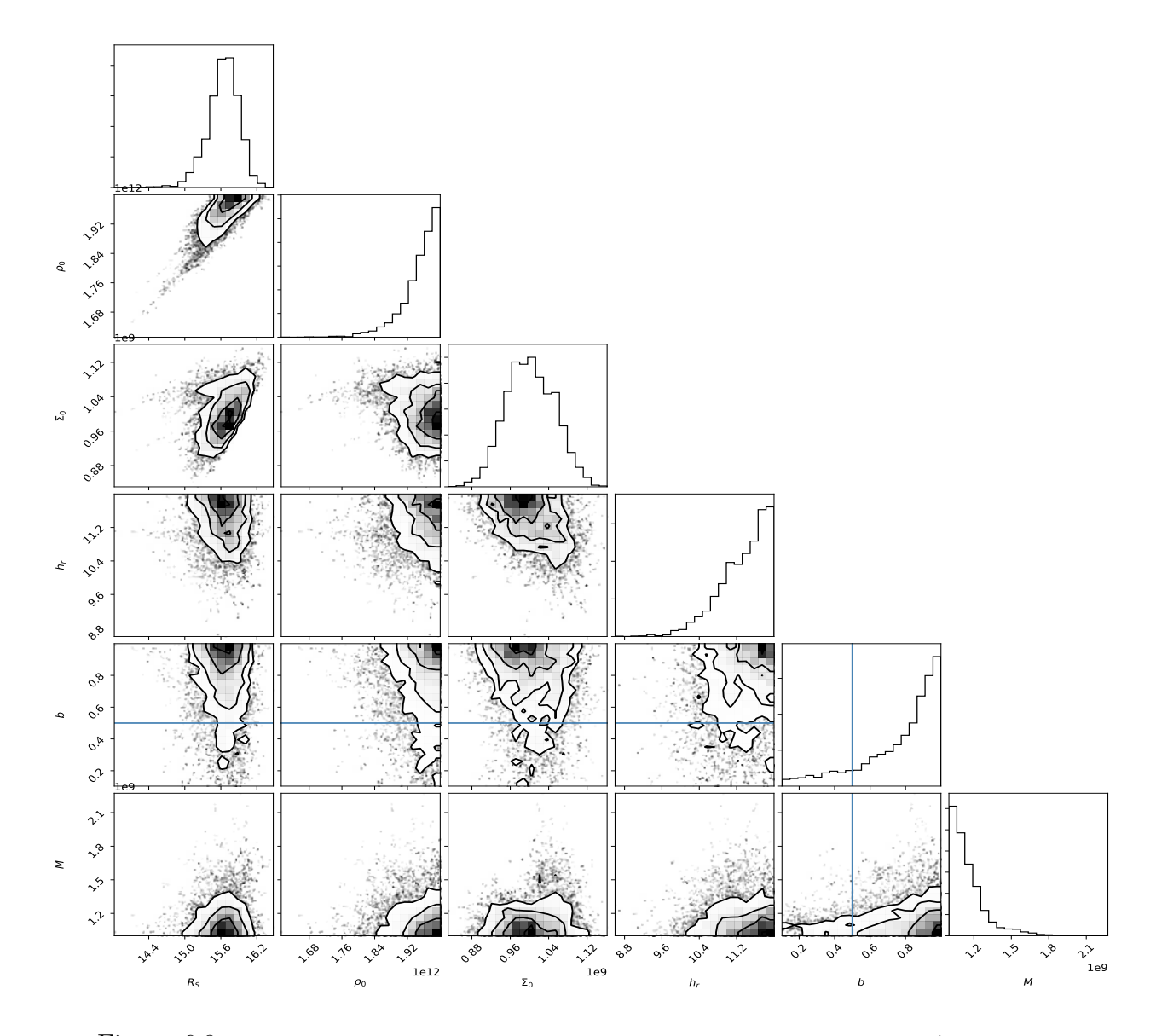

Figura 6.8: Regiones de confiabilidad para cada uno de los parámetros correspondientes a los perfiles de masa usados

En la tabla [6.4](#page-97-0) se consignan los valores estimados con sus respectivas incertidumbres, siendo importante notar que los parámetros con mayor dispersión corresponden al perfil de Miyamoto-Nagai, lo cual tiene que ver de manera directa con el bajo efecto gravitacional que posee esta componente de la galaxia en comparación con las otras dos distribuciones de masa. Sin embargo no se evidencian degeneramientos como los observados al ejecutar Galrotpy por separado.

<span id="page-97-0"></span>

| Parámetro                                                      | $68\%$                                                                                                    | $95\%$                                                     |
|----------------------------------------------------------------|----------------------------------------------------------------------------------------------------|------------------------------------------------------------|
| NFW                                                            |                                                                                                    |                                                            |
| $a$ (X10 kpc)                                                  |                                                                                                    |                                                            |
| $m_0 (X10^{11} \text{ M}_\odot)$                               | $\overline{1,563}^{+0,007}_{-0,010}$<br>9,938 <sup><math>+2,96</math></sup><br>9,938 <sup><math>+2,96</math></sup> | $\frac{1,563_{-0.036}^{+0,020}}{9,938_{-0.630}^{+0,048}}$  |
| Disco Exponencial                                              |                                                                                                    |                                                            |
| $h_{\rm r}$ (Kpc)                                              |                                                                                                    |                                                            |
| $\Sigma_0$ (X10 <sup>9</sup> M <sub>o</sub> pc <sup>-2</sup> ) | $11,\overline{556^{+0,046}_{-0,310}}$<br>$1,015^{+0,117}_{-0,044}$                                                 | $\frac{11,556^{+0,055}_{-1,276}}{1,015^{+0,291}_{-0,087}}$ |
| Miyamoto-Nagai                                                 |                                                                                                    |                                                            |
| $b$ (Kpc)                                                      | $0,972^{+0,098}_{-0,293}$<br>$1,044^{+2,367}_{-0,035}$                                                             |                                                            |
| $M$ (X10 <sup>9</sup> M <sub>o</sub> )                         |                                                                                                    | $0.972^{+0.111}_{-0.782}$<br>$1.044^{+2.956}_{-0.043}$     |

Cuadro 6.4: Valores estimados para cada perfil de masa en la galaxia SDSSJ2141-001.

Con base en los parámetros adquiridos, se computaron los puntos críticos y cáusticos de este modelo además del radio de Einstein  $(\theta_{Eins})$ .

En la figura [6.9](#page-98-0) se presentan las curvas obtenidas con Gallenspy, donde los radios crítico  $(\theta_{crit})$  y de Einstein expresados en segundos de arco tienen valores de 2,447<sup>+0,001</sup> y 1,250<sup>+0,45</sup> respectivamente.

Dados los radios del círculo crítico, el anillo de Einstein y la curva de rotación, fue posible obtener la masa encerrada dentro de estos valores mediante la relación:

$$
M = \frac{\Sigma_{cr}}{2} \int_S \nabla^2 \psi(\theta_1, \theta_2) d^2 \theta \tag{6.1}
$$

De tal manera que en la tabla [6.5](#page-98-1) se encuentran consignados estos valores estimados,

<span id="page-98-0"></span>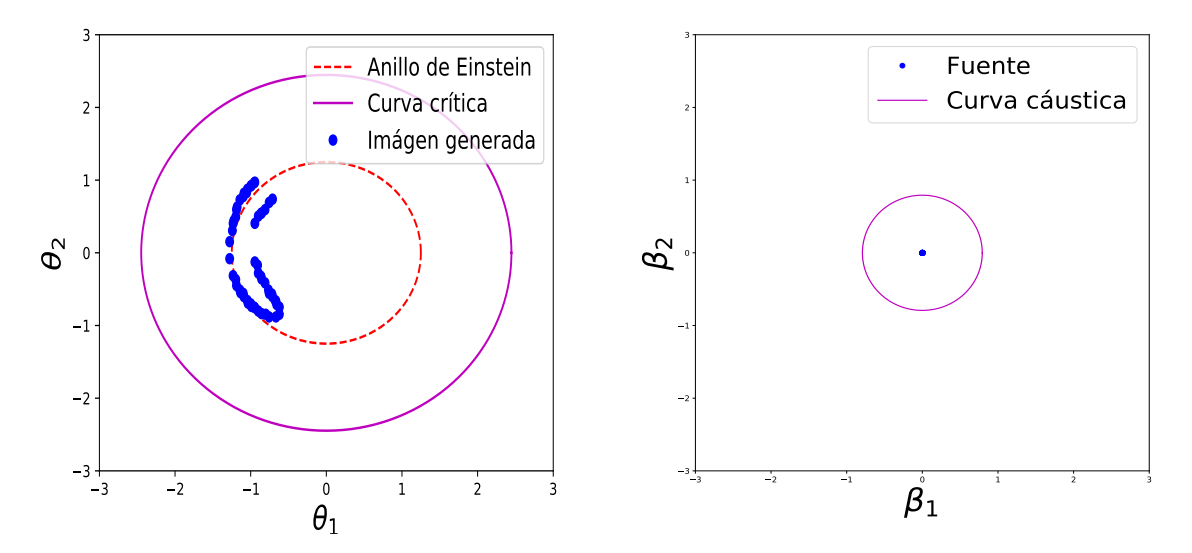

Figura 6.9: Curvas: crítica y cáustica en los planos de la lente y la fuente respectivamente.

<span id="page-98-1"></span>siendo importante resaltar que no solo se calculó la masa total de la galaxia (M) sino también su valor de materia bariónica  $(M_{bar})$ .

| Parámetro     | $Log_{10}$<br>$M_{\odot}$              |
|---------------|----------------------------------------|
| $M_{crit}$    | $\overline{11}, 172^{+0,350}_{-0,135}$ |
| $Mbar_{crit}$ | $\overline{10,672^{+0.325}_{-0.618}}$  |
| $M_{Eins}$    | $10,860^{+1}$                          |
| $Mbar_{Eins}$ | $\overline{10,381}^{+0,395}_{-0.868}$  |
| $M_{curv}$    | $11,1808^+$                            |
| $Mbar_{curv}$ | $10,679^+$                             |

Cuadro 6.5: Valores de masa dentro de los radios: crítico  $(crit)$ , de Einstein  $(Eins)$  y de la curva de rotación  $(curv)$ . El término M hace referencia a la masa total de la galaxia y Mbar a la materia bariónica.

Los resultados obtenidos en este trabajo se encuentran dentro del rango de valores re-portados por Dutton et al.<sup>[1](#page-115-4)</sup>, donde al romper la degenerancia entre la masa estelar y el halo de materia oscura obtuvieron un valor de  $Log_{10}$   $\left(\frac{\text{Mbar}}{\text{M}}\right)$  $\,\mathrm{M}_\odot$  $= 10,99^{+0,11}_{-0,25}$  dentro del radio correspondiente a la curva de rotación, lo cual es acorde en gran manera con el resultado de  $Log_{10}$   $\left(\frac{\text{Mbar}}{\text{M}}\right)$  $\,\mathrm{M}_\odot$  $= 10,679^{+0,418}_{-0,305}$  consignado en la tabla [6.5.](#page-98-1)

Del mismo modo, cabe notar que las restricciones realizadas por Dutton et al. en lo referente al halo de materia oscura sugieren que la estimación de su masa esté en un orden de  $10^{12}M_{\odot}$ , lo cual es consistente con el valor de masa central  $m_0$  estimado con **Gallenspy**.

Con base en los resultados obtenidos en este trabajo se logró estimar la masa por separado del bulbo y el disco, lo cual es un valor agregado en comparación con lo hecho por Dutton et al. en donde obtienen un valor total de la masa estelar sin discriminar los aportes de estas componentes de la galaxia. Estos valores se muestran en la tabla [6.6,](#page-99-0) permitiendo obtener los ajustes de la curva de rotación y las imágenes formadas mediante el ELG, tal como se ilustra en la figura [6.10.](#page-100-0)

| Componente de la galaxia | $log_{10}$                                            |
|--------------------------|-------------------------------------------------------|
| Bulbo                    |                                                       |
| Disco                    | $10,656^{+0,256}_{-0,14}$<br>$11,016^{+0,96}_{-0,15}$ |
| Halo de materia oscura   |                                                       |

<span id="page-99-0"></span>Cuadro 6.6: Valores de masa para cada componente de la galaxia SDSSJ2141-001.

En la curva de rotación ajustada con Galrotpy, es posible ver que el halo de materia oscura fue gravitacionalemente dominante en un radio menor a 1,5Kpc, razón por la cual al combinar la dinámica galáctica con el ELG se rompieron las degenerancias que existían, ya que el arco generado se encuentra en un radio muy cercano a esta zona de la galaxia y por lo tanto mediante las restricciones trabajadas en Gallenspy se dió un gran complemento a Galrotpy.

En este sentido cabe aclarar que al aplicar solo las restricciones de la dinámica galáctica, el aporte gravitacional del halo de materia oscura a la curva de rotación no se visualizaba tan claramente como en la figura [6.10,](#page-100-0) evidenciando la potencialidad de combinar dinámica galáctica con el ELG.

<span id="page-100-0"></span>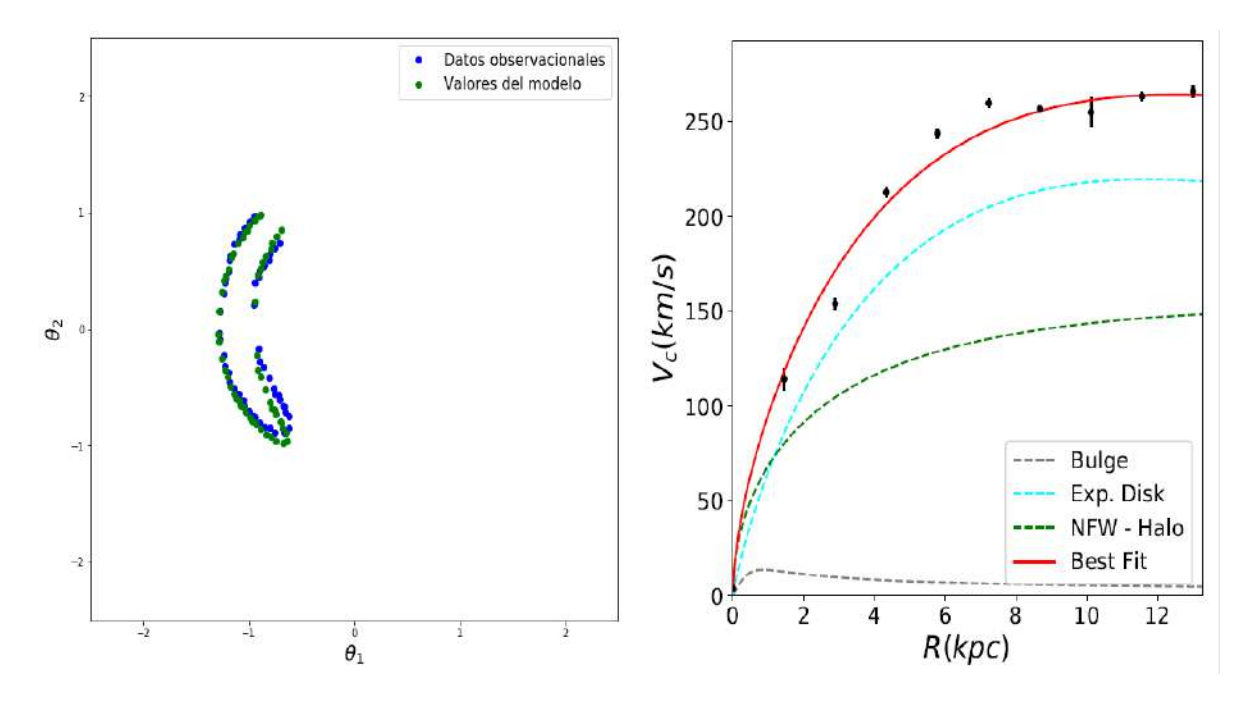

Figura 6.10: Comparación entre los datos observacionales y los datos generados por la distribución de masa obtenida.

## 6.2. Galaxia SDSSJ1331+3628

#### 6.2.1. Generalidades de SDSSJ1331+3628

La galaxia SDSSJ1331+3628 mayormente conocida como J1331 $^{24},$  $^{24},$  $^{24},$ es de tipo espiral y con la particularidad de poseer un núcleo contrarotante. Al igual que SDSSJ2141-001 tiene una inclinación de tal modo que es posible obtener sus valores de velocidad rotacional a diferentes distancias de su centro.

La ubicación de J1331 se da con  $RA = 202.9188°$  y  $DEC = 36.469990°$ , en cuyo caso Treut et.al  $(2011)^{43}$  $(2011)^{43}$  $(2011)^{43}$  observaron 2 redshifts diferentes dentro de un radio de 1 arco-segundo, corroborandose que el ELG se da en esta galaxia. Estos valores obtenidos son de  $z_L = 0.113$ para J1331 y  $z_s = 0.254$  correspondiente a una fuente de fondo.

Las imágenes de esta galaxia, fueron obtenidas por medio del SWELLS(Sloan WFC Edge-on late-type lens survey)(WFC-Wide Field Camera)<sup>[44](#page-119-2)</sup>, el cual es el resultado de una colaboración entre los telescopios HST y Keck-II, cuyo objetivo se centra en la observación e investigación de galaxias espirales en las cuales se presenta el ELG y cuya inclinación permite obtener sus valores de velocidad rotacional.

<span id="page-101-0"></span>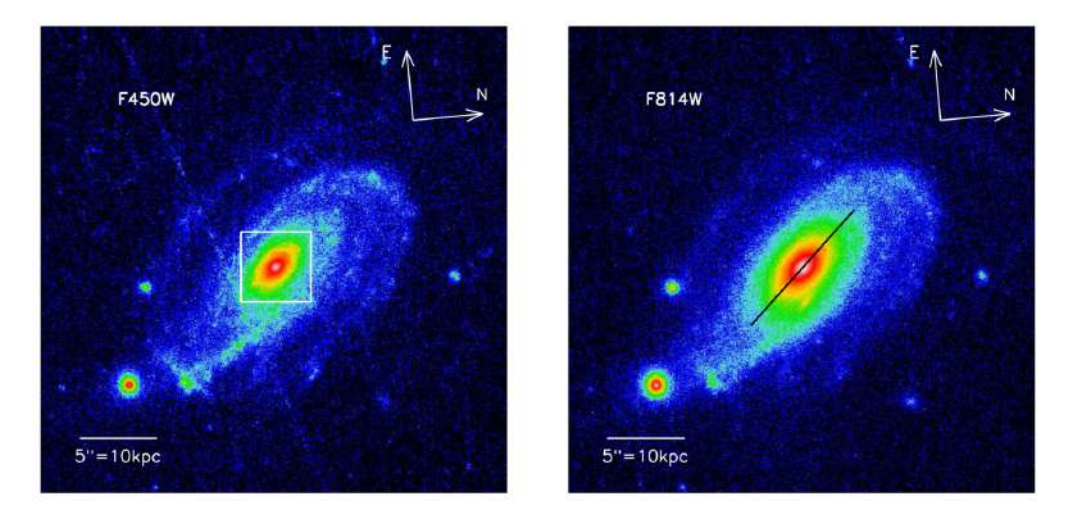

Figura 6.11: Imágenes obtenidas de J1331 por medio del HST en los filtros F450W y F814W.

En la figura [6.11](#page-101-0) se evidencian imágenes de J1331 con el uso del HST para los filtros F450W y F814W, observandose en cada una de ellas un núcleo de tamaño significativo, razón por la que en la parte derecha se muestra un corte realizado por Trick et. al  $^{24}$  $^{24}$  $^{24}$  con el cual crearon superficies de brillo para el bulbo de esta galaxia.

En el filtro F450W, fue posible obtener con dos camaras la imágen en la que se evidencia el ELG[24](#page-117-1): una de ellas es la WFPC2 (Wide-Field planetary camera 2) y la otra es una CCD WF3. Lo visualizado en la figura [6.12,](#page-102-0) es una combinación de 4 exposiciones cada una con un tiempo de 400 segundos, donde la escala para este caso es de  $1$  pixel  $= 0.05$  arcosegundos.

Tal como se evidencia en la figura [6.12](#page-102-0) las imágenes deflectadas son señaladas con las letras A,B,C y D, donde cabe aclarar que se muestran otras 3 sin etiquetar debido a que no hacen parte del ELG dado en esta galaxia, sino que en lugar de esto lo planteado por Trick et.al $^{24}$  $^{24}$  $^{24}$  es que pueden ser regiones de formación estelar que están en una galaxia de fondo.

En lo referente al aspecto dinámico de J1331, Dutton et al.(2013) obtuvieron sus valores de velocidad rotacional con el uso del telescopio Keck I por medio del espectrógrafo LRIS (Low Resolution Imaging Spectrograph) [3](#page-115-3) , aclarando que estos datos se basaron en las líneas

<span id="page-102-0"></span>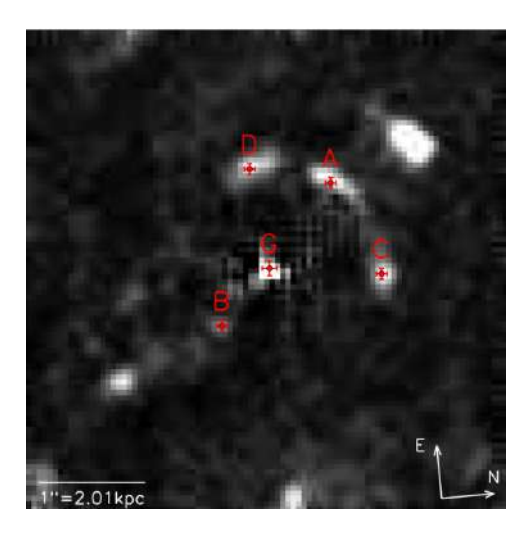

Figura 6.12: Cuadrupleta de imágenes formadas por medio del ELG para el caso de una fuente puntual, donde G corresponde al centro de la galaxia. (Imágen tomada de Trick et.al $^{24}$  $^{24}$  $^{24}$ )

de absorción  $M_{ab}$ (5177 Å),  $Fe_{II}$ (5270,5335 Å) y  $Fe_{II}$ (5406 Å) para la rotación estelar, mientras que en lo referente a la dinámica del gas acudieron a las líneas de emisión  $H_{\alpha}(6563)$ Å) y  $N_{II}$ (6583 Å).

Es importante aclarar que el núcleo de J1331 además de ser contra-rotante es significativamente masivo, ya que según lo expuesto por Trick et al. [24](#page-117-1) alrededor de la mitad de la luminosidad observada se encuentra dentro del radio efectivo que se menciona en la figura [6.13.](#page-103-0) Por esta razón esta galaxia ha despertado el interés de varios autores [3](#page-115-3)[,25,](#page-117-3)[43](#page-119-1), pues debido a las características que posee se plantea que en el pasado de este objeto astronómico pudo haber ocurrido un proceso de fusión, razón por la que en el análisis de la distribución de masa que se da en este caso es posible estudiar las modificaciones que la materia oscura y bariónica pueden tener a causa de estos procesos físicos.

## 6.2.2. Reconstrucción de masa para J1331 con base en el ELG Consideraciones inciales

A diferencia de SDSSJ2141-001, cabe resaltar que los perfiles de masa para J1331 no se pueden reconstruir dentro de su núcleo con Galrotpy, dados los valores negativos de

<span id="page-103-0"></span>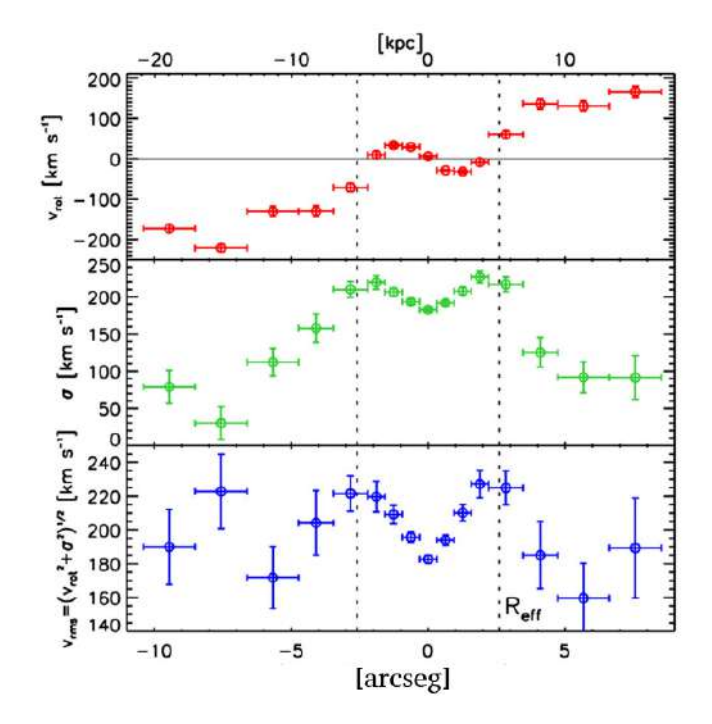

Figura 6.13: Valores de velocidad rotacional correspondientes a la galaxia J1331, donde se distingue el radio efectivo el cual según Dutton et al. tiene un valor aproximado de 2.6 segundos de arco y dentro del cual se encierra el núcleo bastante masivo y contra-rotante<sup>[24](#page-117-1)</sup>.

velocidad rotacional presentes en radios menores al efectivo (lo cual se evidencia en la figura [6.13\)](#page-103-0).

Por esta razón, esta región de la galaxia fue analizada en su totalidad con el uso del ELG, de tal modo que las únicas restricciones aplicadas a Gallenspy tienen que ver con el rango paramétrico utilizado en Galrotpy para el ajuste de la curva de rotación, la cual corresponde a valores de velocidad rotacional presentes en la periferia de la galaxia.

En este sentido, tal como lo dejan ver otros autores  $2,24$  $2,24$  el rompimiento de la degenerancia en esta galaxia es una tarea muy complicada y aunque se han obtenido diferentes avances en esta labor, aún no se ha cumplido con este objetivo en su totalidad.

Debido a esto, en este trabajo se obtuvieron las mejores restricciones en lo referente a la distribución de masa del bulbo, ya que es la componente gravitacionalmente dominante en este sistema y sin embargo los resultados adquiridos son bastante similares a los reportados por Trick et al.<sup>[24](#page-117-1)</sup>.

#### Reconstrucción de masa con base en el ELG

En cuanto al ELG presente en J1331, los datos observacionales de las imágenes (A-D) son mostrados con mayor detalle en la figura [6.14,](#page-104-0) donde cabe señalar que con base a estos valores se realizó el ajuste paramétrico para la reconstrucción de masa.

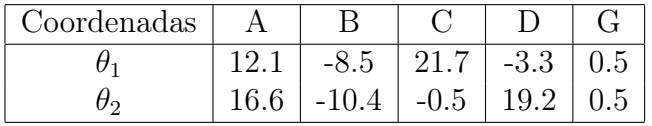

Cuadro 6.7: Posiciones (en pixeles) brindadas por Trick et al. de las imágenes generadas mediante el ELG (A-D) y del centro de la galaxia (G) $^{24}$  $^{24}$  $^{24}$ . En este caso el error en segundos de arco de las posiciones correspondientes a las imágenes A-D es de 0.05, mientras que el de G vine a ser de 0.07.

<span id="page-104-0"></span>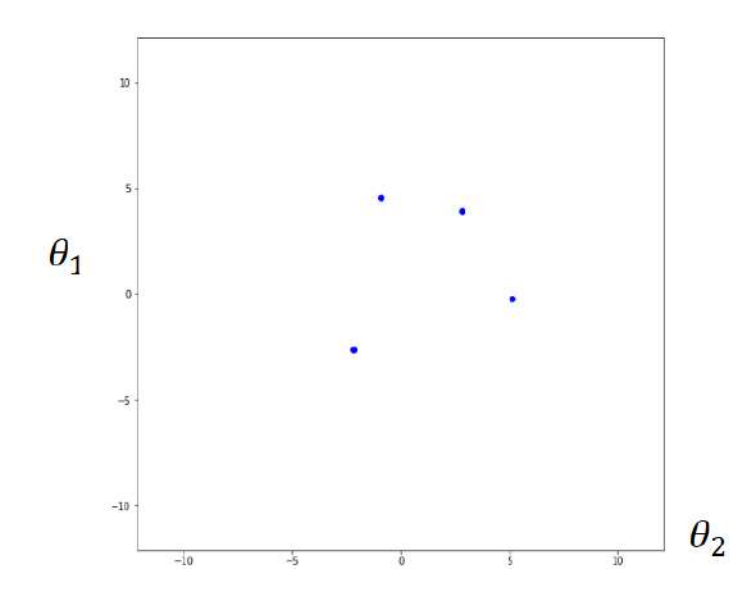

Figura 6.14: Ilustración de las posiciones obtenidas por Trick et al.<sup>[24](#page-117-1)</sup> para las imágenes generadas en J1331 mediante el ELG. En este caso, la escala del plano se da en  $1X10^6$  radianes dada la equivalencia que en este caso existe entre segundos de arco y pixeles.

Para la determinación de las distancias cosmológicas, los redshifts de la fuente y la lente

fueron tenidos en cuenta en la solución numérica que se obtiene con Gallenspy a partir del código de Jimenez [35](#page-118-2) a la ecuación de Dyer-Roeder. De este modo bajo el modelo cosmológico ΛCDM los valores obtenidos corresponden a  $D_{LS} = 442,7X10^3$ Kpc,  $D_{OL} = 422X10^3$ Kpc y  $D_{OS} = 817,9X10^{3}$ Kpc.

<span id="page-105-0"></span>En cuanto a la estimación en la posición de la fuente (la cual se modeló como una fuente puntual), las coordenadas obtenidas junto con sus incertidumbres se muestran en la tabla [6.8.](#page-105-0)

| Parámetro                            | 68\%                                                  | $95\%$                                     |
|--------------------------------------|-------------------------------------------------------|--------------------------------------------|
| $\beta_1$ (X10 <sup>11</sup> arcseg) | $\overline{-8,261^{+3,458X10^{-3}}_{-3,550X10^{-3}}}$ | $-8,261^{+6,997X10^{-3}}_{-6,911X10^{-3}}$ |
| $\beta_2$ (X10 <sup>11</sup> arcseg) | $1,749^{+3,203X10^{-3}}$<br>$-3.157X10^{-3}$          | $1,749^{+6,336X10^{-3}}$<br>$-6,192X10-3$  |

Cuadro 6.8: Valores de la fuente, estimados por Gallenspy en el caso de la galaxia J1331.

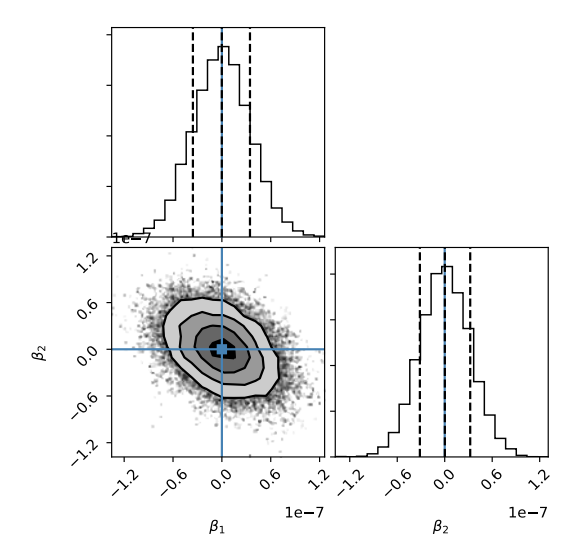

Figura 6.15: Contornos obtenidos al estimar la posición de la fuente.

En la exploración de parámetros para la reconstrucción de masa, cabe resaltar que los rangos establecidos para los bulbos I y II evidenciadas en la tabla [5.1](#page-66-0) no fueron suficientes <span id="page-106-0"></span>para un ajuste aceptable de las imágenes observacionales, lo cual se muestra en la figura [6.16.](#page-106-0)

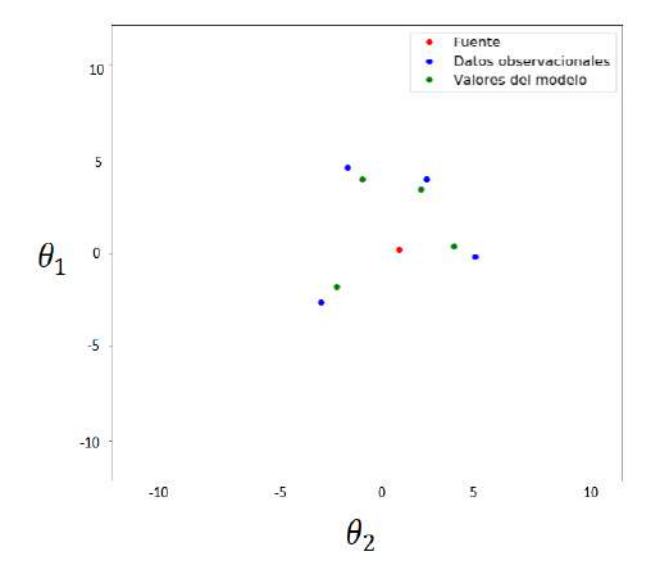

Figura 6.16: Mejor ajuste obtenido con los parámetros del Bulbo II establecidos en la tabla [5.1.](#page-66-0)

Por esta razón, fue crucial considerar un bulbo más masivo y de mayor tamaño tal como lo establecieron Trick et al.  $24$  y por esta causa fueron utilizados los rangos de exploración paramétrica del Disco Grueso, correspondientes al perfil de Miyamoto-Nagai y que se evidencian en la tabla [5.1.](#page-66-0)

En el caso de esta galaxia, el mejor ajuste de parámetros se obtuvo con un número de 100 caminantes y 1000 pasos en la MCMC, de tal forma que en la figura [6.17](#page-107-0) se observan las regiones de confiabilidad obtenidas con Gallenspy.

De este modo, el conjunto de parámetros más adecuado de la distribución de masa se encuentra en la tabla [6.9,](#page-108-0) permitiendo obtener un ajuste como el que se evidencia en la figura [6.18.](#page-108-1)

Bajo esta distribución de masa las curvas: crítica, cáustica y el anillo de Einstein se presentan en la figura [6.19,](#page-109-0) donde el radio de Einstein y el radio crítico presentan valores de 0,91 $\arccos_{-0,15}^{+0,15}$  y 2,68 $\arccos_{-0,001}^{+0,001}$  respectivamente. Es importante resaltar que para este modelo de lente adoptado, el círculo crítico tiene una amplitud muy cercana con el radio

<span id="page-107-0"></span>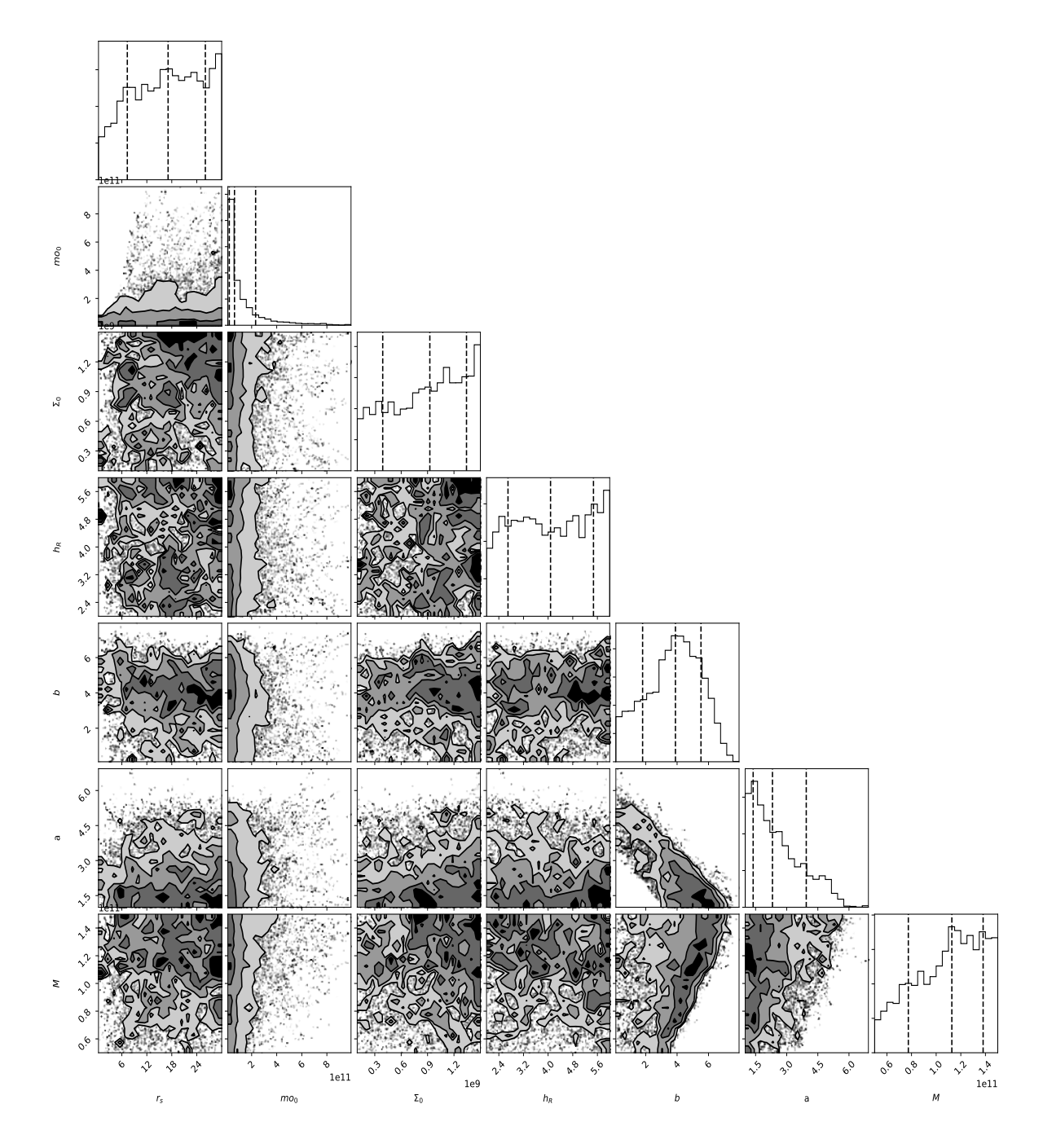

Figura 6.17: Regiones de confianza en la obtención de parámetros para J1331.
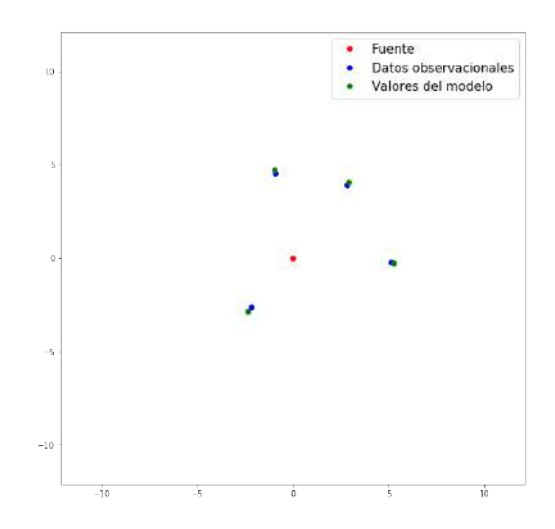

Figura 6.18: Ajuste obtenido por Gallenspy para J1331.

| Parámetro                                                | $95\%$                                                                              | $68\,\%$                                                  |  |
|----------------------------------------------------------|-------------------------------------------------------------------------------------|-----------------------------------------------------------|--|
| NFW                                                      |                                                                                     |                                                           |  |
| $a$ (Kpc)                                                |                                                                                     |                                                           |  |
| $m_0 (X10^{10} \text{ M}_{\odot})$                       | $23,619_{-18,242}^{+6,380}$<br>3,095 <sup>+62,299</sup><br>3,095 <sup>-62,299</sup> | $23,619^{+5,488}_{-11,015}$<br>$3,095^{+1,900}_{-16,046}$ |  |
| Disco Exponencial                                        |                                                                                     |                                                           |  |
| $h_{\rm r}$ (Kpc)                                        |                                                                                     |                                                           |  |
| $(10^8 \text{ M}_{\odot} \text{Kpc}^{-2})$<br>$\Sigma_0$ | $\underset{5,253_{-4,020}}{3,769_{-1,715}^{+2,230}}$                                | $3,769^{+1,834}_{-1,345}$<br>$5,253^{+2,222}_{-2,808}$    |  |
| Miyamoto Nagai                                           |                                                                                     |                                                           |  |
| $b$ (kpc)                                                |                                                                                     | $5,065^{+0,947}_{-2,280}$                                 |  |
| $a$ (kpc)                                                | $5,065_{-4,253}^{+1,861}$<br>$1,670_{-0,670}^{+3,575}$                              | $1,670^{+2,009}_{-0,569}$                                 |  |
| $M(10^{11} \text{ M}_{\odot})$                           | $1,178^{+0,321}_{-0,546}$                                                           | $1,178^{+0,270}_{-0,280}$                                 |  |

Cuadro 6.9: Conjunto de parámetros obtenido con Gallenspy para J1331.

efectivo bajo el cual Trick et al.<sup>[24](#page-117-0)</sup> obtuvieron una restricción para la estimación de masa mediante la luminosidad de la galaxia.

En la tabla [6.10](#page-109-0) se muestran los valores de masa restringidos por el radio de Einstein; si se hace una revisión de los resultados reportados por Trick et al. bajo el modelo de lente que asumieron<sup>[24](#page-117-0)</sup>, se encuentra que el radio de Einstein lo estimaron en  $0.91 \pm 0.02$ arcseg con una masa encerrada de  $7.8 \pm 0.3 \times 10^{10} M_{\odot}$ , siendo acorde con los resultados obtenidos en este trabajo con Gallenspy.

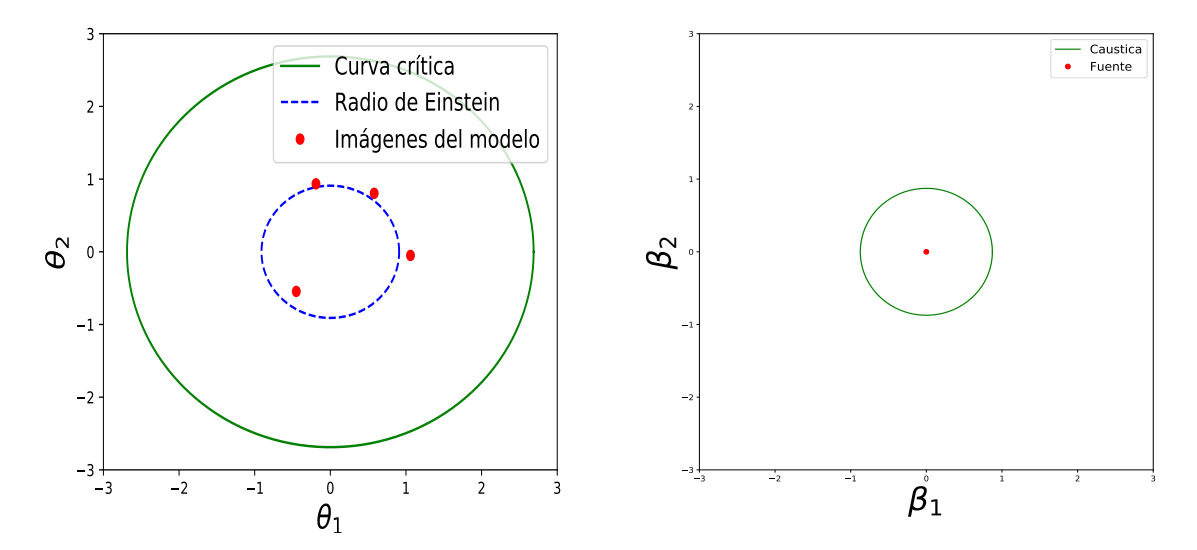

<span id="page-109-0"></span>Figura 6.19: Curvas: crítica y cáustica correspondientes a la distribución de masa obtenida.

| Componente de masa     | Valor de masa $(1X10^{10}M_{\odot})$                                                                       |  |
|------------------------|----------------------------------------------------------------------------------------------------|--|
| <b>Bulbo</b>           |                                                                                                    |  |
| Disco                  |                                                                                                    |  |
| Halo de materia oscura |                                                                                                    |  |
| Masa de Einstein       | $7,367^{+0,229}_{-0,218} \ 0,3562^{+0,003}_{-0,013} \ 0,0239^{+0,008}_{-0,0008} \ 7,747^{+0,217}_{-0,203}$ |  |

Cuadro 6.10: Valores de masa dentro del radio de Einstein.

En cuanto a la restricción dentro del radio crítico con Gallenspy, los resultados obtenidos de masa total y bariónica son de  $2,190^{+0,257}_{-0,403}X10^{11}{\rm M}_\odot$  y  $2,179^{+0,289}_{-0,399}X10^{11}{\rm M}_\odot$  respecti-vamente, los cuales también son coherentes con lo reportado por Trick et al.<sup>[1](#page-115-0)</sup> en donde los valores que obtuvieron dentro del radio efectivo son de  $2,352 \pm 0,2X10^{11} \text{M}_{\odot}$  para la masa total y  $1,\!970\pm0,\!39\mathrm{X}10^{11}\mathrm{M}_\odot$ para la masa bariónica, siendo importante aclarar que dichos autores obtuvieron estos resultados por métodos alternos al análisis del ELG que presenta  $J1331^{24}$  $J1331^{24}$  $J1331^{24}$ .

Teniendo en cuenta los resultados obtenidos con Gallenspy, es posible evidenciar que es una herramienta de gran efectividad para las reconstrucciones de masa en la restricción de los radios crítico y de Einstein. Sin embargo en el caso de la galaxia J1331, la estimación de masa desde el ELG para radios mayores a 2,6 arcseg no es suficiente y por esta razón con los datos de velocidad rotacional existentes en la periferia de la galaxia se acudió a Galrotpy.

Tal como lo exponen otros autores  $24$ , la reconstrucción de masa para J1331 desde un análisis dinámico es una tarea de bastantes complicaciones dado lo complejo de su curva de rotación, pues como se mostró líneas arriba aunque la galaxia es contrarotante en su núcleo, no lo es en las otras regiones.

Por esta razón Trick et al.<sup>[24](#page-117-0)</sup> realizaron la reconstrucción de masa para este sistema unica-mente en la restricción del radio efectivo, mientras que Dutton et al. en [2](#page-115-1)013<sup>2</sup> se centraron en estudiar el aspecto dinámico de J1331 desde sus bordes. Con base en lo expuesto, en este trabajo no se obtuvieron restricciones claras en Gallenspy a partir de lo inferido con Galrotpy, por lo tanto el procedimiento a seguir fue el aplicar por separado cada rutina a fin de estudiar regiones diferentes de la galaxia y de este modo deducir consideraciones generales sobre la distribución másica de este sistema.

### Ajuste de la curva de rotación con Galrotpy

Al ajustar la curva de rotación con Galrotpy, se obtuvo el mejor resultado de la MCMC para un número de 20 caminantes y 100 pasos, donde en la imágen [6.20](#page-111-0) se muestran las regiones de confianza para los parámetros estimados y en la figura [6.21](#page-112-0) el ajuste obtenido.

De este modo, los valores de cada parámetro y sus incertidumbres se presentan en la tabla [6.11](#page-112-1)

Con base en estos parámetros se estimó la distribución de masa restringida en un radio de 7.56 arcseg (en el cual se encuentran todos los datos de velocidad rotacional), de tal manera que en cuanto a la masa total se obtuvo un valor de  $log_{10} \left( \frac{M}{M} \right)$  $M_{\odot}$  $= 11,448^{+0,224}_{-0,131}$  y para la materia bariónica de  $log_{10}(\frac{M}{M})$  $M_{\odot}$  $= 10,898^{+0,303}_{-0,164}.$ 

Al tener en cuenta los resultados reportados por Dutton et al. en  $2013^2$  $2013^2$ , cabe resaltar que el valor de masa bariónica que obtuvieron es de  $log_{10} \left( \frac{M}{M} \right)$  $M_{\odot}$  $\lambda$  $= 11,03\pm0,07$  siendo acorde con

<span id="page-111-0"></span>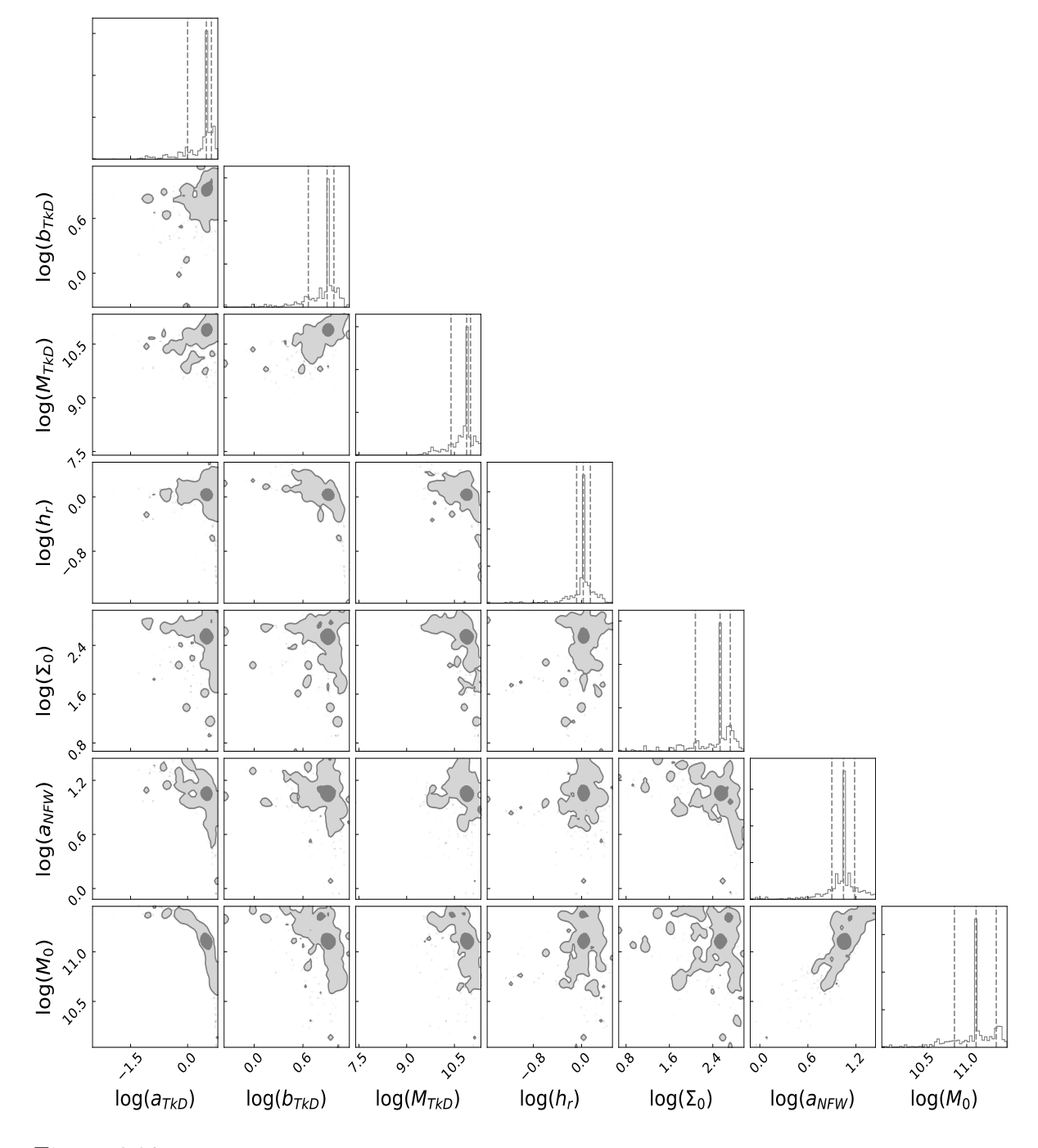

Figura 6.20: Regiones de confianza de los parámetros estimados por Galrotpy para la galaxia J1331.

<span id="page-112-1"></span>

| Parámetro                                                     | $95\%$                                                     | 68\%                                                               |  |
|---------------------------------------------------------------|------------------------------------------------------------|--------------------------------------------------------------------|--|
| <b>NFW</b>                                                    |                                                            |                                                                    |  |
| $a$ (Kpc)                                                     |                                                            |                                                                    |  |
| $m_0 (X10^{11} \text{ M}_{\odot})$                            | $\frac{11,080^{+0,129}_{-0,801}}{1,277^{+0,136}_{-0,098}}$ | $\overline{11,080^{+0,417}_{-0,314}}$<br>$1,277^{+0,088}_{-0,055}$ |  |
| Disco Exponencial                                             |                                                            |                                                                    |  |
| $h_{\rm r}$ (Kpc)                                             |                                                            |                                                                    |  |
| $\Sigma_0$ (10 <sup>2</sup> M <sub>o</sub> pc <sup>-2</sup> ) | $1,066^{+0,114}_{-0,087}$<br>3,423 <sup>+0,393</sup>       | $1,066^{+0,033}_{-0,023}$<br>$3,423^{+0,185}_{-0,222}$             |  |
| Miyamoto Nagai                                                |                                                            |                                                                    |  |
| $b$ (kpc)                                                     |                                                            | $7,892_{-0,325}^{+0,167}$                                          |  |
| $a$ (kpc)                                                     | $7,892_{-0,648}^{+0,451}$<br>3,114 $_{-0,299}^{+0,228}$    | $3,114^{+0,111}_{-0,211}$                                          |  |
| $M(10^{10} \text{ M}_{\odot})$                                | $7,677^{+0,112}_{-0,715}$                                  | $7,677^{+0,249}_{-0,520}$                                          |  |

Cuadro 6.11: Parámetros estimados con Galrotpy para J1331.

<span id="page-112-0"></span>lo obtenido con Galrotpy. Del mismo modo se encontró gran relación con la masa estimada para el bulbo, donde en su trabajo reportan un valor de  $log_{10} \left(\frac{M}{M}\right)$  $M_{\odot}$  $\overline{\phantom{0}}$  $= 10,89\pm0,10,$  mientras que con **Galrotpy** se estimó en  $log_{10} \left( \frac{M}{M} \right)$  $M_{\odot}$  $= 10,885^{+0,249}_{-0,520}.$ 

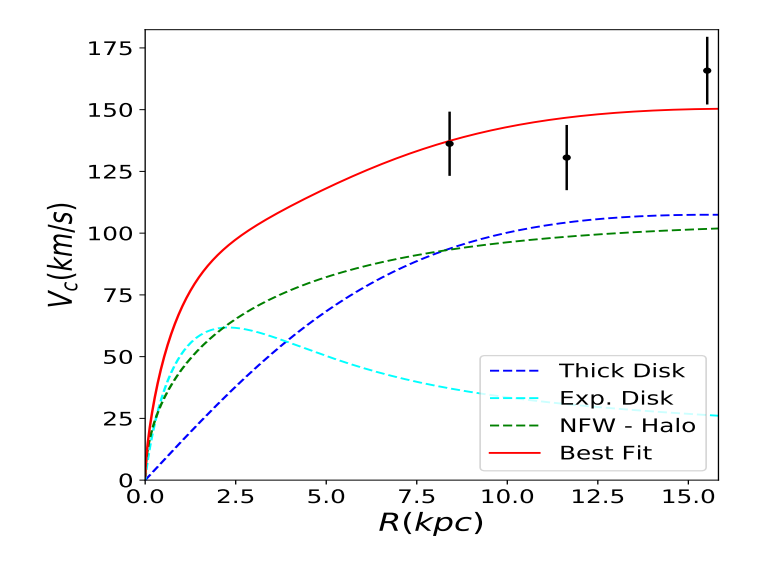

Figura 6.21: Ajuste obtenido por Galrotpy para los valores positivos de velocidad rotacional correspondientes a la galaxia J1331.

### Análisis de la reconstrucción de masa para J1331

De las reconstrucciones másicas realizadas en esta galaxia mediante Galrotpy y Gallenspy, se deduce que aproximadamente el 78 % de la masa que posee J1331 se encuentra dentro del radio crítico, lo que confirma que el núcleo es super masivo y que al presentar un sentido negativo de rotación es muy posible que esta galaxia sea la fusión de dos sistemas estelares con momentos angulares orientados en direcciones opuestas $^{24}$  $^{24}$  $^{24}$ .

Igualmente es importante mencionar la efectividad de Galrotpy en este proceso, donde los resultados obtenidos para radios cercanos a la perifieria de la galaxia fueron muy acertados en comparación con lo reportado por Dutton et al. en [2](#page-115-1)013<sup>2</sup>, todo esto teniendo en cuenta que las estimaciones se hicieron con el ajuste de tan solo 3 valores de velocidad rotacional.

Por último cabe recordar que el problema de degeneramiento sin romper entre el disco y el halo sigue siendo un tema por resolver tal como lo muestran otros autores  $2,24$  $2,24$ , razón por la que es importante plantear la posibilidad de ajustar Galrotpy para el caso de galaxias contra-rotantes como J1331, lo cual permitiría restringir la exploración paramétrica y aprovechar mas a fondo la potencialidad de combinar dinámica galáctica con el ELG.

### 6.3. Consideraciones y conclusiones

En este trabajo se presentó el código Gallenspy, el cual fue creado para reconstrucciones de los diferentes perfiles de masa en galaxias de disco que presentan el ELG. En este punto es importante resaltar, que a diferencia de los métodos de reconstrucción aplicados por otros autores, fue posible mediante esta rutina dar razón de las distribuciones de masa tanto del bulbo como del disco.

Del mismo modo se presentaron las ventajas de combinar dinámica galáctica y el ELG por medio de Galrotpy y Gallenspy, donde por medio de las restricciones brindadas con cada rutina, fue posible eliminar degeneramientos que impiden tener claridad de como es la distribución de masa en galaxias de disco; adicional a esto, cabe resaltar que en el caso de

J1331 se utilizó Gallenspy para la reconstrucción de masa con base en la restricción del radio crítico, mientras que con **Galrotpy** se pudo analizar la región periférica de la galaxia y aunque no fue posible romper completamente los degeneramientos presentes en esta galaxia, los resultados obtenidos guardan bastante coherencia con lo reportado por otros autores<sup>[2](#page-115-1)[,24](#page-117-0)</sup>, dando gran credibilidad a estas dos rutinas construidas.

Del mismo modo cabe resaltar la utilidad de usar modelos de masa con simetría esférica, los cuales han sido usados por diferentes autores  $3617$  $3617$  permitiendo obtener muy buenos resultados tanto en reconstrucciones de masa como en estimaciones del parámetro de Hubble, todo esto a pesar de los problemas de degenerancias presentes en diferentes galaxias.

En lo referente a futuras ampliaciones para Gallenspy, cabe señalar la consideración de extender el número de perfiles de masa que se analizan en esta rutina, del mismo modo la posibilidad de reconstruir funciones de brillo superficial en galaxias lente y la medición de tiempos de retardo cosmológico para el estudio de expansión del universo.

Finalmente es importante mencionar las ventajas de poder realizar ajustes visuales e interactivos con Galrotpy para las curvas de rotación, ya que por medio de este proceso fue posible tener valores de partida y restricciones para la MCMC de ambas rutinas, lo cual es una gran ventaja para el proceso de exploración paramétrico en reconstrucciones de masa. Por esta razón, uno de los pasos a seguir en el perfeccionamiento de Gallenspy tiene que ver con su optimización, de tal manera que por medio de esta rutina también sea posible realizar ajustes interactivos, permitiendo que en casos como el de J1331 se puedan dar restricciones desde el ELG para el análisis dinámico de la galaxia.

## Bibliografía

- <span id="page-115-0"></span>[1] Dutton Aaron A., Brendon J., Brewer Philip J., Marshall Matthew W., Auger Tommaso, Treu David, Koo C., Bolton Adam S., Bradford P. Holden, and Koopmans Leon V. E. The swells survey – ii. breaking the disc–halo degeneracy in the spiral galaxy gravitational lens sdss j2141. Royal Astronomical Society, pages 1621–1642, 2011.
- <span id="page-115-1"></span>[2] Dutton Aaron A., Treu Tommaso, Brewer Brendon J., Marshall Philip J., Auger M. W., Barnabé Matteo, Koo David C., Bolton Adam S., and Koopmans Leon V. E. The swells survey  $-\mathbf{v}$ . a salpeter stellar initial mass function in the bulges of massive spiral galaxies. Oxford Journals, pages 3151–3168, 2013.
- [3] Dutton A.A., Treu T.and Brewer Brendon J., Marshall Philip J., Auger M. W., Barnabé Matteo, Koo David C., Bolton Adam S., and Koopmans Leon V. E. The swells survey – v. a salpeter stellar initial mass function in the bulges of massive spiral galaxies. MNRAS, 2013.
- [4] Hurtado Mojica Roger Anderson. Perfil de masa de abell 370 a partir de sus propiedades como lente gravitacional. Master's thesis, Universidad Nacional de Colombia, 2014.
- [5] Granados Andrés, Torres Daniel, Castañeda Leonardo, Henao Lady, and Vanegas Santiago. Galrotpy: an educational tool to understand and parametrize the rotation curve and the gravitational potential of disc-like galaxies. New Astronomy Journals, 2020.
- [6] Jo Bovy. Galpy: A python library for galactic dynamics. The Astrophysical Journal Supplement Series 216, 29, 2015.
- [7] F. Combes, P. Boissé, A. Mazure, and Blanchard A. Galaxies and Cosmology. Springer Science+Business Media, 1995.
- [8] NumPy community. NumPy User Guide. Release 1.17.0rc1, July 12, 2019.
- [9] Foreman-Mackey Daniel. corner.py: Scatterplot matrices in python. The Journal of Open Source Software, 2016.
- [10] Foreman-Mackey Daniel, Hogg David W., Dustin Lang, and Goodman Jonathan. emcee: The mcmc hamme. Astronomical Society of the Pacific, 2013.
- [11] The Astropy Developers. Astropy Documentation. Release 1.0.13, May 30, 2017.
- [12] Corbelli E., Thilker D., Zibetti S., Giovanardi C., and Salucci P. Astronomy and Astrophysics, page 572–A23, 2014.
- [13] Corbelli E., Thilker D., Zibetti S., Giovanardi C., and Salucci P. Dynamical signatures of a λcdm-halo and the distribution of the baryons in m33. Astronomy and Astrophysics 572, A23., (2014).
- [14] Jullo E., Kneib J-P., Limousin M., Elíasdottir Á., Marshall P. J., and Verdugo T. A bayesian approach to strong lensing modelling of galaxy clusters. New Journal of Physics, 2007.
- [15] Koopmans L. V. E., de Bruyn A. G., and Jackson N. The edge-on spiral gravitational lens b1600+434. MNRAS, page 295–534, 1998.
- [16] Salpeter E. E. The luminosity function and stellar evolution. American Astronomical Society, page 121–161, 1955.
- <span id="page-116-0"></span>[17] Courbin F., Chantry V., Revaz Y., Sluse D., Faure C., Tewes M., Eulaers E., Koleva M., Asfandiyarov I., Dye S., Magain P., van Winckel H., Coles J., Saha P., Ibrahimov M., and Meylan G. Cosmograil: the cosmological monitoring of gravitational lenses. Astronomy and Astrophysics, 2011.
- [18] Zwicky. F. The redshift of extragalactic nebulae. Helvetica Physica Acta 6, 110 (1933).
- [19] Granados Cruz Andrés Felipe. Dinámica estelar y perfiles galácticos de lentes gravitacionales. Trabajo de Grado Universidad Nacional de Colombia, 2018.
- [20] K. C. Freeman. On the disks of spiral and s0 galaxies. The Astrophysical Journal, page 811, 1970.
- [21] López Fune, E. Salucci P., and Corbelli E. Radial dependence of the dark matter distribution in m33. Monthly Notices of the Royal Astronomical Society 468, 147, (2017).
- [22] Chabrier G. Galactic stellar and substellar initial mass function. Astronomical Society of the Pacific, Volume 115, Issue 809., page 763–795, 2003.
- [23] Karttunen H., Kröger P., H. Oja, M. Poutanen, and K.J. Donner. Fundamental Astronomy. Springer Science+Business Media, LLC, 2007.
- <span id="page-117-0"></span>[24] Trick Wilma H., van de Ven Glenn, and Dutton Aaron A. A spiral galaxy's mass distribution uncovered through lensing and dynamics. Oxford Journals, pages 3151– 3168, 2016.
- [25] Brewer B. J., Dutton Aaron A., Treu Tommaso, Auger Matthew W., Marshall Philip J., Barnabé Matteo, Bolton Adam S., Koo David C., and Koopmans Léon V. E. The swells survey – iii. disfavouring 'heavy' initial mass functions for spiral lens galaxies. MNRAS, 2012.
- [26] Brewer Brendon J. Introduction to Bayesian Statistics. Commons Attribution-ShareAlike University of Auckland., 2012.
- [27] Navarro J., Frenk C., and White S. The structure of cold dark matter halos. The Astrophysical Journal, page 563–575, 1996.
- [28] Binney James and Tremaine Scott. Galactic Dynamics. Princeton University Press, 1987.
- [29] Binney James and Tremaine Scott. Galactic Dynamics. Princeton University Press, 1994.
- [30] Hunter John, Dale Darren, Firing Eric, and Droettboom Michael. Matplotlib. Release 3.1.1, July 02, 2019.
- [31] Bordeianu Cristian C. Landau Rubin H., Páez Manuel J. Computational Physics. Wiley-VHC, 2010.
- [32] Castañeda Colorado Leonardo. Efecto de la constante cosmológica en la probabilidad de lentes gravitacionales. Master's thesis, Universidad Nacional de Colombia, 2000.
- [33] Bartelmann Mathiass. Numerical methods in gravitational lensing. Gravitational Lensing Winter School, Aussois, 2003.
- [34] J. H. Oort.et al. Some problems concerning the structure and dynamics of the galactic system and the elliptical nebulae ngc 3115 and 4494. Astrophysical Journal,91, 1940.
- [35] Jiménez Cárdenas Julián Orlando. Retardo cosmológico temporal en modelos de energía oscura. Trabajo de Grado Universidad Nacional de Colombia, 2020.
- <span id="page-118-0"></span>[36] Schneider Peter and Sluse Dominique. Mass-sheet degeneracy, power-law models and external convergence: Impact on the determination of the hubble constant from gravitational lensing. Astronomy and Astrophysics MSD, 2018.
- [37] Ellis George F. R., Maartens Roy, and MacCallum Malcolm A. H. Relativistic Cosmology. Cambridge University Press, 2012.
- [38] Jimenez R., Verde L., and Oh S. P. Dark halo properties from rotation curves. Monthly Notices of the Royal Astronomical Society, page 339–243, 2003.
- [39] Sparke Linda S. and Gallagher III John S. Galaxies in the Universe: An Introduction. Cambridge university press, 2007.
- [40] P. Schneider, J. Ehlers, and Falco. Gravitational Lenses. Springer Science+Business Media, LLC, 1999.
- [41] V. M. Slipher. The radial velocity of the andromeda nebula. Lowell Observatory Bulletin 2, 66, Lowell Observatory Bulletin 2, 66,1914.
- [42] Boroson T. The distribution of luminosity in spiral galaxies. Astrophys. J. Suppl. 46,177, (1981).
- [43] Treu T., Dutton A. A., Auger M. W., Marshall P. J., Bolton A. S., Brewer B. J., Koo D. C., and Koopmans L. V. E. MNRAS, pages 417, 1601, 2011.
- [44] Tommaso Treu, Aaron A. Dutton, Matthew W. Auger, Philip J. Marshall, Adam S. Bolton, Brendon J. Brewer, David C. Koo, and Léon V. E. Koopmans. MNRAS, 2010.
- [45] Nightingale James. W., Massey Richard J, Harvey David R, Cooper Andrew P, Etherington Amy, Tam Sut-Ieng, and Hayes Richard G. Galaxy structure with strong gravitational lensing: decomposing the internal mass distribution of massive elliptical galaxies.  $MNRAS. 1-21, (2018).$
- [46] Zwicky.F. On the masses of nebulae and of clusters of nebulae. The Astrophysical Journal 86, 217, 1937.

# Apéndice A Principales algoritmos de Gallenspy

A continuación se muestran los principales algoritmos del código Gallenspy, el cual fue construido durante el desarrollo de este trabajo y se puede encontrar en el repositorio de GitHub https://github.com/ialopezt/GalLenspy.

## A.1. MCMC en Gallenspy

El primer paso que se planteó en la ejecución de la MCMC con Gallenspy, fue la creación de un modelo que permitiera obtener las coordenadas de las imágenes para determinado conjunto de parámetros que se exploran. En este caso, se acude a la obtención del potencial deflector y seguidamente la evaluación de la ecuación de lente, tal como se muestra a continuación.

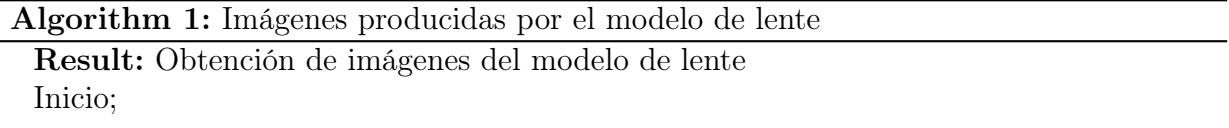

- 1. Obtención de  $\psi_i(\vec{\theta})$  para cada i-ésima componente de masa con base en la ecuación [5.1.](#page-63-0)
- 2. Obtención de  $\psi(\vec{\theta})$  total por el principio de superposición.
- 3. Obtención de las imágenes generadas mediante la ecuación [4.23.](#page-51-0)

Fin

Al definir esta función modelo para la MCMC, el paso a seguir fue la evaluación de la

función de probabilidad, con el fín de obtener el conjunto de parámetros que fueran capaces de reproducir un conjunto de imágenes más similares a las obtenidas observacionalmente.

### Algorithm 2: Likelihood de cada conjunto de parámetros explorado

Result: Función de probabilidad para cada conjunto de parámetros Inicio;

- 1. Definición del error en las posiciones de las imágenes observadas.
- 2. Planteamiento de la función de minimización  $\chi^2$  dada en la ecuación [5.4.](#page-68-0)
- 3. Evaluación de la likelihood, mediante la ecuación [5.5.](#page-68-1)

### Fin

Para las restricciones en la exploración paramétrica se estableció el siguiente algoritmo.

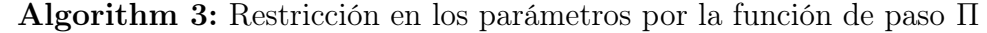

```
Result: Restricción de los parámetros
Inicio;
if Se incluye Galrotpy then
   if lim.inferior Galroty \leq parameters \leq lim.superior Galroty then
    \Box \Pi = 1
   else
       \Pi=0end
    ;
else
   if parameters > 0 then
    \Box \Pi = 1
   else
    \Box \Pi = 0end
    ;
end
```
### A.2. Estimación de puntos críticos con Gallenspy

Una vez estimados los parámetros de cada perfil de masa, se obtienen los puntos críticos al evaluar el determinante de la matriz de transformación en cada coordenada  $S_{i,j}$  del mallado correspondiente al plano de la lente.

Algorithm 4: Evaluación del detA en el plano de la lente

Result: Evaluación del detA en el plano de la lente inicio; if  $detA>0$  then  $S_{i,j} = 1;$ else  $S_{i,j} = -1;$ end

Donde la estimación de los puntos críticos está dada por el algoritmo.

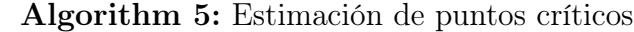

Result: Estimación de puntos críticos inicio; if  $|S_{i+1,j} + S_{i-1,j} + S_{i,j+1} + S_{i,j-1}| < 4$  then  $S_{i,j} \leftarrow$  Punto crítico; else  $\mid \ \ S_{i,j}$ no se considera punto crítico; end

## Apéndice B

## Presentación en el Congreso Colombiano de Astronomía 2019

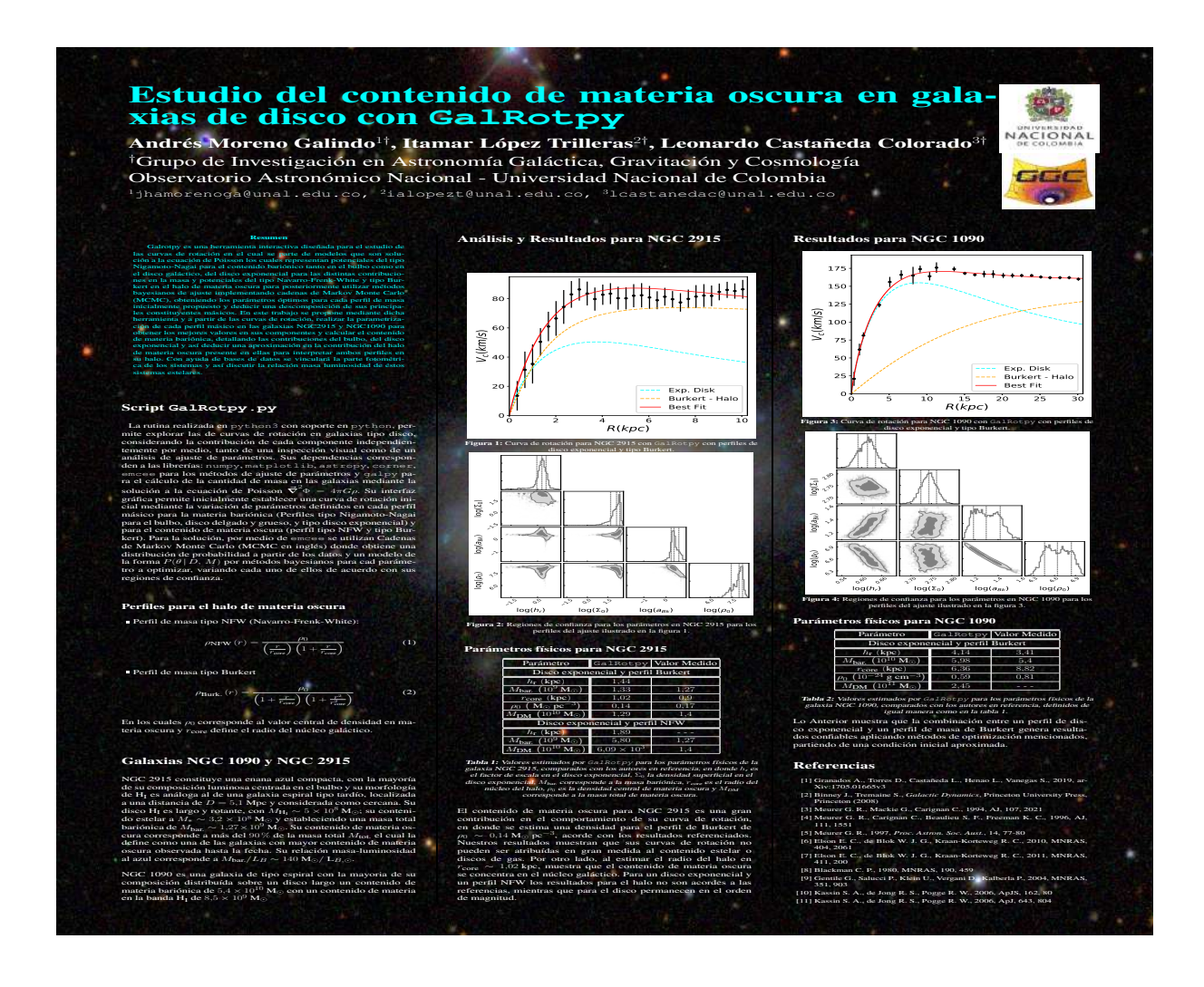

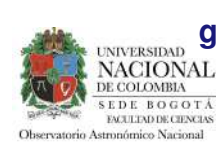

**Reconstruccion de los perfiles de masa en ´ galaxias de disco con base en sus propiedades de lente gravitacional y curvas de rotacion ´**

**Itamar Alfonso Lopez, Leonardo Casta ´ neda, Juan Camilo Torres ˜** Universidad Nacional de Colombia-Sede Bogota Observatorio Astronómico Nacional Grupo de Gravitación, Cosmología y Galaxias<br>ialopezt@unal.edu.co.\_lcastanedac@unal.edu.co.\_ictorr

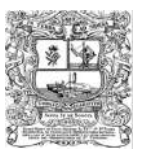

ialopezt@unal.edu.co, lcastanedac@unal.edu.co, jctorrresroj@unal.edu.co

#### **Resumen**

En el siguiente trabajo se muestra un ejemplo de la re-<br>construcción de los perfiles de masa en galaxias de disco,<br>para dicho fin en el grupo de Gravitación y Cosmología del OAN fueron creadas dos rutinas en python, denominadas Galrotpy y Lenspy. Galrotpy fue desarrollada con base en los principios de dinámica galáctica, mientras que Lenspy<br>se desarrollo con base en el efecto de lente gravitacional<br>(ELG). Ambas rutinas sirven para realizar una parametri-<br>(ELG). Ambas rutinas sirven para realizar una pa vas de rotación de la galaxia estudiada y las imágenes que se forman de otros objetos astronómicos de fondo medi-<br>ante el ELG. Una vez realizados los ajustes paramétricos,<br>cada rutina tiene implementado un algoritmo de estadística bayesiana, el cual permite obtener de una manera mas<br>exacta el valor de los parámetros junto con sus margenes de error. Debido a que el **Sloan Lens ACS survey** brinda datos de curvas de rotación y ELG para la galaxia<br>**SDSSJ2141-0001**, se muestran los resultados obtenidos<br>con Galrotpy y Lenspy para este caso especifico.

### **Modelo**

### **Perfiles de masa**

En el caso de la galaxia **SDSSJ2141-0001**, sus componentes se parametrizaron con los siguientes perfiles Para el bulbo, el perfil usado fue el de **Miyamoto-Nagai**<br>(M.N.), el cual está dado por

$$
\Phi_{MN}(R,z) = \frac{GM}{\sqrt{R^2 + (a + \sqrt{z^2 + b^2})^2}} \tag{1}
$$

Donde a, b y M corresponden a la longitud, escala radial y masa encerrada en el radio galactocentrico *R* respectiva-<br>mente. En el disco, se tuvo en cuenta la distribución másica del **disco exponencial**(D.E.)

$$
\Sigma(R) = \Sigma_0 exp(-R/h_r) \tag{2}
$$

En la que  $\Sigma_0$  es la densidad central de masa y  $h_r$  el radio de escala. El halo de materia oscura fue modelado con el per-fil de Navarro-Frenk-White (N.F.W.), dado por la expresion´

$$
\Phi_{NFW}(r)=\frac{\rho_0}{(r/a)(1+r/a)^2}
$$

(3)

(8)

eron:

Siendo <sub>*P*0</sub> la densidad central y a el radio de escala.<br>**Dinámica Galáctica** 

El potencial gravitacional acorde con la dinámica New-<br>toniana, es descrito de manera diferencial por medio de la<br>ecuación de Poisson, la cual debido a su linealidad permite expresar el potencial gravitacional total de una gala-xia como la suma de los potenciales pertenecientes a sus componentes de tal forma que:

$$
\Phi_T = \sum_i^n \Phi_i \tag{4}
$$

Esta expresión es importante para calcular la velocidad circular (en el plano ecuatorial de la galaxía) asociada al po-<br>tencial gravitacional Φ(R, z = 0) de galaxias tipo disco, el<br>cual es descrito por la ecuación:

$$
V_c^2(R) = R \frac{\partial \Phi}{\partial r}|_{r=R} \tag{5}
$$

Y por esta razón, la velocidad de rotacional de la galaxia se expresa como:

$$
V_c^2 = \sum_i^n V_{c_i}^2
$$
 (6)

### **Lente Gravitacional**

La luz proveniente de una fuente ubicada en  $\beta=(\beta_1,\beta_2),$ es deflectada por el efecto de lente gravitacional mediante la ecuacion´

 $\beta_i = \theta_i - \partial_{\theta_i} \psi(\theta) \tag{7} \label{eq:beta}$ Donde  $\theta = (\theta_1, \theta_2)$  es un vector bidimensional en el plano del cielo y  $\psi(\theta)$  hace referencia al potencial deflector de la galaxia lente, el cual tiene la información de su distribución<br>de masa y se puede obtener mediante

$$
\psi(\theta) = 2 \int_0^{\theta} \theta^{'} \kappa(\theta^{'}) \ln \left(\frac{\theta}{\theta^{'}}\right) d\theta^{'}
$$

En el que κ(θ΄) da razón de la densidad superficial de masa ```<br>y las distancias cosmológicos propias de la galaxia.

#### **Resultados**

COCOA, VI Congreso Colombiano de Astronomía y Astrofísica 2019, Parque Explora, Medellín, Colombia

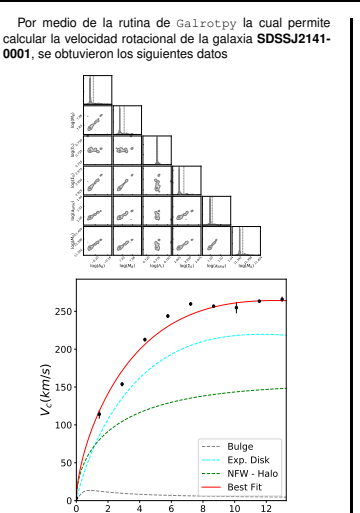

R(kpc) **Figura 1:** *Ajuste de los datos de velocidad rotacional en la galaxia con Galrotpy* Los resultados se pueden resumir en la siguiente tabla:

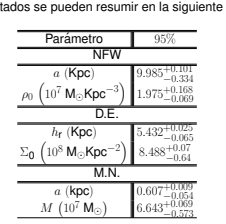

Por otra parte al presentarse el efecto de lente gravitacional en la galaxia, se evidencia la formacion de arcos y ´ multiples im ´ agenes, tal como se muestra en la figura 2. ´

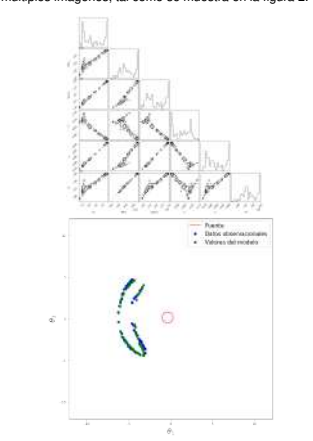

**Figura 2:** *Ilustracion de los datos obtenidos observacional- ´ mente y los brindados por el modelo de lente usado para una fuente de fondo.*

La siguiente tabla muestra los resultados que se obtuvi-

117

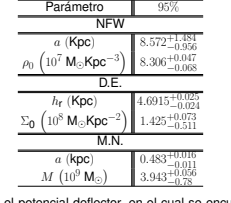

Donde el potencial deflector, en el cual se encuentra la<br>información de la distribución de masa se ilustra en la figura 4.

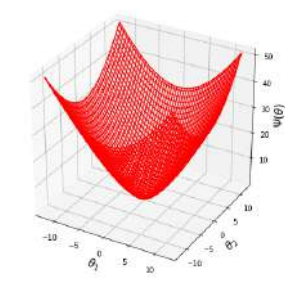

**Figura 3:** *Ilustración del potencial deflector en función de*<br>*las coordenadas en el plano de la lente* 

### **Comparacion con la literatura ´**

Los valores de masa obtenidos desde la dinámica galáctica y el efecto de lente gravitacional son de Log<sub>10</sub>(M/M<sub>c</sub>) = 11.07 y Log<sub>10</sub>(M/M<sub>c</sub>) = 10.73 respectemently energy of the comparación con los resultatos reportations of the distance of the latter distance of the respective respective respective respective respecti **ter reportan un valor** de :  $Log_{10}(M/M_{\odot}) = 10.97 \pm 0.07$ <br>y 11.21  $\pm$  0.07 respectivamente, lo cual muestra un gran<br>confiabilidad en los resultados obtenidos y por lo tanto en<br>las dos rutinas computacionales que se crear reconstrucciones de masa.

### **Conclusiones**

Se constató la efectividad de las dos rutinas creadas. evidenciando la gran relación dada, entre el formalismo de<br>la dinámica galáctica con el del efecto de lente gravitacional para la reconstrucción de los perfiles de masa en galaxias<br>de disco.

También es de gran importancia señalar, que esta gala-<br>xia de acuerdo a lo reportado por **Dutton** es dominada gra-<br>vitacionalmente por el disco, lo cual se corroboró en ambas rutinas y es visualizado en la figura 1, donde el valor de ve-locidad rotacional tiene un mayor aporte desde el perfil del disco exponencial.

#### **Referencias ˆ**

[1] SCHNEIDER, P. AND EHLERS, J. AND FALCO, **GRAVITA- TIONAL LENSES**, SPRINGER SCIENCE+BUSINESS ME- DIA, LLC, 1999.

- [2] ANDRES GRANADOS, DANIEL TORRES, LEONARDO CASTAÑEDA, LADY HENAO, AND SANTIAGO VANEGAS, 2019, **GALROTPY: AN EDUCATIONAL TOOL TO UN- DERSTAND AND PARAMETRIZE THE ROTATION CURVE AND THE GRAVITATIONAL POTENTIAL OF DISC-LIKE GA- LAXIES**.
- [3] DUTTON, AARON A, TRICK, WILMA H. AND VAN DE VEN, GLENN.,2016,OXFORD JOURNALS,**A SPIRAL GA- LAXY'S MASS DISTRIBUTION UNCOVERED THROUGH LENSING AND DYNAMICS**
- [4] HURTADO MOJICA, ROGER ANDERSON., 2014, **PERFIL DE MASA DE ABELL 370 A PARTIR DE SUS PROPIEDA- DES COMO LENTE GRAVITACIONAL**